République Algérienne Démocratique et Populaire

Ministère de l'Enseignement Supérieur et de la Recherche Scientifique

**Ecole Nationale Polytechnique**

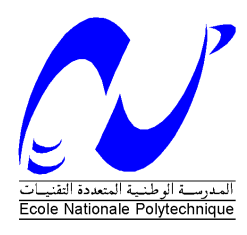

**Département d'Hydraulique**

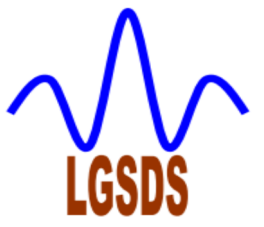

**Mémoire de Master en Hydraulique** 

**Présenté par :** 

**Mr Mohamed Lamine BENZADA**

Thème

Elaboration d'un outil de calcul et conception d'une turbomachine génératrice d'énergie à fluide incompressible

**Soutenu le 15 Juin 2015** 

**Devant le Jury :** 

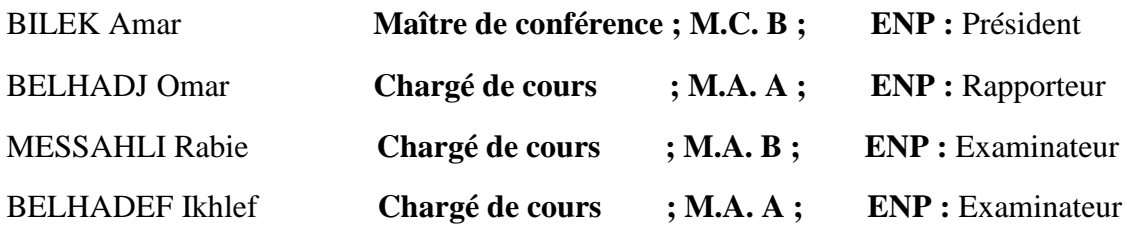

*École Nationale Polytechnique 10, Avenue Hassan Badi. El-Harrach. Alger*

**PROMOTION: 2015**

#### **Remerciements**

En premier et en dernier, avant tout et après tout, dans le bonheur et dans le malheur, merci à Allah le tout puissant pour toutes ses grâces et ses faveurs, pour nous avoir accordé la chance d'étudier à l'Ecole Nationale Polytechnique et m'avoir donné le courage et la force d'accomplir ce modeste travail. Ce travail a été réalisé au sein de l'Ecole Nationale Polytechnique (Alger). Je tiens à exprimer, en premier lieu, mes plus vifs remerciements à mon promoteur, Monsieur **Omar BELHADJ**, Enseignant-Chercheur à l'Ecole Nationale Polytechnique (Alger), d'avoir proposé le sujet, pour son attention, son implication et son entière disponibilité, ainsi que ses précieux conseils malgré ses occupations.

Je suis reconnaissant pour lui de m'avoir réservé le meilleur accueil et de m'avoir guidés dans mon projet à chaque étape de sa réalisation. On le Remercie aussi pour la somme des choses qu'on a appris avec lui pendant les trois années précédentes.

Je remercie monsieur **Rabie MESSAHLI** Enseignant-Chercheur du département de l'hydraulique, pour ses remarques et suggestions, pour l'amélioration de la qualité de cette thèse.

Je remercie toutes les personnes, qui, de près ou de loin, ont contribué à l'aboutissement de ce travail particulièrement monsieur **Ikhlef BELHADEF** et monsieur **Lakhdar RIACHE**, des enseignants-Chercheurs au département du génie mécanique.

Mes remerciements s'adressent, également, aux membres du jury et au président monsieur **Amar BILEK**. C'est un très grand honneur de porter un jugement sur mon travail.

*À toute ma famille À mes très chers parents À mes sœurs Ainsi qu'à tous mes amis*

**: -**

استخدام الماكينات التور بينية في المجالات التكنولوجية المختلفة قد ثبت أن هذه الآلات يمكن أن توظف في استعمالات جد واسعة. وعلى العكس، حساب أبعاد هذه الأجهزة محجوز من طرف مكاتب دراسات لشركات متعددة الجنسيات تملك راس مال يقاس بمليار ات الدولار ات فمن الضروري أن يكون لدينا منهجية جيدة تساعد على حساب أبعاد العناصر الرئيسية لهذه الأجهزة (مروحة–غلاف حلزونـي) بـهدف تصميمها وفيما بعد إنشاءها ِ المهدف من هذا العمل هو رفع التحدي المتمثل في اعداد أداة بر نامج حساب ا بعاد نو ع من الألات التور بينية التي تولد الطاقة للمائع غير قابل للانضـغاط من خلال تدفق وارتفاع معينين تم إجراء الحساب باستخدام رمز الحساب « MATLAB ». في ما بعد سننتقل إلى تصميم هذه العناصر ببرنامج . « SolidWorks »

ا**لكلمات المفتاحية**: الماكينات التور بينية ــ مولدة للطاقة ــ المائع ــغير قابل لانضغاط ــتحديد أبعاد ــ مروحةــغلاف حلزوني–عمود التحريك – MATLAB –تصميم – SolidWorks.

#### **Résumé :**

L'utilisation des turbomachines dans les divers champs technologiques a prouvé que ces machines fonctionnent sur des plages de besoins plus en plus étendues. Par contre, le calcul de dimensionnement de ces turbomachines est réservé à des bureaux d'étude d'entreprises multinationales dont le chiffre d'affaire cumulé se compte en milliard de \$. Il devient alors nécessaire d'avoir une bonne méthodologie qui aide à calculer les dimensions d'éléments de ces machines (roue, volute) afin de les concevoir et par la suite les construire. L'objectif du présent travail est de relever le challenge d'élaborer un outil de calcul d'un type de turbomachine génératrice d'énergie à un fluide incompressible à partir d'un débit et d'une hauteur donnés, le programme de calcul est établie à l'aide du code de calcul « MATLAB ». Par la suite on passe à la conception de ces éléments sous logiciel SolidWorks.

**Mots clés :** turbomachine – génératrice d'énergie – fluide – incompressible – dimensionnement – roue – volute – arbre – MATLAB – conception – SolidWorks.

#### **Abstract :**

The use of turbomachinery in various technological fields has proved that these machines work on the needs of more and more extensive uses. In opposite, calculate size of these turbomachinery is reserved for offices of multinational corporations whose combined turnover is measured in billion \$. It then becomes necessary to have a good methodology that helps to calculate dimensions of the main organs of these machines (wheel, volute) to design and then build them. The objective of this work is to raise the challenge of determining a type of power generating turbine engine with an incompressible fluid from a flow and a given height. The calculation procedure is established using the calculation code « MATLAB ». Later we move to the design of these elements under software « SolidWorks».

**Keywords :** turbomachinery – generating energy – fluid– incompressible – determine the dimensions – Wheel – Volute – shaft – MATLAB – conception – SolidWorks.

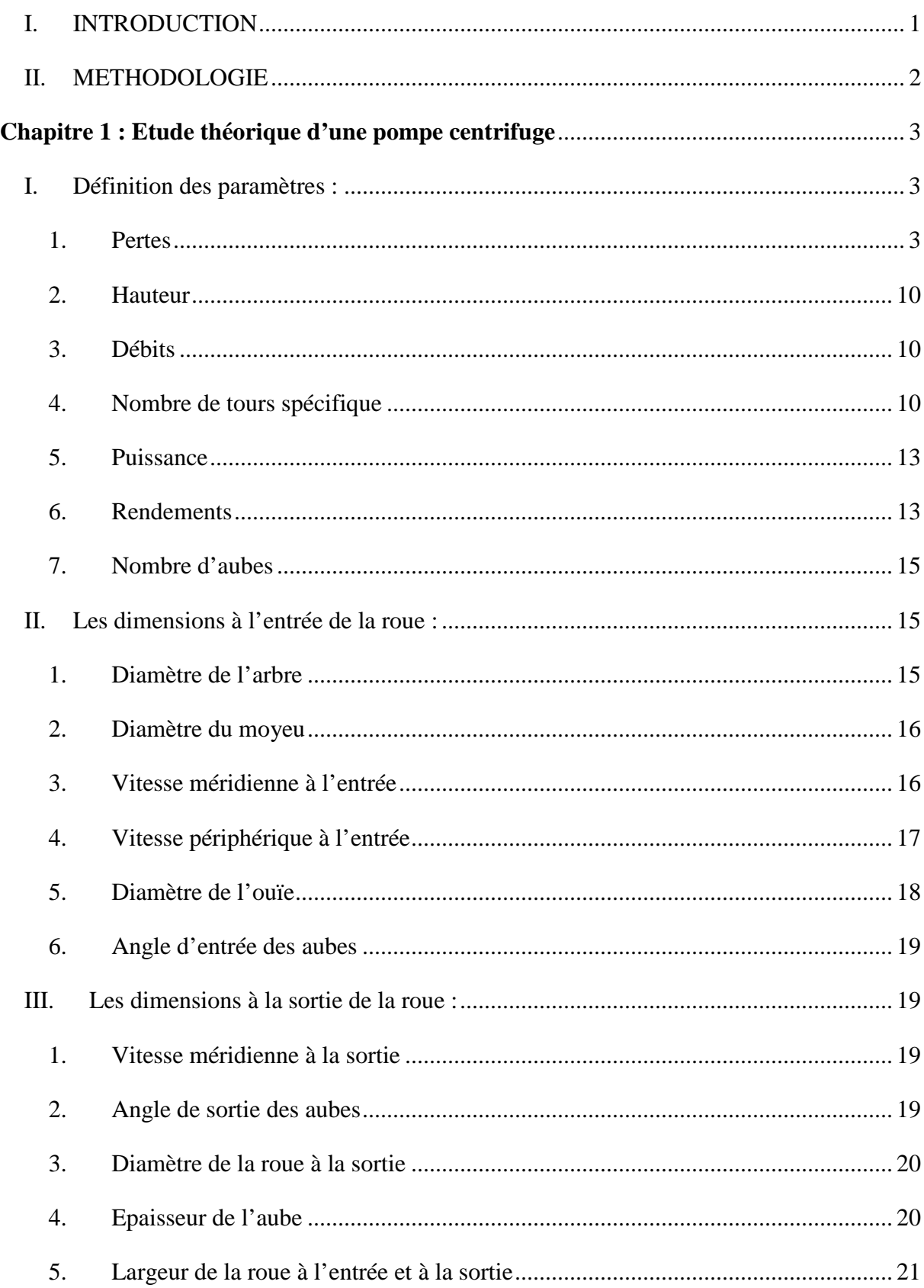

## **Sommaire**

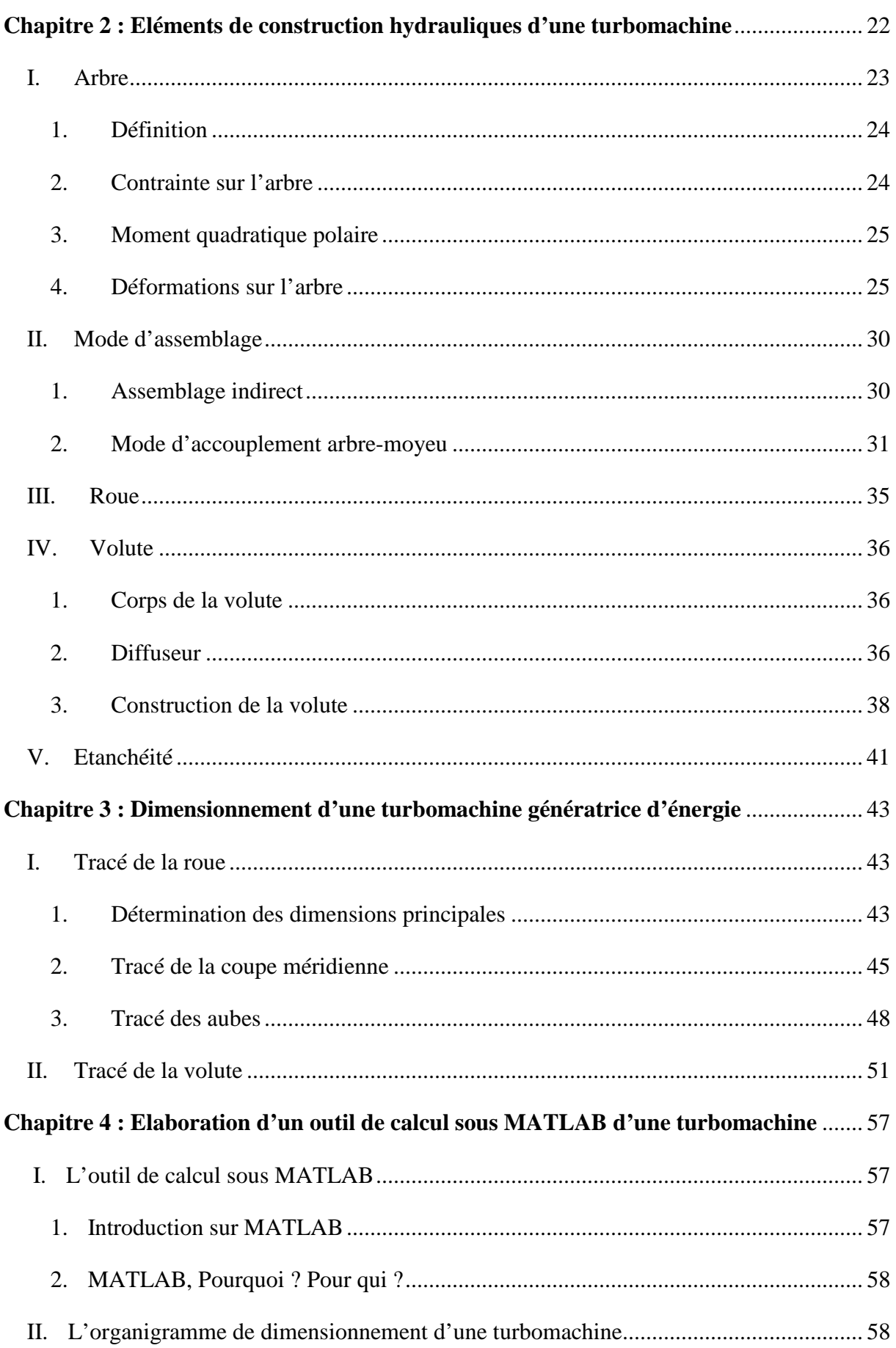

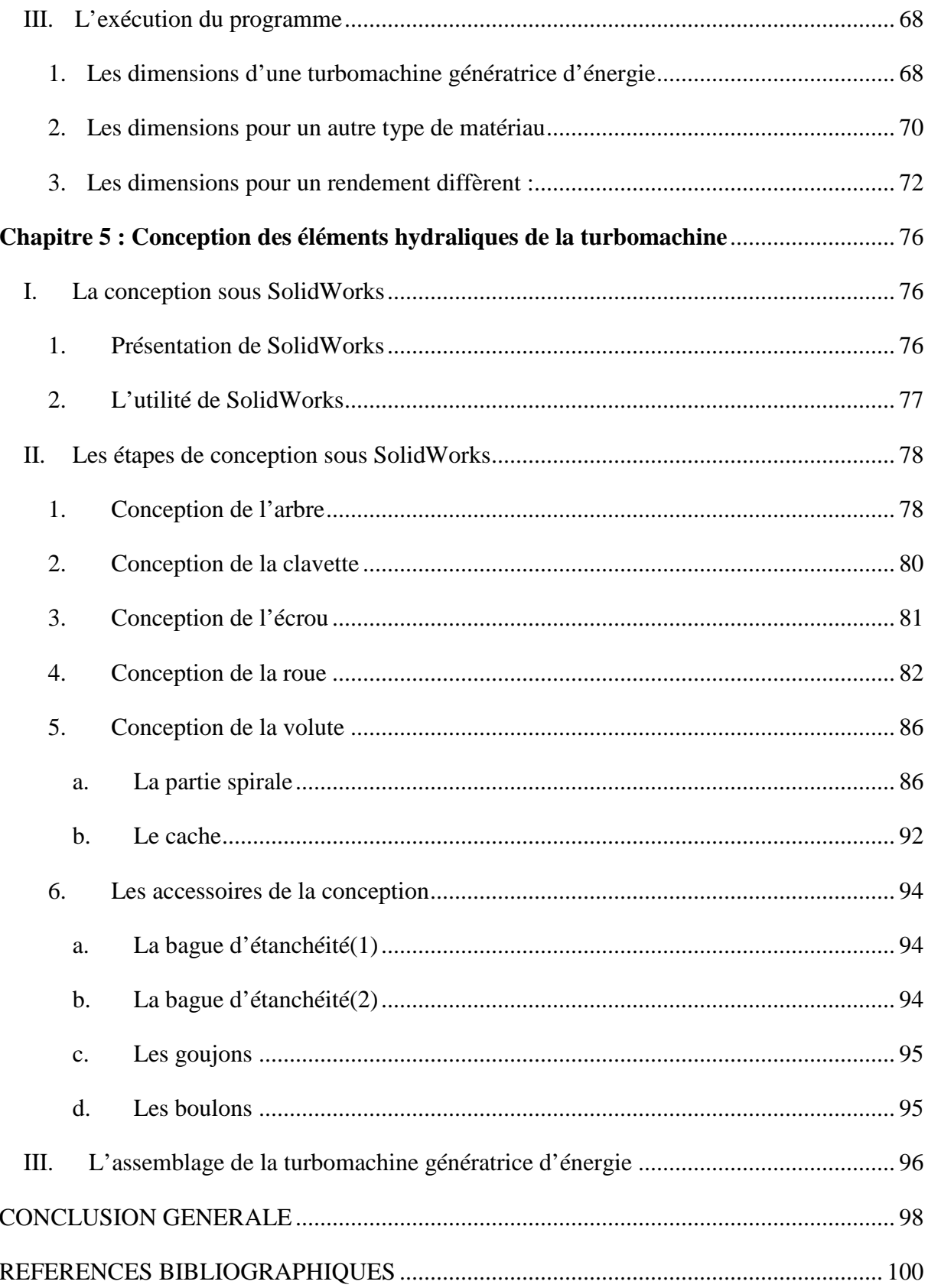

# **Liste des figures**

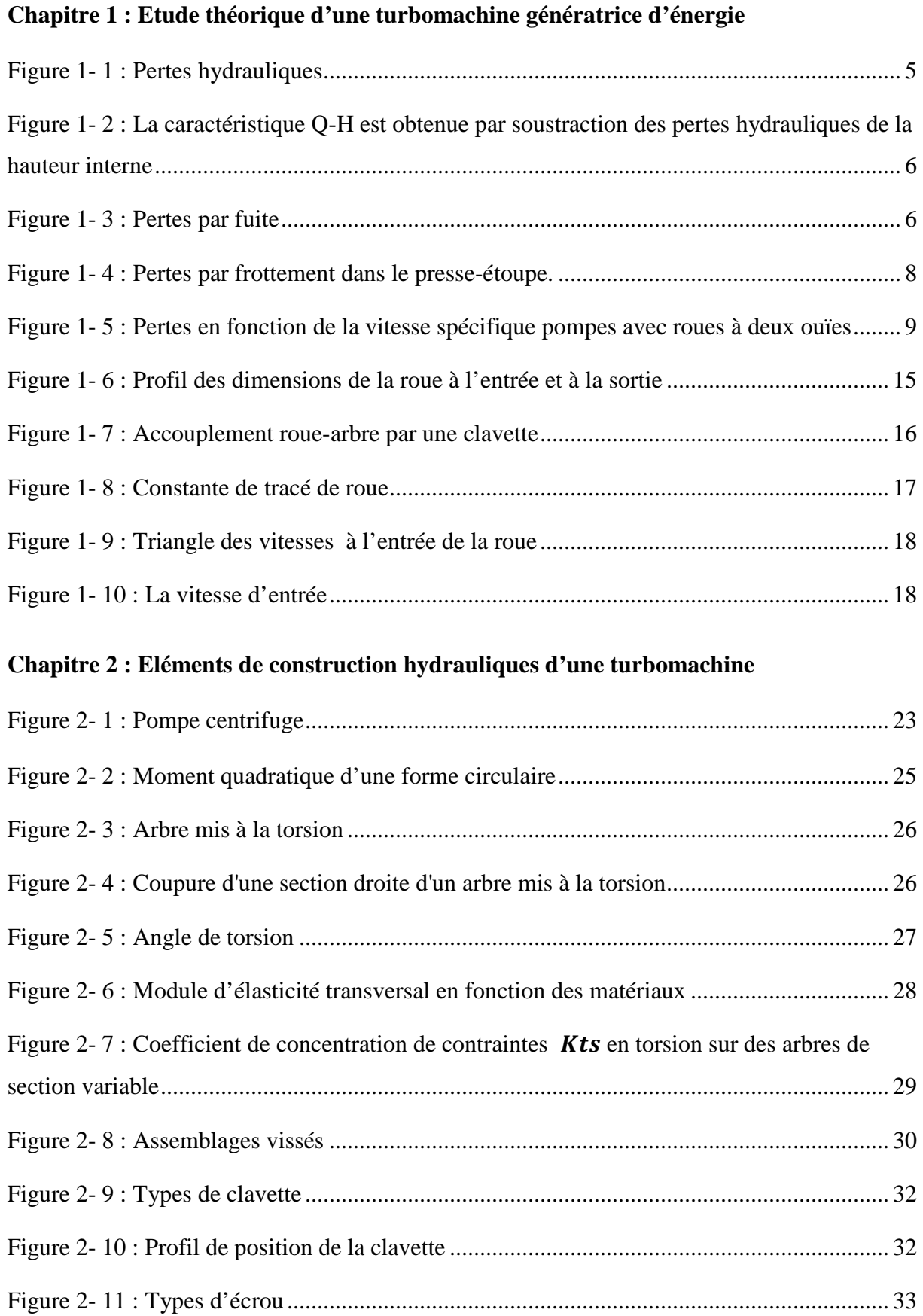

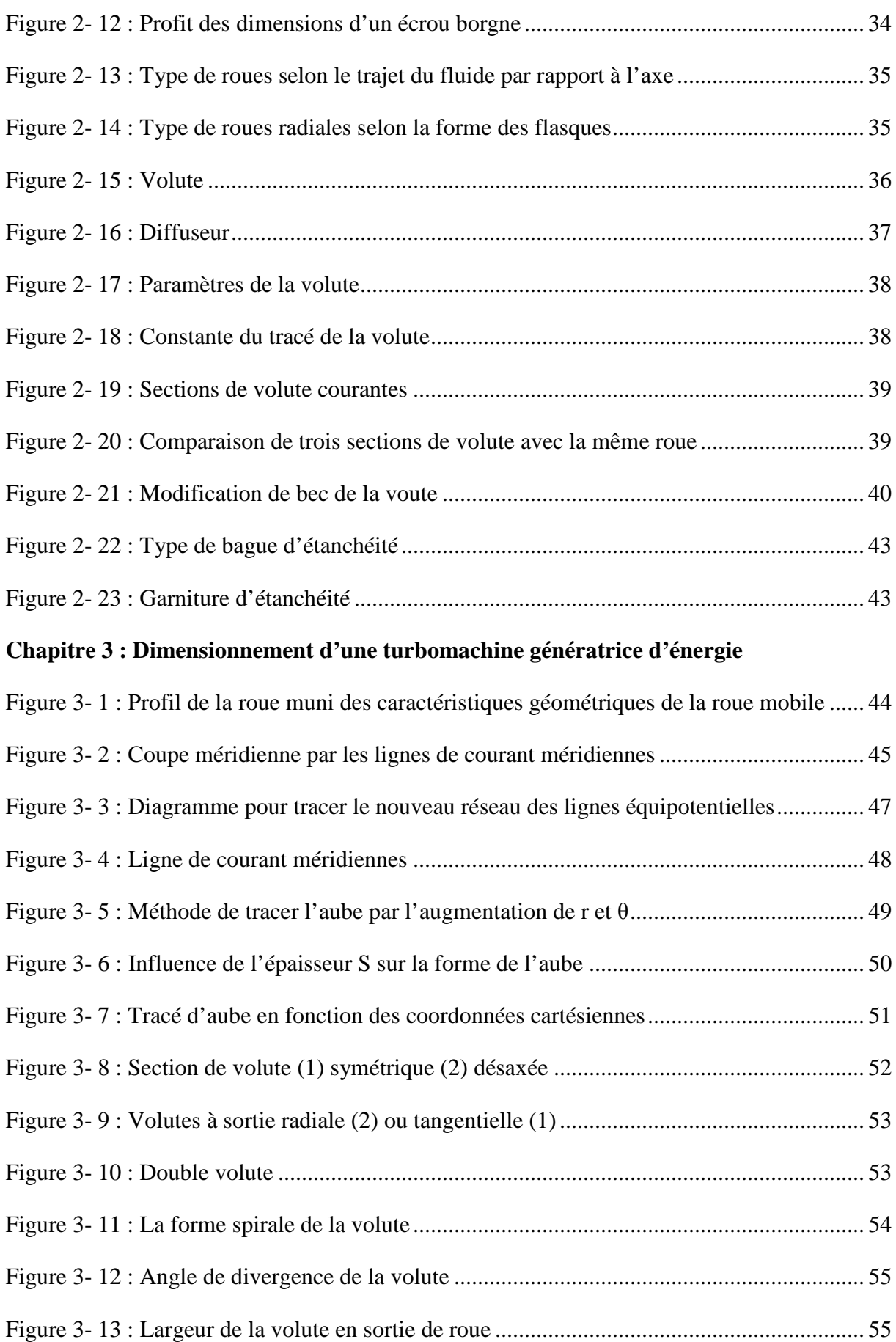

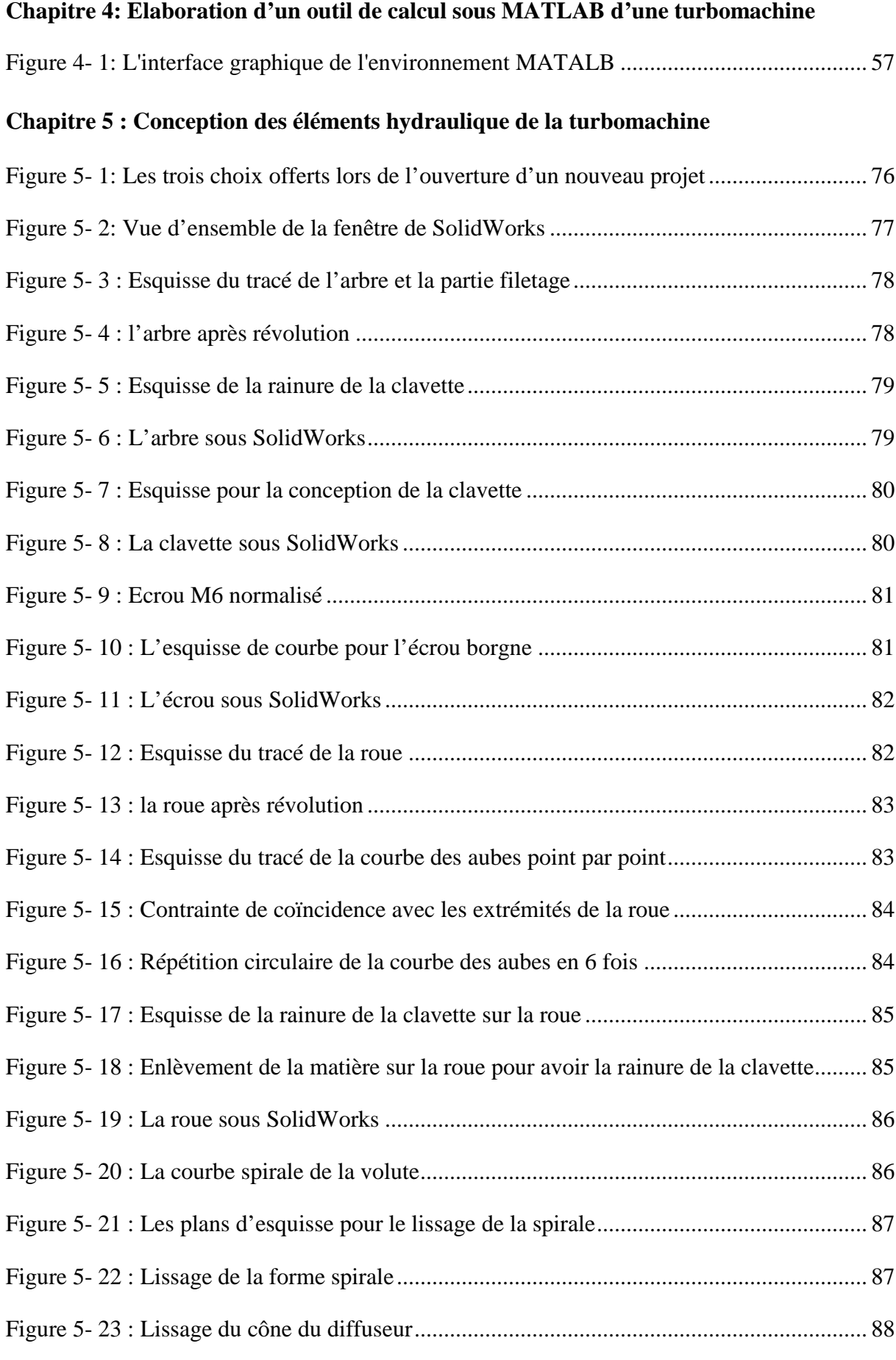

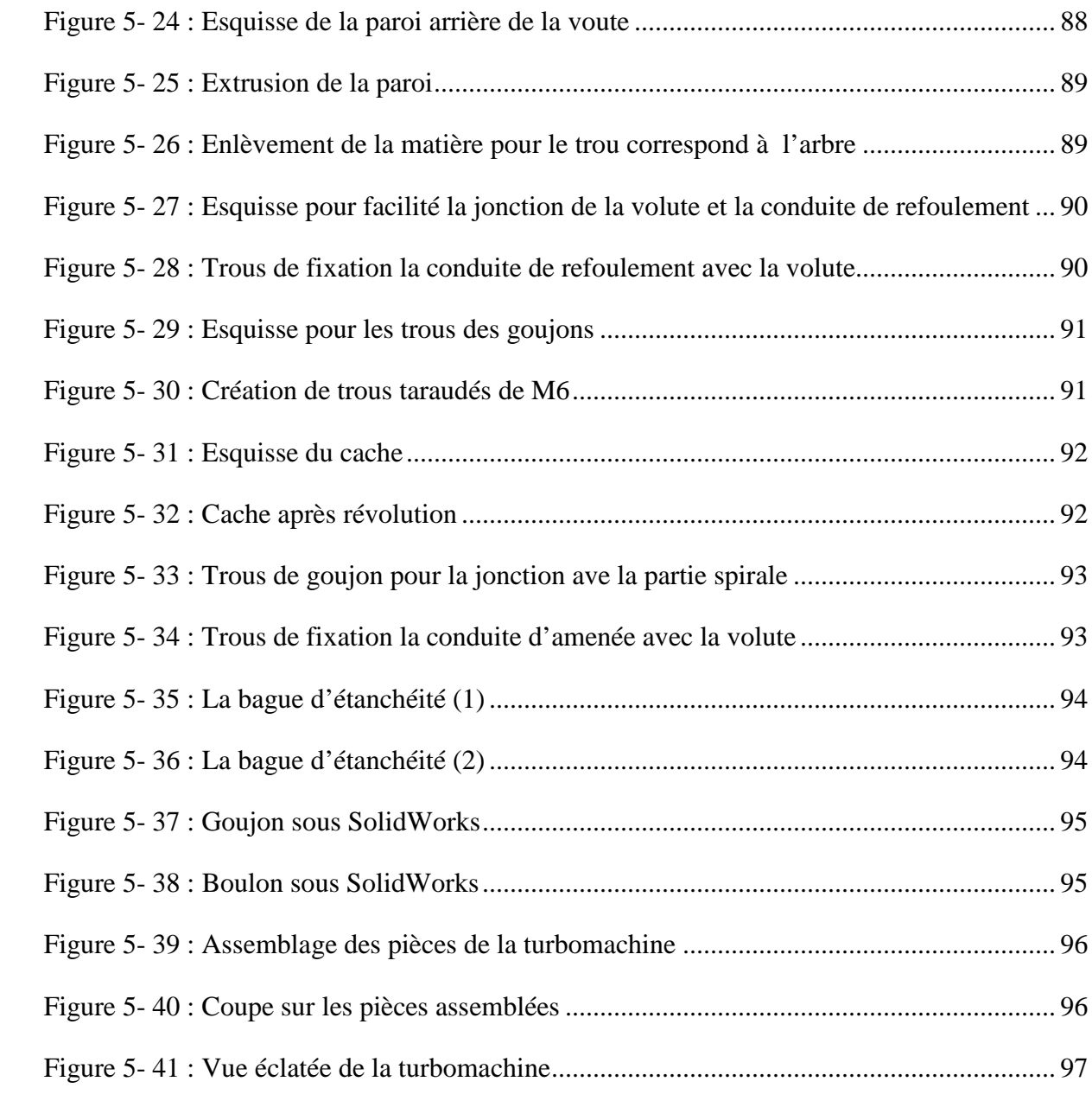

## **Liste des tableaux**

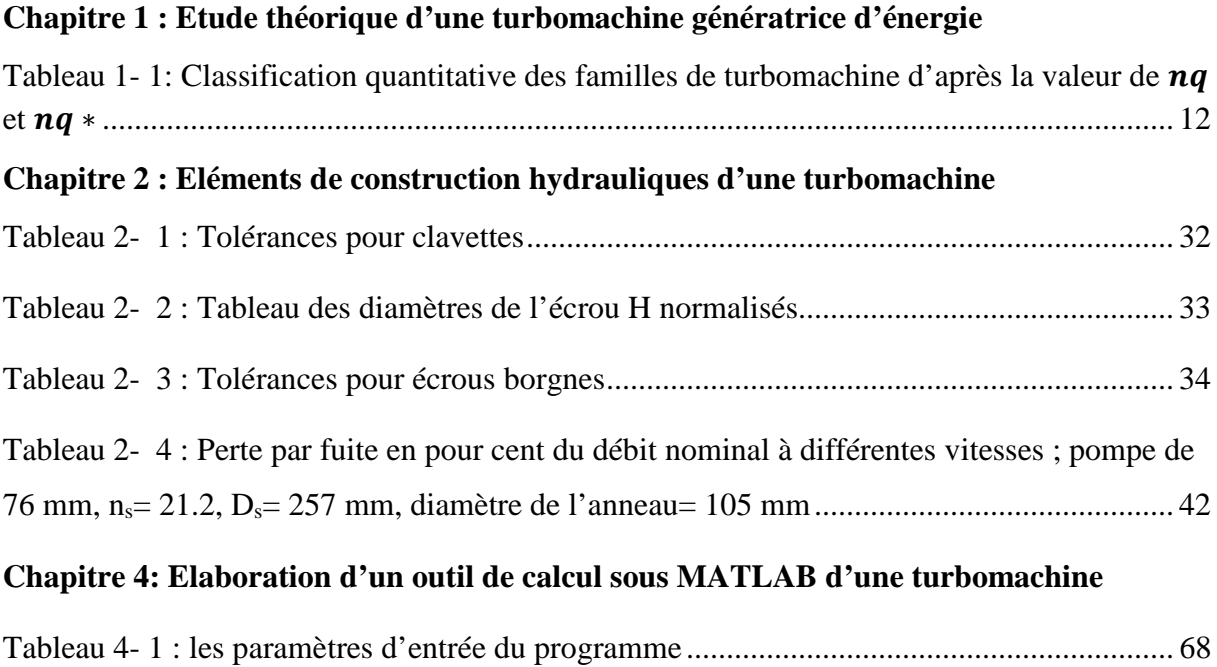

# **Liste des symboles**

## **Lettres latines**

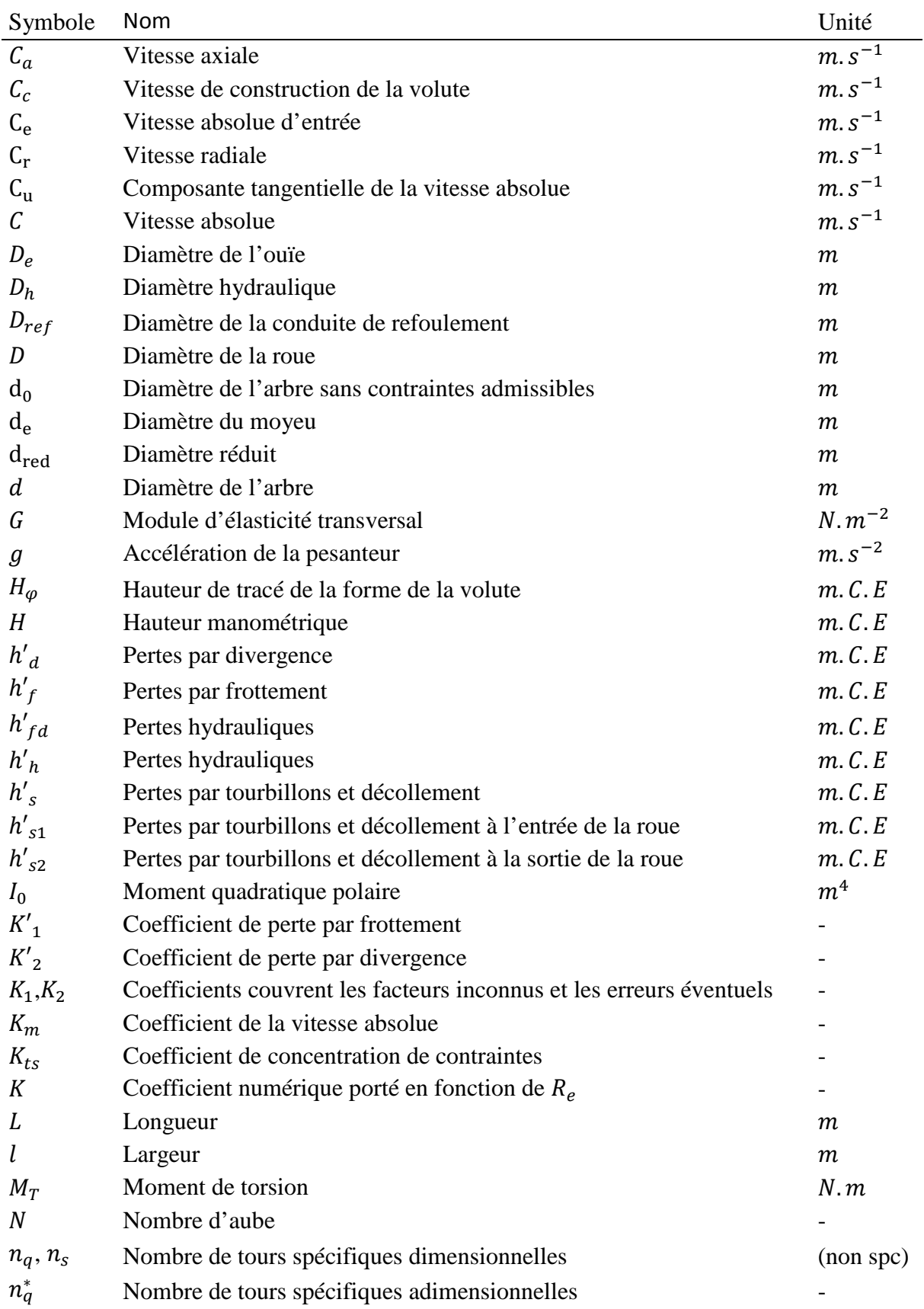

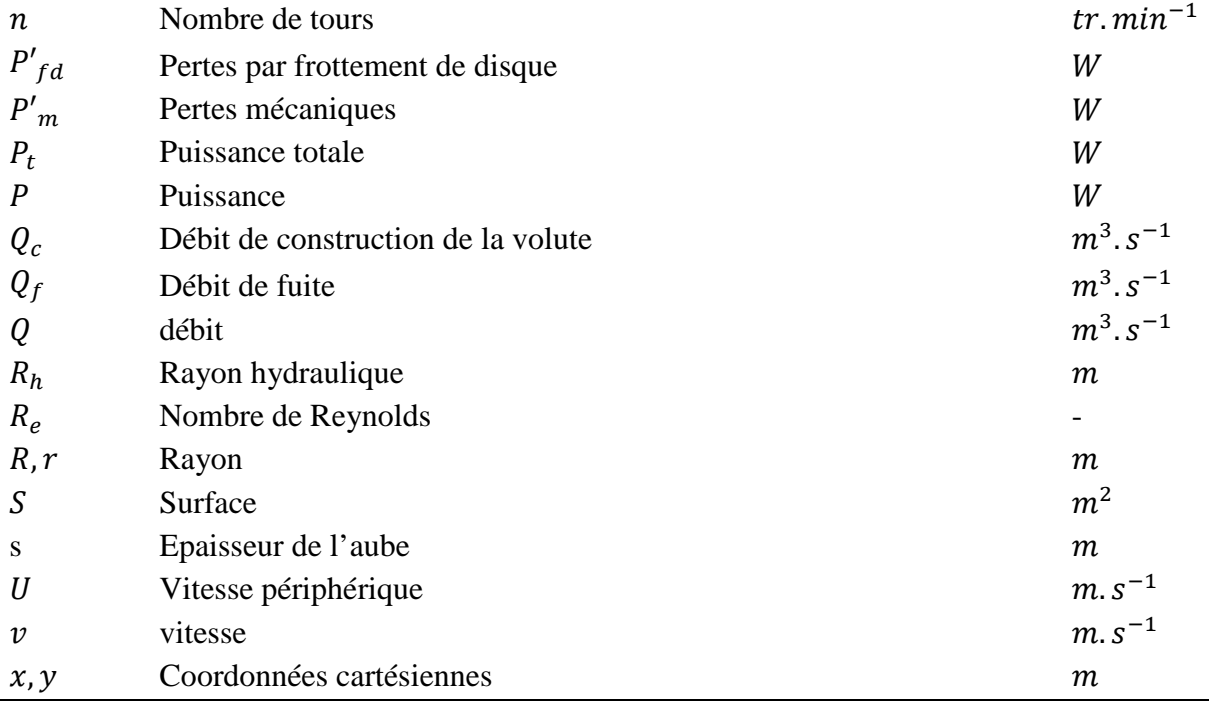

## **Lettres grecques**

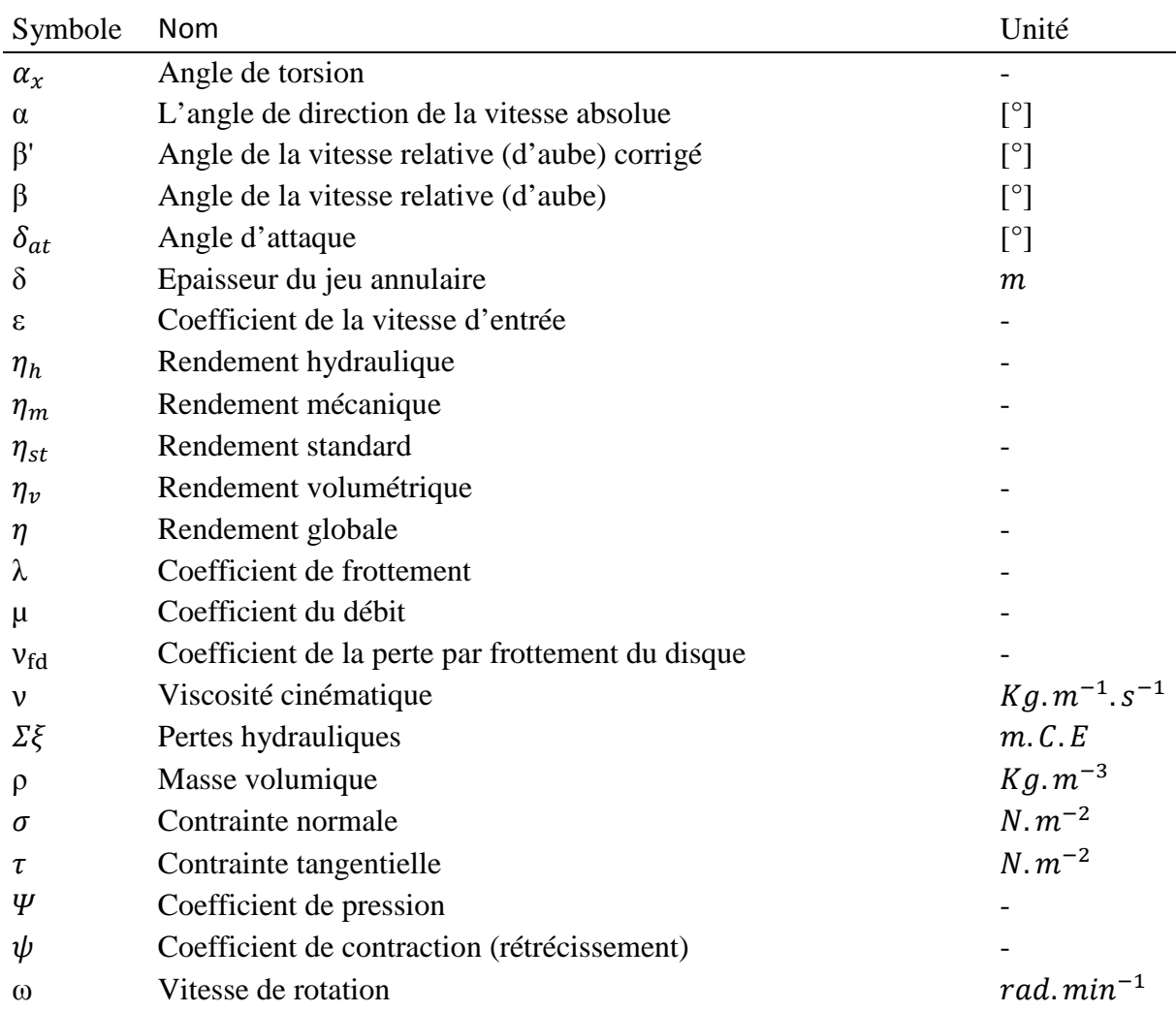

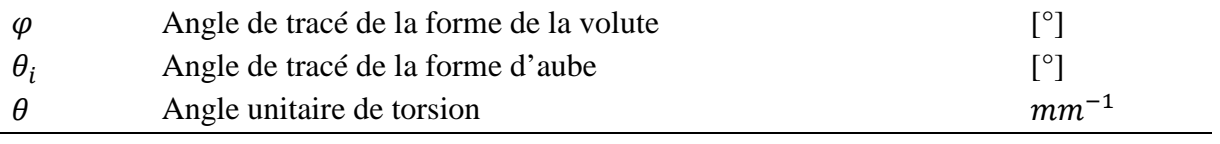

## **Indices**

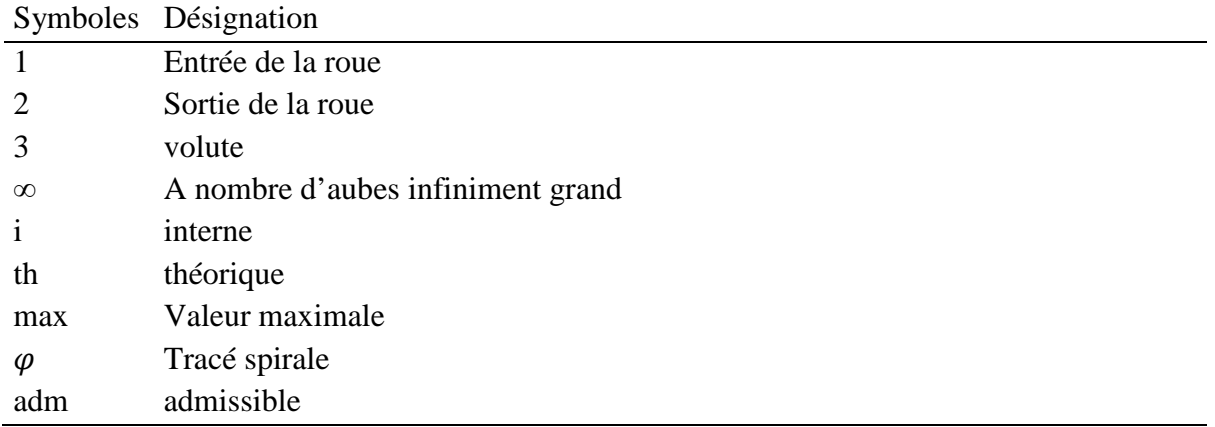

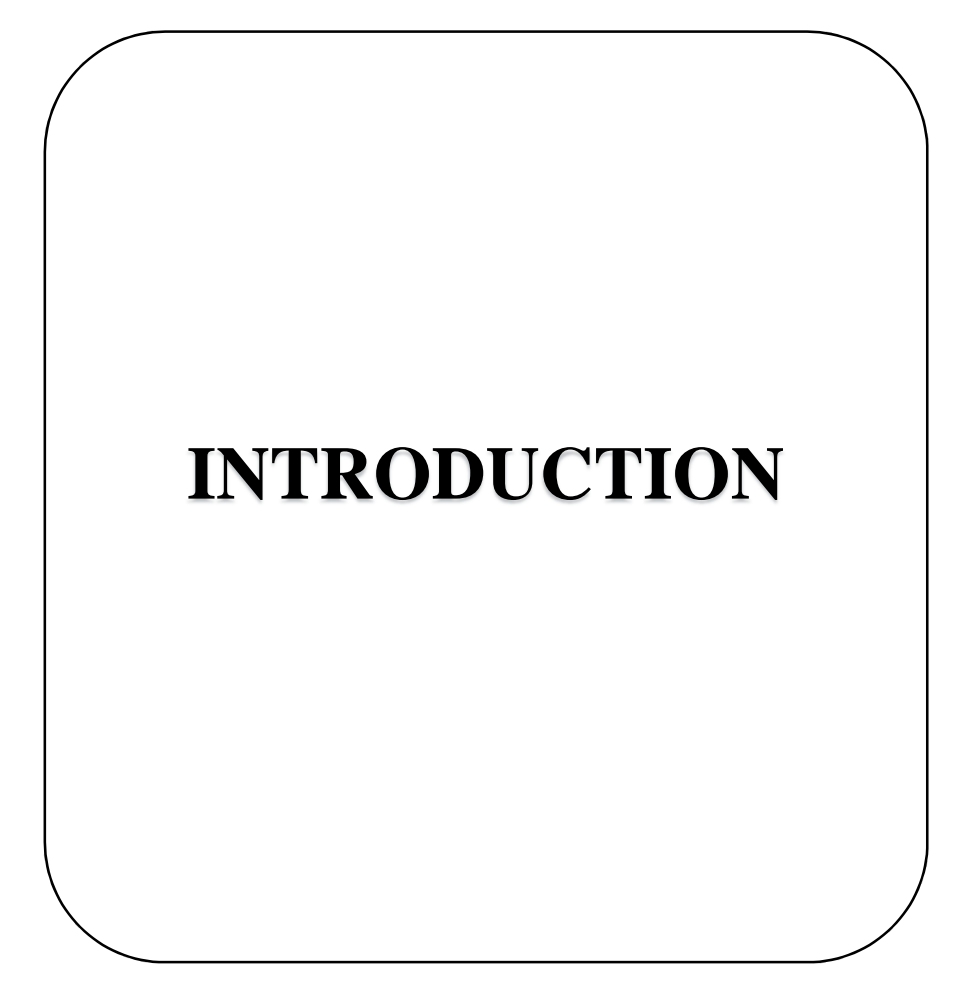

## **I. INTRODUCTION**

La turbomachine est un ensemble mécanique de révolution comportant une ou plusieurs roues mobiles munies d'aubes qui ménagent entre elles des canaux à travers lesquels le fluide s'écoule. L'échange d'énergie s'effectue dans la roue et résulte du travail des forces aérodynamiques sur les aubes produites par un écoulement du fluide autour de celles-ci, et qui résultent principalement de la différence de pression entre les deux faces des aubes. Un premier classement des turbomachines est fait à partir du sens de l'échange d'énergie. Il est à distinguer les machines génératrice qui reçoivent du travail et les machines réceptrices qui en fournissent. Parmi les machines génératrice, il y a les pompes roto-dynamiques, les ventilateurs, les compresseurs et les soufflantes. Les principales machines motrices sont les turbines à vapeur, les turbines à gaz, les turbines hydrauliques, ainsi que les turbines éoliennes comme représenté sur la figure ci-dessous.

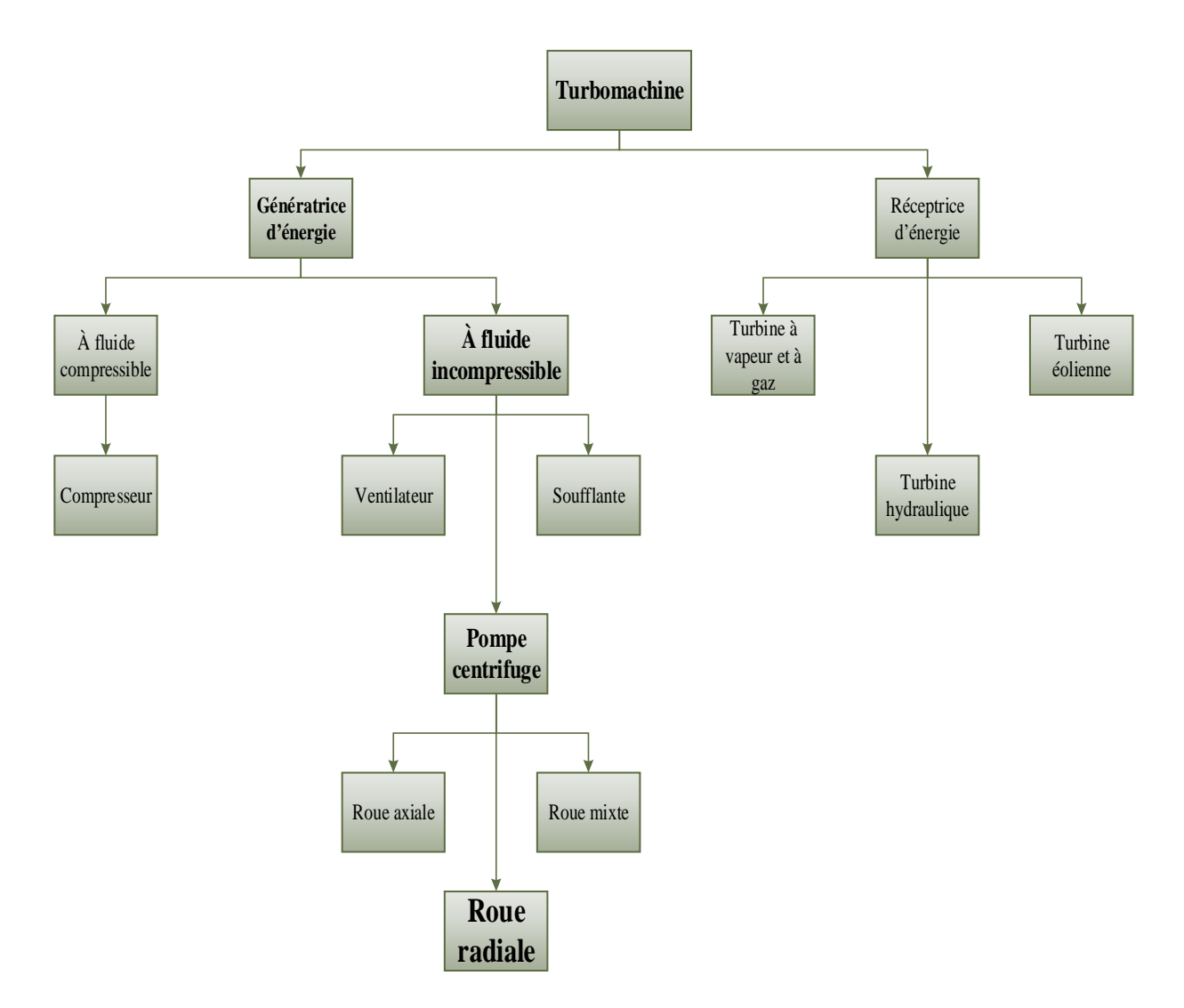

## **Organigramme des turbomachines**

Pour la réalisation d'un produit manufacturé peu importe leur utilité, il faut passer par une chaine de production, de la matière première jusqu'à la mise sur le marché et la fabrication des turbomachines passe aussi par ces étapes de la production.

Dans ce mémoire, on va explorer juste deux phases de toute la réalisation d'une turbomachine génératrice d'énergie : le dimensionnement et la conception.

Par la suite la turbomachine dimensionné et concevait, sera fabriquée sous un prototype par usinage, la démarche de fabrication est expliquée dans la thèse de master de BENKHELIL A.

## **II. METHODOLOGIE**

Cette thèse se compose de cinq (5) chapitres, chaque chapitre traite d'une partie spécifique nécessaire ou complémentaire pour les autres chapitres. On commence par :

- Le premier chapitre décrit une étude théorique sur les turbomachines en explicitant tous les paramètres essentiels à l'estimation des dimensions principales d'une turbomachine génératrice d'énergie à fluide incompressible.

Les paramètres en question sont les paramètres de départ qui sont en relation directe avec la pompe comme : le débit, la hauteur et le rendement, il y aussi les paramètres d'entrée et de sortie qui décrivent la roue.

- Dans le deuxième chapitre, on explore chacune des éléments de construction d'une turbomachine génératrice d'énergie à fluide incompressible (la roue, l'arbre, la volute, …) ainsi que les pièces d'assemblage (écrou et clavette).

- Dans le troisième chapitre, on passe au dimensionnement d'une turbomachine génératrice d'énergie à fluide incompressible, les détails du tracé de la roue et la volute sont établies.

-Le quatrième chapitre présente l'élaboration d'un outil de calcul sous MATLAB qui estime les dimensions des éléments principales, le chapitre contient un organigramme des démarches de l'élaboration plus des différentes exécutions du programme en modifiants à chaque fois les paramètres de départ.

- Le cinquième et dernier chapitre exploite les résultats de l'exécution de l'outil de calcul pour faire une conception des éléments de construction d'une turbomachine génératrice d'énergie à fluide incompressible sous logiciel SolidWorks, ce chapitre comporte une petite présentation du logiciel et montre les étapes de conception de chaque élément.

# **Chapitre 1**

**Analyse théorique d'une** 

**turbomachine génératrice d'énergie** 

## **Introduction**

Pour pouvoir estimer les dimensions principales de la roue pour une hauteur H, un débit Q et un nombre de tours n spécifiés ; il faudra admettre d'avance les valeurs de certaines variables, et ceci en les calculant à partir des formules empiriques employées, ces derniers sont élaborées à partir des théories et des constatations statistiques résultant d'un grand nombre d'expériences.

L'estimation des dimensions principales se fait en nuançant entre les paramètres de départ se rapportant globalement à la pompe et les paramètres d'entrée et de sortie se rapportant à la roue.

## **I. Définition des paramètres :**

## 1. Pertes

Une étude des pertes dans les pompes centrifuges peut être entreprise pour l'une des raisons suivantes : (STEPANOFF, 1961)

- **-** La connaissance de la nature et de la grandeur des pertes peut indiquer la façon de les réduire ;
- **-** Si les pertes sont connues, il devient possible de prédéterminer la courbe caractéristique d'une nouvelle pompe après avoir supposé ou avoir établi de quelque autre façon la caractéristique d'une pompe idéale ;
- **-** Comme la courbe Q-H d'une pompe idéale est une ligne droite, la forme de la caractéristique d'une pompe réelle est déterminée par les pertes. Ainsi, il pourrait être possible, avec quelques connaissances sur les pertes, de changer la forme de la courbe caractéristique pour l'adapter à des conditions spéciales.

Les diverses pertes d'énergie d'une machine génératrice sont de nature différente. On peut les classer en :

## **a. Pertes hydrauliques**

Ce sont elles qui sont les plus mal connues de toutes les pertes dans les pompes, et en même temps ce sont elles qui sont les plus importantes pour atteindre les trois objectifs énumérés cidessus. La raison en est que de nombreux facteurs contribuent aux pertes hydrauliques ; même leur effet combiné peut difficilement être prévu de façon précise. En général, on peut dire que les pertes hydrauliques sont provoquées par :

- **-** Le frottement à la paroi ;
- **-** Les pertes par tourbillons et par décollements dus aux changements de direction et de grandeur de la vitesse de l'écoulement. Ce dernier groupe comprend la perte par choc et celle par divergence.

#### **Pertes par frottement et par divergence**

L'équation générale de la perte par frottement est :

$$
h'_f = \lambda \frac{L}{4R_H} \frac{v^2}{2g} \tag{1-1}
$$

Où :

λ est le coefficient de frottement,

*L* est la longueur du canal,

Rh est le rayon hydraulique de la section du canal,

v est la vitesse dans la section de rayon hydraulique R<sup>H</sup>

Ceci pourrait être appliqué aux différentes parties du trajet total comme la pièce d'aspiration, le canal de la roue, la volute, la tubulure de sortie. Cependant la mesure physique de la longueur L et le rayon hydraulique  $R_h$ . le choix d'un coefficient convenable est en lui-même un problème. Pour ces raisons, plusieurs chercheurs combinent toutes les pertes par frottement en un seul terme, en l'exprimant par une équation simplifiée :

$$
h'_f = K'_1 \frac{v_1^2}{2g} = K_1 Q^2
$$
 (1- 2)

Où  $K_1$  est constant pour une pompe donné et comprend toutes les longueurs, sections ainsi que les rapports de sections et les coefficients de frottement.  $K_1$  Couvre donc tous les facteurs inconnus ainsi que les erreurs éventuelles provoquées par l'incapacité de trouver de meilleures expressions pour les différents éléments contribuant à ces pertes par frottement.

On peut trouver une expression analogue pour les pertes par divergence dans le canal de roue ou dans la tubulure de sortie, expression qui s'écrit :

$$
h'_d = f_2 \frac{v_2^2}{2g} \tag{1-3}
$$

Le choix du coefficient  $f_2$  pour le canal de roue présente encore une nouvelle difficulté. Dans un but de simplicité il est donc d'usage courant d'exprimer toutes les pertes par divergence par :

$$
h'_{d} = K'_{2} \frac{v_{2}^{2}}{2g} = K_{2} Q^{2}
$$
 (1-4)

Où  $K_2$  est constant pour une pompe donnée.

Comme les pertes  $h'_f$  et  $h'_d$  varient comme le carré du débit on peut les combiner en une seule équation :

$$
h'_{fd} = h'_f + h'_d = K_3 Q^2 \tag{1-5}
$$

Qui est représentée par une parabole du second degré dont l'axe des hauteurs.

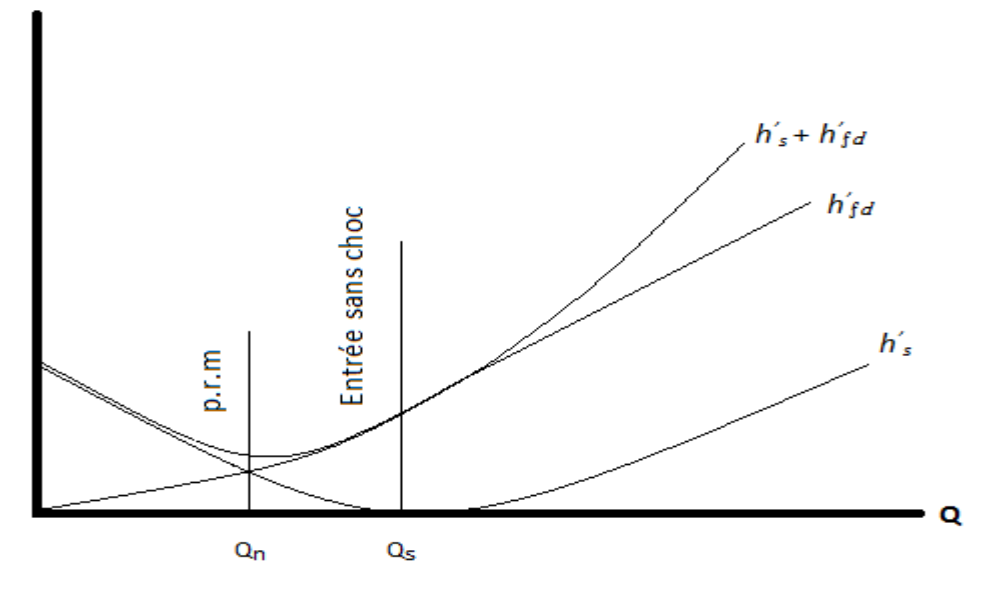

**Figure 1- 1 : Pertes hydrauliques** 

#### **Pertes par tourbillons et décollements.**

Les pertes à l'entrée et à la sortie de la roue sont en général appelées pertes par choc. La nature de la perte à l'entrée de la roue quand le liquide y arrive avec un angle d'attaque élevé est celle causée par un élargissement brusque ou diffusion après décollement. A la sortie de la roue la perte est principalement provoquée par le gradient de vitesse élevé dû à une vitesse moyenne faible dans la volute et une vitesse élevée à la sortie de la roue. En dehors de ceci, il y a une perte par choc à la languette d'une pompe à volute et à l'entrée des ailettes de diffusion on utilise un diffuseur à ailettes. Ces pertes sont de même nature que la perte par choc à l'entrée de la roue, c'est-à-dire qu'elles sont des pertes par divergence. Le changement brusque de direction et de vitesse de l'écoulement provoquera une perte qui peut s'exprimer par :

$$
h'_{s1} = K_4 \frac{\Delta C_{u1}^2}{2g} \tag{1-6}
$$

Pour l'entrée et :

$$
h'_{s2} = K_4 \frac{\Delta C_{u2}^2}{2g} \tag{1-7}
$$

Pour la sortie de la roue.

Les deux termes  $\varDelta C_{u1}$  et  $\varDelta C_{u2}$  augmentent tous les deux de part et d'autre de  $Q_s$  comme le carré des variations de débit. De cette façon, il est possible de combiner les deux équations en une seule, ou

$$
h'_{s} = K_{6}(Q - Q_{s})^{2}
$$
 (1-8)

Ceci présente une parabole du second degré dont le sommet est en  $Q_s$ .

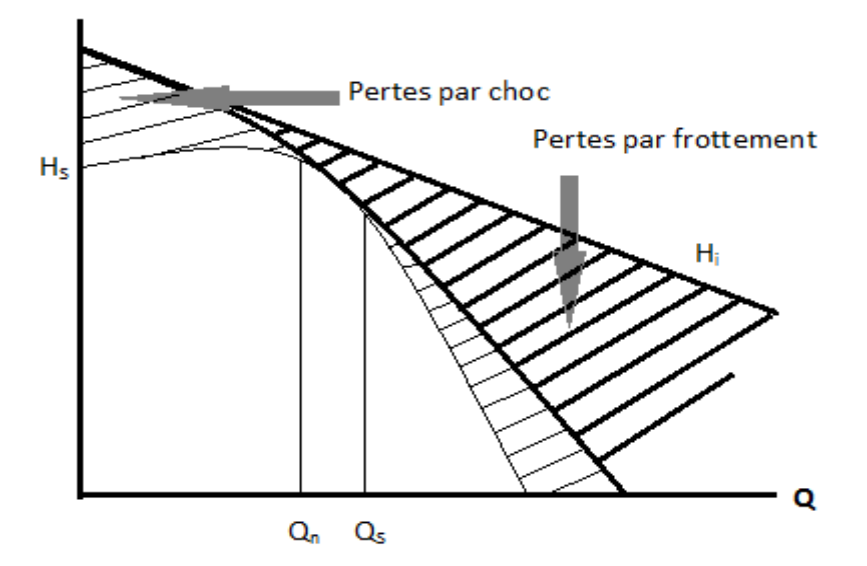

**Figure 1- 2 : La caractéristique Q-H est obtenue par soustraction des pertes hydrauliques de la hauteur interne** 

#### **b. Pertes par fuites**

Pertes par fuites entre les éléments immobiles et rotatifs des pompes on applique des joints d'étanchéité qui séparent les régions soumises à des pressions différentes. Les jeux apparaissent dans les joints d'étanchéité permettant des fuites de liquide qui produisent des pertes volumétrique. Donc l'excédent de pression à la sortie de la roue mobile provoque un reflux du liquide vers la région de l'aspiration. Cet écoulement inverse se fait à travers des interstices entre la roue et le corps immobile de la pompe. **(THUMA**)

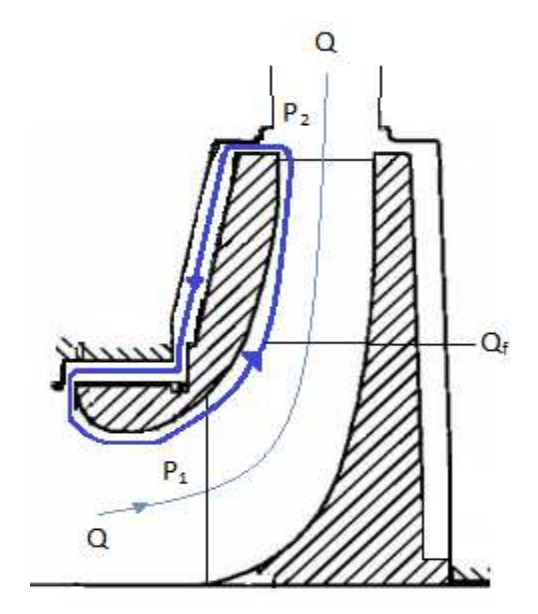

**Figure 1- 3 : Pertes par fuite** 

Les pertes par fuites dépendent du coefficient de résistance de l'orifice formé par le jeu entre le stator et le rotor. Le jeu doit être le plus possible réduit, mai sa valeur minimale dépend essentiellement de la construction de la pompe et notamment de la flexibilité de l'arbre et des supports.

L'existence de la différence de pression Δ*p* de part de la garniture provoque l'écoulement de vitesse  $v$ . A l'entrée d'un joint labyrinthe lisse à bord vifs, il y a en plus une perte par frottement dans le labyrinthe proportionnelle à sa longueur L et en tenant compte de la vitesse, on peut écrire :

$$
\frac{\Delta p}{\rho g} = \frac{v^2}{2g} + 0.5 \frac{v^2}{2g} + \lambda \frac{L}{4R_H} \frac{v^2}{2g}
$$
 (1-9)

La vitesse axiale  $\nu$  de passage du fluide dans le joint est :

$$
v = \sqrt{\frac{2\Delta p}{\rho \left(\lambda \frac{L}{2\delta} + 1.5\right)}}
$$
(1-10)

Le rayon hydraulique du jeu annulaire est : $R_H = \frac{\delta}{2}$  $\overline{\mathbf{c}}$ 

Le débit par fuite peur être calculé comme :

$$
Q_f = \mu D \pi \delta \sqrt{\frac{2\Delta p}{\rho}}
$$
 (1-11)

Où  $\mu$  est le coefficient de débit :

$$
\mu = \frac{1}{\sqrt{\lambda \frac{L}{2\delta} + 1.5}}
$$
 (1-12)

Le coefficient de frottement  $\lambda$  dépend au régime de l'écoulement dans l'interstice donc on fait appel au nombre de Reynolds qui est donné par la formule qui suit :

$$
R_e = \frac{vD_H}{v} = \frac{v4R_H}{v} = \frac{v2\delta}{v}
$$
 (1-13)

Selon l'expérience, l'influence de la rotation relative des bagues d'étanchéité est négligeable donc dans la région turbulente ( $R_e > 2500$ ) les valeurs de  $\lambda$  sont très proche des valeurs correspondantes des tuyauteries circulaires lisses. Le coefficient de frottement peut être donc estimer par la formule de Blasius :

$$
\lambda = 0.316 R_e^{-1/4}
$$
 (1-14)

Le débit de fuite est le même pour les différent diamètres  $D_1$  et  $D_2$ 

$$
Q_{f} = \mu_{2} D_{2} \pi \delta_{2} \sqrt{\frac{2 \Delta p_{2}}{\rho}} = \mu_{1} D_{1} \pi \delta_{1} \sqrt{\frac{2 \Delta p_{1}}{\rho}}
$$
(1-15)

#### **c. Pertes mécanique**

Les pertes mécaniques  $P'_m$ comprennent les pertes dues au frottement de l'arbre dans les presseétoupe et les paliers.

Bien que ce type de pertes soit bien connue mai on ne dispose que de très peu de résultats sur la valeur de ces pertes. La difficulté réside en ce qu'elles sont petites et difficiles à mesurer dans les installations d'essais usuelles. D'un autre côté, des essais de ce type ne seraient que de peu de valeur pour le constructeur de pompe en ce qui concerne l'amélioration des résultats. La construction des paliers et des presse-étoupe est axée sur les conditions requises pour un fonctionnement mécanique satisfaisant, les pertes par frottement dans les deux cas n'est que d'importance secondaire.

Les pertes par frottement dans les presses étoupe sont de plus modifié par plusieurs facteurs, par exemple **:** (STEPANOFF, 1961)

La dimension et la profondeur du presse-étoupe ;

La vitesse de la pompe ;

La pression ;

La méthode de réalisation de l'étanchéité et du graissage ;

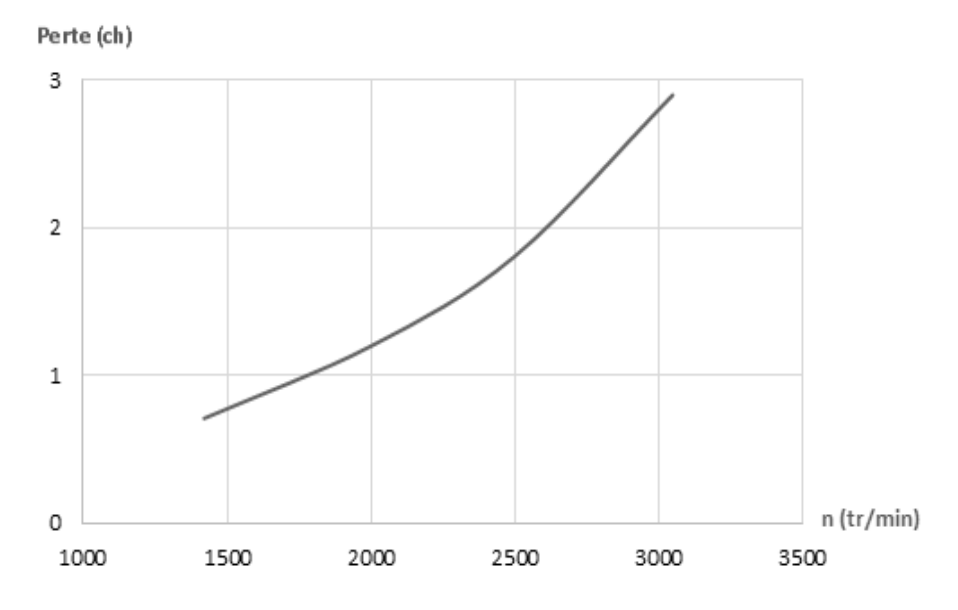

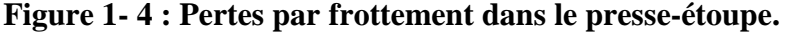

#### **d. Pertes par frottement du disque**

Les faces externes de la roue frottent sur le fluide ambiant et absorbent une certaine appelée « perte de puissance par frottement de disque ». Ces faces externes sont les surfaces passives de la roue. (THUMA)

Les pertes par frottement du disque ont été calculées en utilisant l'équation de PFLEIDERER pour des pompes à deux ouïes de différente vitesse spécifique : (STEPANOFF, 1961)

$$
P'_{fd} = \frac{KD^2 \varpi u^3}{4.2}
$$
 (1-16)

Avec :

 $P'_{fd}$ : Perte par frottement du disque.

D : Le diamètre de la roue.

: Un coefficient numérique porté en fonction du nombre de Reynolds.

 $\overline{\omega}$ : Le poids spécifique du fluide.

 $u:$  La vitesse périphérique extérieure.

Cette perte, exprimée en pourcentage de la puissance de la pompe, est reporté dans la figure cidessous :

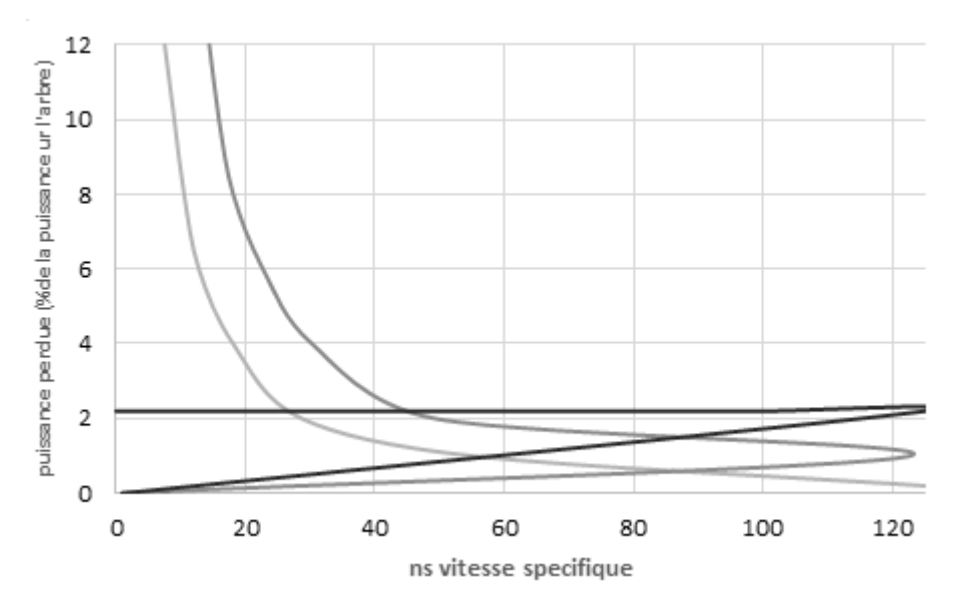

**Figure 1- 5 : Pertes en fonction de la vitesse spécifique pompes avec roues à deux ouïes** 

Il convient de remarquer l'augmentation rapide de la perte par frottement du disque aux vitesses spécifiques inferieurs à 40. Il est également nécessaire de noter que dans presque toute la gamme de vitesses spécifiques, la perte par fuites est approximativement égale à la moitié de la perte par frottement du disque.

Pour les pompes de même vitesse spécifique mais de dimensions et de vitesses de rotation différentes, la puissance en eau montée de la pompe et la puissance perdue par frottement du disque sont proportionnelles à  $n^3D^5$  et leur rapport reste constant. Cette considération néglige l'effet du nombre de Reynolds sur la valeur du coefficient K dans la formule de perte par frottement du disque et ainsi que sur le rendement hydraulique qui affecte la puissance en eau montée de la pompe.

$$
P'_{\rm fd} = Kn^3 D^5 \tag{1-17}
$$

## 2. Hauteur

## **a. Hauteur théorique**

L'équation (0-30) est appelée équation d'Euler ; c'est pourquoi la hauteur théorique prend souvent le nom de hauteur d'Euler.

$$
H_{th} = H + h'_h \tag{1-18}
$$

## **b. Hauteur interne**

$$
H_i = H + h'_{h} + h'_{fd} = H_{th} + h'_{fd}
$$
 (1-19)

## 3. Débits

Le volume de liquide par unité de temps s'appelle « un débit », il est exprimé généralement en  $(l/s \text{ ou } m^3/s)$ . (BELAHADJI)

## **a. Débits utile**

Le débit utile Q est celui disponible à l'orifice de refoulement augmenté du débit indispensable au refroidissement des paliers et presse-étoupe, si le prélèvement du liquide a lieu avant l'orifice de refoulement.

## **b. Débit de fuite**

Dans le joint, à l'extérieur de la roue, entre la partie mobile et la partie fixe, il y a un débit de fuite.

## **c. Débit interne**

Le débit interne  $Q_i$  est égal à l'intensité du courant dans la section de sortie de la roue, ce qui le fait aussi appeler débit de la roue. En outre c'est le débit total traversant la roue et qui participe dans la transformation de l'énergie ; se composant du débit utile Q et du débit de fuite $Q_f$ .

$$
Q_i = Q + Q_f \tag{1-20}
$$

Ce débit est pris comme base de calcul pour les pompes centrifuges.

## 4. Nombre de tours spécifique

Le sens physique du nombre de tours spécifique ou la vitesse spécifique, encore appelée nombre de Brauer est le nombre de tours à la minute d'une pompe qui élèverait de 1m un débit de 1m<sup>3</sup>/s. ce sens physique de la vitesse spécifique n'a pas de valeur pratique et ce nombre n'est utilisé que pour caractérisé un « type ». Avec cette signification, la vitesse spécifique est la même pour toutes les pompes semblables et ne change pas avec la vitesse pour la même pompe.

La vitesse spécifique est un critère de similitude de pompe centrifuge pour l'étude de leurs caractéristiques de fonctionnement et pour la classification de leurs constantes de tracé.la vitesse spécifique est calculée pour le point de rendement optimum. Toutes les caractéristiques importantes de fonctionnement et de tracé qu'il est impossible d'en discuter certains aspects sans se référer celle-ci.

De l'équation du nombre de tours spécifique on déduit que, pour les mêmes conditions de hauteur et de débit, les pompes de plus grandes vitesse spécifique tourneront plus vite et seront plus petites. Par ailleurs, pour la même vitesse et le même débit, les pompes de plus grande vitesse spécifique fonctionneront avec une hauteur d'élévation plus faible ou pour la même vitesse et la même hauteur, avec des débits plus élevés. (STEPANOFF, 1961)

Les machine ont un rendement maximal pour une valeur bien déterminée du coefficient du débit, mais aussi pour la valeur de  $n_q$  ou  $n_q^*$ , ou de toute autre combinaison non-dimensionnelle. On peut établir une correspondance entre la forme géométrique de chaque famille de machines et leur valeur numérique de telle ou telle combinaison sans dimension prise au point de rendement maximal. Se donner la forme géométrique de la machine revient donc à fixer cette valeur numérique, ou inversement se donner la valeur numérique de cette combinaison adimensionnelle revient à fixer la forme géométrique. (THUMA)

Le nombre de tours spécifique dimensionnel est calculé par la formule :

$$
n_q = nQ^{\frac{1}{2}}H^{-3/4}
$$
 (1-21)

Le nombre de tours spécifique adimensionnel est calculé par la formule :

$$
n_q^* = nQ^{\frac{1}{2}}(gH)^{-3/4}
$$
 (1-22)

Le nombre de tours spécifique dimensionnel est en relation directe avec le nombre de tours spécifique adimensionnel :

$$
n_q = 333n_q^* \t\t(1-23)
$$

De façon partielle, les constructeurs de turbines préfère d'utiliser la combinaison

$$
n_{s} = \frac{n\sqrt{Q}}{H^{3/4}} = \frac{n\sqrt{P}}{H^{5/4}}
$$
 (1-24)

OùP est la puissance utile de la turbine, exprimée en ch  $(1 ch = 0.736 \text{ kW})$ , on peut facilement établir la relation entre ces deux derniers nombres de tours spécifique, donc pour les pompes

$$
n_s = 3.65n_q \tag{1-25}
$$

Et pour les turbines

$$
n_s = 3.65\sqrt{n}n_q \tag{1-26}
$$

On a pris l'habitude de classer les familles de turbomachines d'après la valeur numérique de  $n_q$ ou  $n_q^*$  prise au point de rendement maximal, c'est ce qu'on entend par nombre de tours spécifique de la machine (ou de la famille de la machine).

| Types de la<br>turbomachine        | Le nombre de tours<br>spécifique           |  |
|------------------------------------|--------------------------------------------|--|
| Entrée radiale -<br>sortie radiale | $n_q^*$ = 0.03 – 0.11<br>$n_q = 10 - 37$   |  |
| Entrée mixte -<br>sortie radiale   | $n_q^*$ = 0.11 – 0.24<br>$n_q = 37 - 80$   |  |
| Entée mixte -<br>sortie mixte      | $n_q^*\!\!=0.24-0.5$<br>$n_q = 80 - 165$   |  |
| Entrée axial -<br>sortie axiale    | $n_q^*\!\!=0.3-0.1.5$<br>$n_q = 100 - 500$ |  |

**Tableau 1- 1 : Classification quantitative des familles de turbomachine d'après la valeur** 

 $\mathbf{d}\mathbf{e} \; \boldsymbol{n}_q \, \mathbf{e}\mathbf{t} \; \boldsymbol{n}_q^*$ 

Dans le cas des ventilateurs et pompes bien construits, l'expérience montre que les valeurs usuelles de  $n_a$  sont comprises entre 10 et 500. Les petites valeurs correspondent aux machines à passage radial, et les grandes valeurs correspondent aux machines à passage axial.

#### 5. Puissance

#### *a.* **Puissance utile**

C'est une puissance hydraulique qui est transmise au liquide.

$$
P = Q\rho gH \tag{1-27}
$$

#### **b. Puissance totale**

C'est la puissance nécessaire pour entrainer l'arbre de la pompe.

$$
P_{t} = P_{i} + P'_{m} = \frac{P}{n} = \frac{Q\rho g H}{n}
$$
 (1-28)

#### **c. Puissance interne**

$$
P_i = Q_i \rho g H_i \tag{1-29}
$$

## **d. Puissance théorique**

$$
P_{\rm th} = Q_{\rm i} \rho g H_{\rm th} \tag{1-30}
$$

Coefficient de la perte par frottement du disque est :

$$
v_{\rm fd} = \frac{P'_{\rm fd}}{P_{\rm i}}\tag{1-31}
$$

Donne

$$
P_{th} = (1 - v_{fd})P_i
$$
 (1-32)

## 6. Rendements

Le degré de perfection hydraulique et mécanique d'une pompe est déterminé par son rendement. Il définit par le rapport de la puissance fournie par la pompe à la puissance absorbé sur l'arbre de la pompe. Cette dernière est égale à la puissance fournie par le moteur d'entrainement et appelée la puissance sur l'arbre.

#### **a. Le rendement global**

Il est utilisé par les ingénieurs pour la comparaison des caractéristiques de fonctionnement des pompes centrifuges, On le définit par :

$$
n = \frac{puissancefournie}{puissanceabsorbée} = \frac{P}{P_t}
$$
 (1-33)

Il existe un certain nombre de rendements partiels en dehors de celui-ci qui sont utilisé par les constructeurs et les spécialistes ; ils ne concernent qu'un aspect du fonctionnement de la pompe : hydraulique, mécanique, volumétrique et ne présentent pas d'intérêt pour les utilisateurs de la pompe ; mais ils sont importants dans l'étude du fonctionnement de la pompe.

On distingue :

## **b. Le rendement hydraulique**

C'est le rapport entre les hauteurs d'élévation totale et théorique, il tient compte uniquement des pertes dans les aubages :

$$
n_{\rm th} = \frac{H}{H_{\rm th}} = \frac{H}{H + \Sigma \xi} \tag{1-34}
$$

Où  $\Sigma \xi = h'_h$ 

## **c. Le rendement volumétrique**

La perte par fuites est la perte de débit à travers des jeux de fonctionnement entre le rotor et les parties fixes du corps de pompe. Les fuites peuvent avoir lieu en un ou plusieurs endroits suivants :

Entre le corps de pompe et la roue à l'œillard de la roue ;

Par le presse-étoupe ;

Par le dispositif d'équilibrage de la poussée axiale ;

Par des coussinets a fuite quand on les utilise pour réduire les pressions sur le presse-étoupe ;

Par les fuites utilisé pour le refroidissement des palies et du presse-étoupe ;

Le débit dans la roue est supérieur au débit mesuré de la pompe de la quantité représentent les fuites et le rapport du débit mesuré Q au débit de la roue  $Q + Q_f$  est le rendement volumétrique.

$$
n_{\rm{cv}} = \frac{Q}{Q_{\rm{i}}} = \frac{Q}{Q + Q_{\rm{f}}}
$$
\n(1-35)

## **d. Le rendement mécanique :**

Le rendement mécanique d'une pompe centrifuge est le rapport de la puissance  $P_i$  absorbée par la roue et la puissance totale :

$$
n_{\rm lm} = \frac{P_{\rm i}}{P_{\rm t}} = \frac{P_{\rm t} - P_{\rm m}'}{P_{\rm t}}
$$
 (1-36)

Le progrès dans la réalisation des pompes a été obtenu principalement de façon expérimentale, le rendement global de la pompe étant le seul critère d'amélioration des résultats. Dans le présent ouvrage, toutes les pertes sont réparties entre les rubriques suivantes : perte hydraulique, fuites, pertes mécaniques, frottement du disque.

 Autrement en moyennant toutes les formules précédentes, le rendement global apparait comme un produit :

$$
\eta = \eta_h \eta_v \eta_m (1 - \nu_{fd}) \tag{1-37}
$$

#### 7. Nombre d'aubes

Le nombre d'aube des roues est déterminé statistiquement c.à.d. à partir des expériences faites sur une gamme de roues de différentes caractéristiques qui sont toutes englobées dans le nombre de tours spécifique.

Le nombre d'aube des roues radiales et mixtes sera calculé par la formule de

$$
N = 22.71n_q^{-0.3562} \tag{1-38}
$$

Et pour les roues axiales, on a

$$
N = \frac{750}{n_q} \tag{1-39}
$$

La formule courante du nombre d'aube est

$$
N = 6.5 \frac{D_2 + D_1}{D_2 - D_1} \sin\left(\frac{\beta'_1 - \beta'_2}{2}\right)
$$
 (1-40)

#### **II. Les dimensions à l'entrée de la roue :**

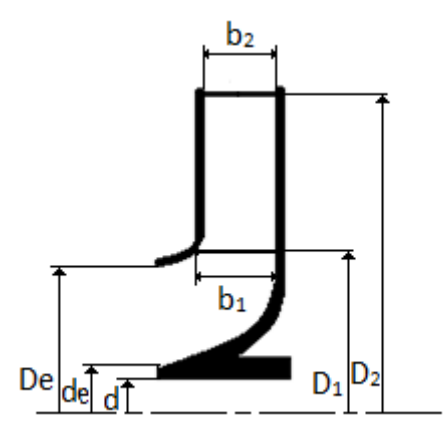

**Figure 1- 6 : Profil des dimensions de la roue à l'entrée et à la sortie** 

#### 1. Diamètre de l'arbre

En admettant que seul le couple agit sur l'arbre de la pompe, nous pouvons calculer son diamètre de la façon suivante :

$$
d_0 = 13.3 \sqrt[3]{\frac{P_t}{n}}
$$
 (1-41)

Où  $d_0$  en [cm],  $P_t$  en [kw], n en [tr/min].

Si on utilise un acier de meilleur qualité de contrainte admissible τ, le diamètre de l'arbre sera :

$$
d = \sqrt[3]{\frac{212}{\tau}} d_0 \tag{1-42}
$$

## 2. Diamètre du moyeu

Comme diamètre de moyeu du côté de l'entrée de la roue, nous admettons une valeur  $d_e$  aussi petite que possible pour ne pas exagérément rétrécir l'entrée. La forme du moyeu dépend principalement du mode d'accouplement de la roue de l'arbre. Dans le cas d'un clavetage libre, le diamètre du moyeu est fonction de la hauteur de la clavette illustré par un coefficient qui est multiplié par le diamètre de l'arbre.

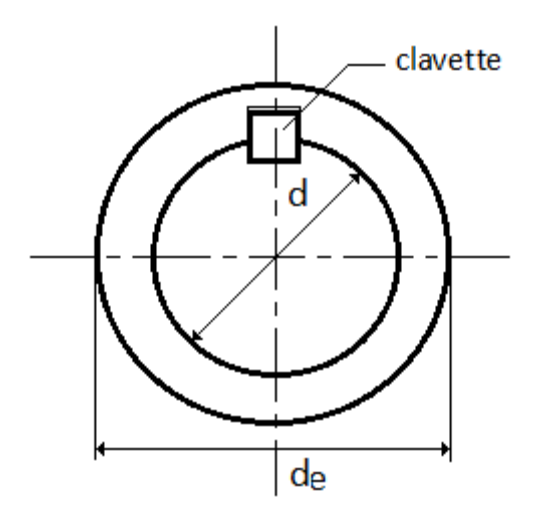

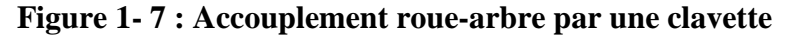

On admet généralement :

$$
d_e = (1.2 \div 1.4)d \tag{1-43}
$$

## 3. Vitesse méridienne à l'entrée

Les conditions dans lesquelles fonctionne la pompe sont définies par deux paramètres, la vitesse angulaire de rotation et le débit volumique de fluide qui s'écoule dans celle-ci. A partir de ces données on peut définir les différentes conditions de vitesse des fluides.

Pour déterminer le profil de la roue, on doit également connaitre la vitesse méridienne à l'entrée. Elle est donnée par le rapport : (STEPANOFF, 1961)

$$
C_{m1} = K_{m1}\sqrt{2gH} \tag{1-44}
$$

On peut déterminer le coefficient Km1 à partir du graphique suivant :

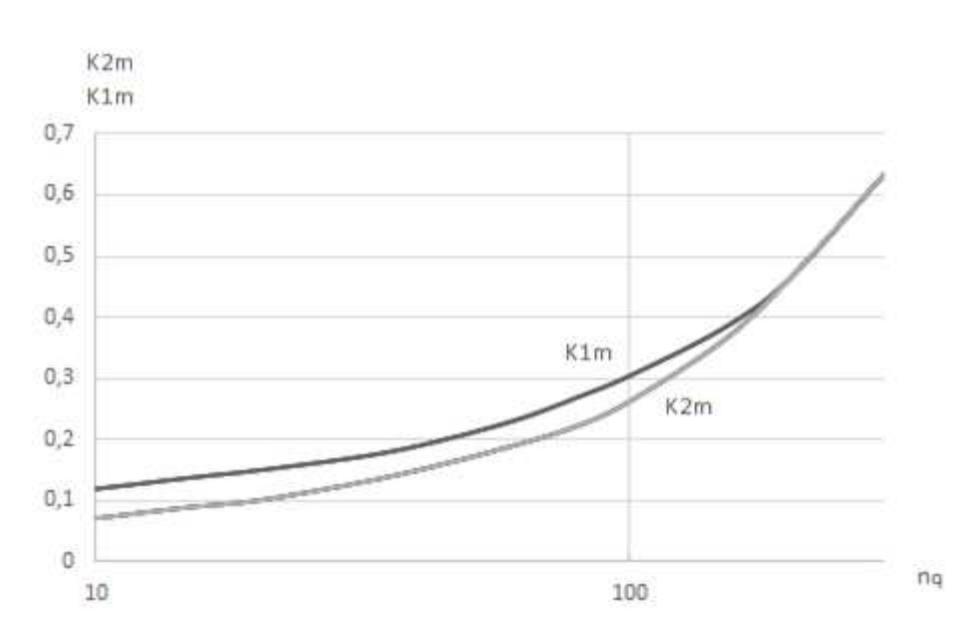

**Figure 1- 8 : Constante de tracé de roue** 

1 est calculée pour la section passant par le bord d'attaque des aubes, en déduisant encore la fuite. L'épaisseur des aubes peut être négligée car les bords d'attaque des aubes sont d'habitude effilés et on peut supposer que  $C_{m1}$  est la vitesse juste à l'amont des aubes.

$$
C_{m1} = \frac{Q}{\pi D_{m_1} b_1}
$$
 (1-45)

#### 4. Vitesse périphérique à l'entrée

La vitesse C<sub>1</sub> est purement radiale ( $\alpha_1=90^\circ$ ); elle se détermine à partir du débit volumique :

$$
C_{1} = \frac{Q_i}{2\pi r_1 b_1 k_1} \tag{1-46}
$$

 $K_1$  est un coefficient compris entre 0 et 1 caractérisant l'encombrement des aubages limitant la section de passage du fluide.

La vitesse périphérique  $u_1$  se détermine à partir du rayon d'entrée r1 et de la vitesse angulaire de rotation de la roue  $u_1 = r_1 \omega$ 

A partir de ces deux vitesses ont détermine la vitesse relative  $u_1$  du fluide à l'entrée des canaux mobiles de la roue à l'aide du triangle des vitesses représenté ci-contre.

**Chapitre 1 : Analyse théorique d'une turbomachine génératrice d'énergie** 

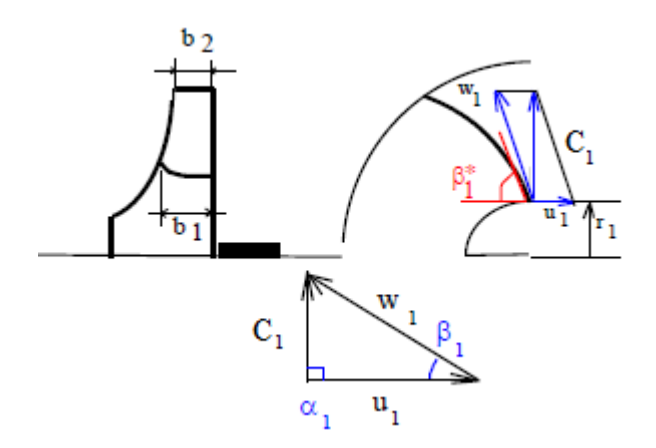

**Figure 1- 9 Triangle des vitesses à l'entrée de la roue** 

## 5. Diamètre de l'ouïe

Le diamètre  $D_e$  de l'ouïe est calculé à partir du débit interne  $Q_i$ :

$$
Q_i = \frac{Q}{\eta_{\nu}} \tag{1-47}
$$

Et

$$
Q_i = \frac{\left(D_e^2 - d_e^2\right) \prod}{4} C_e \tag{1-48}
$$

La valeur de la vitesse absolue d'entrée  $C_e$  influe d'une maniéré décisive sur la capacité d'aspiration et sur le rendement hydraulique de la roue.

$$
C_e = \varepsilon \sqrt{2gH} \tag{1-49}
$$

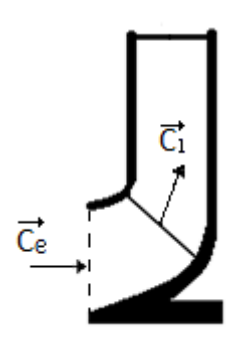

**Figure 1- 10 : La vitesse d'entrée** 

Où â est le coefficient de vitesse d'entrée :

$$
\varepsilon = 0.0188n_q^{2/3} \tag{1-50}
$$

#### 6. Angle d'entrée des aubes

A partir de triangle des vitesses l'angle qui fait la vitesse périphérique avec la vitesse relative à l'entrée de la roue égale à  $\beta_1$ , ce dernier est calculé à partir de la formule suivante :

$$
\tan \beta_1 = \frac{C_{m1}}{U_1} \tag{1-51}
$$

L'angle d'entrée des aubes est compris entre 15° et 30°.

La correction de l'angle  $\beta_1$  se fait d'après l'angle d'attaque  $\delta_1$  tel que

$$
\beta_1' = \beta_1 + \delta_1 \tag{1-52}
$$

#### **III. Les dimensions à la sortie de la roue :**

#### 1. Vitesse méridienne à la sortie

La vitesse méridienne à la sortie est donnée par le rapport : (STEPANOFF, 1961)

$$
C_{m2} = K_{m2}\sqrt{2gH} \tag{1-53}
$$

On peut déterminer le coefficient  $K_{m2}$  à partir du graphique de la figure (1-2) Ou à partir de la formule suivante : (THUMA)

$$
K_{m2} = 0.02 n_q^{5/9} \tag{1-54}
$$

#### 2. Angle de sortie des aubes

Cet angle est le plus important des éléments du tracé. On va montrer que les caractéristiques théoriques ne dépendent que des angles des aubes dans le 4ème chapitre. Dans les pompes réelles, β2 est toujours l'élément déterminant du tracé. Toutes les constantes du tracé dépendent de la valeur de β2. Le choix de β2 est par conséquent le premiers pas dans la détermination des constantes du tracé de roue. Ce choix est basé sur la considération de la pente désirée pour la courbe hauteur-débit et selon que l'on désire ou non un maximum de puissance pour une roue de diamètre donné, étant entendu que la hauteur et le débit au point nominal augmentent tous les deux avec l'angle β2, ce dernier est calculé à nombre d'aubes fini par la formule suivante d'après le triangle des vitesses : (STEPANOFF, 1961)

$$
\tan \beta_2 = \frac{C_{m2}}{U_2 - C_{u2}}\tag{1-55}
$$

Avec la vitesse  $C_{1/2}$  (composante périphérique de la vitesse absolue  $\vec{C}$ ) est donnée, d'après l'équation d'Euler, par :

$$
C_{u2} = g \frac{H_{th}}{U_2}
$$
 (1-56)
L'angle de sortie des aubes est compris entre 15° et 35°.

La correction de l'angle  $\beta_2$  se fait d'après l'angle d'attaque  $\delta_2$  tel que

$$
\beta_2' = \beta_2 + \delta_2 \tag{1-57}
$$

De plus, l'angle de sortie d'aube à nombre d'aubes infini désigné par  $\beta_{2\infty}$  et donné par la formule empirique suivante :

$$
\beta_{2\infty} = 17.84 \left(\frac{n_q}{10}\right)^{0.758} \tag{1-58}
$$

Avec l'angle de sortie des aubes infini est compris entre 15° et 40°.

#### 3. Diamètre de la roue à la sortie

Sachant que la vitesse périphérique à la sortie de la roue est tel que :

$$
U_2 = \sqrt{\frac{2gH}{\Psi}}\tag{1-59}
$$

Avec  $\Psi$  le coefficient de pression qui présente une variation décroissante en fonction de nombre de tours spécifique cette dernière est donnée par la formule empirique suivante :

$$
\Psi = \left(\frac{300}{270 + n_q}\right)^{\frac{9}{4}}
$$
\n(1-60)

En résulte que le diamètre extérieur de la roue est calculé à partir de la formule :

$$
D_2 = \frac{60 \ U_2}{\pi \ n} \tag{1-61}
$$

#### 4. Epaisseur de l'aube

Le pas entre les aubes

$$
t = \frac{\pi D_2}{N} \tag{1-62}
$$

La langueur d'arc est donnée par la relation :

$$
\sigma = t(1 - \psi) \tag{1-63}
$$

où  $\psi$  appelé coefficient de contraction (ou coefficient de rétrécissement).

Finalement l'épaisseur de l'aube S est égale à :

$$
s = \sigma \sin \beta \tag{1-64}
$$

# 5. Largeur de la roue à l'entrée et à la sortie

Le débit interne peut être formulé :

$$
Q = \eta_v Q_i = \eta_v N (t - \sigma) b C_m \qquad (1-65)
$$

D'après l'équation (9) et (10)

$$
Q_i = 2\pi r b \psi C_m \tag{1-66}
$$

Donc le débit réel s'écrit

$$
Q = Y \pi D b \psi U \tag{1-67}
$$

Où  $Y$  est le coefficient de vitesse :

$$
Y = \eta_v \frac{C_m}{U} \tag{1-68}
$$

#### **Conclusion**

Tous ces paramètres sont retenus pour le dimensionnement de la roue et de la volute qui feront l'objet des prochains chapitres.

# **Chapitre 2**

**Eléments de construction** 

**hydrauliques d'une turbomachine** 

# **Introduction**

Afin de compléter la description des pompes, nous détaillons ci-après les différents organes constitutifs et les principes de base de fonctionnement de ceux-ci.

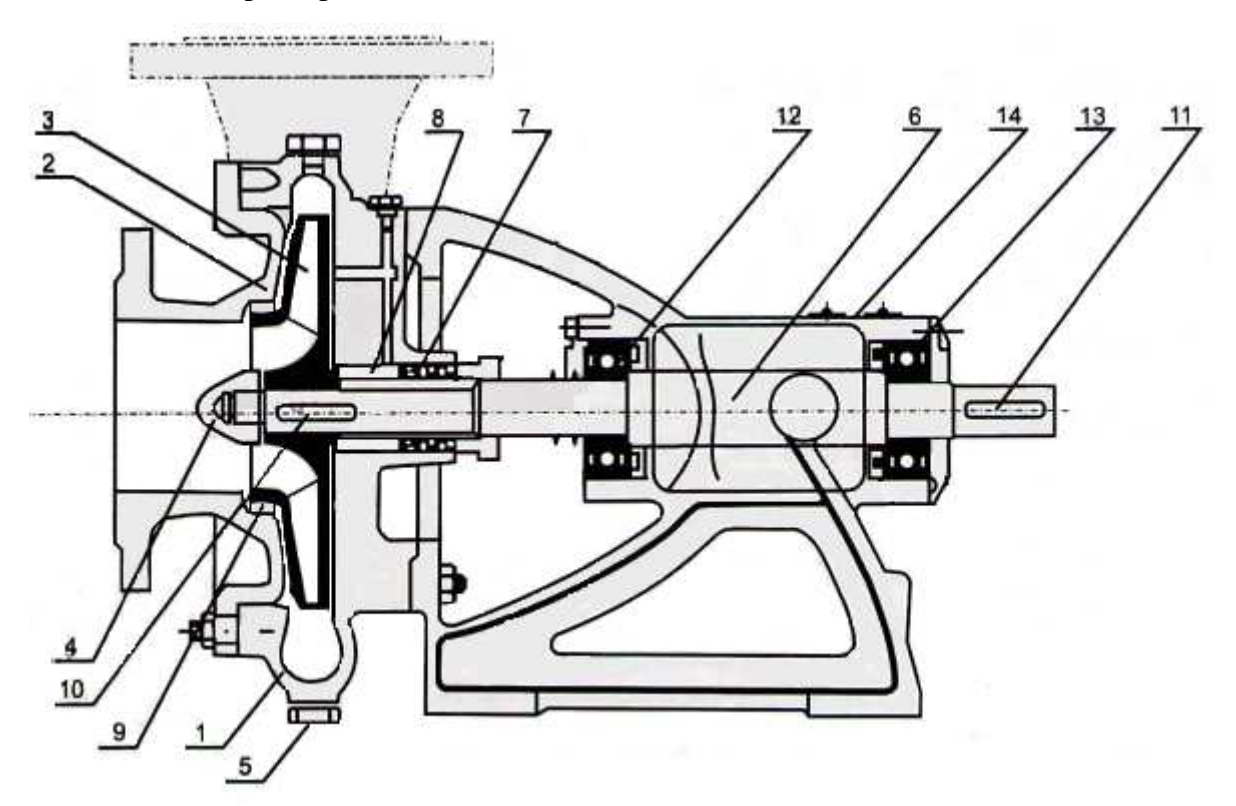

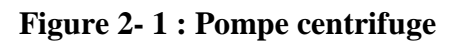

# **NOMENCLATURE**

- 1- volute
- 2- Corps avant de la pompe
- 3- Roue
- 4- Ecrou de blocage
- 5- Bouchon de vidange
- 6- Arbre
- 7- Presse-étoupe
- 8- Bague fixe
- 9- Bague d'étanchéité
- 10- Clavette
- 11- Clavette
- 12- Roulement
- 13- Roulement
- 14- Corps de palier

# **I. Arbre**

# 1. Définition

Un arbre est un organe mécanique transmettant une puissance sous forme d'un couple permettant d'obtenir un mouvement de rotation. La forme cylindrique de cet organe est à l'origine de son nom.

Les arbres de machines sont généralement issus de bruts forgés puis usinés par tournage. L'extrusion est également un mode d'obtention courant pour ce type de pièce. Ils sont très rarement issus de bruts moulés, pour des raisons de résistance mécanique.

L'arbre supporte généralement des engrenages, poulies, volants, manivelles, pignons de chaînes ou autres éléments qui transmettent une position angulaire ou une puissance. Il est donc l'un des éléments mécaniques les plus fréquemment utilisés.

Selon sa géométrie et ses fonctions, un arbre peut porter différentes qualifications telles que :

- **-** arbre de transmission, s'il transmet une puissance d'un moteur à une machine ou à un élément de machine ;
- **-** arbre de renvoi, s'il distribue un mouvement de rotation entre différents éléments ;

La contrainte de torsion est la sollicitation principale auquel est soumis un arbre. Ce type de sollicitation implique que les contraintes maximales soient à la surface de la pièce. La qualité de cette surface (rugosité) est donc un paramètre essentiel pour la tenue d'un arbre.

Suivant le rôle qui lui est dévolu, l'arbre peut être également soumis à des contraintes de flexion et de charge axiale. Dans ces cas, les efforts mécaniques au sein de la matière sont souvent variables, à la manière d'une sinusoïde. Cela implique alors une résistance nécessaire à la fatigue.

Un arbre est maintenu par des paliers, qui permettent sa rotation ou empêchent son déplacement axial (butée). (wikipedia, s.d.)

# 2. Contrainte sur l'arbre

Les forces intérieures en général ont des supports disposée d'une manière quelconque par rapport au plan de la section S, pour étudier les forces intérieures, est-il plus commode de les projeter sur un axe perpendiculaire au plan de section, et sur le plan de section, puis d'étudier les projections normales et tangentielles ƒn et ƒt ainsi obtenues. Sur chaque élément ∆s de la section S agissent 2 forces intérieures : la force normale  $f_n$  et la force tangentielle  $f_t$ . On appelle contrainte normale en un point A le quotient de la force intérieure normale  $f_n$  par l'étendue de la surface ∆s, très petite, qui entoure ce point.

On écrit :  $\sigma = \frac{f_n}{\Delta s}$ Jn<br>Δs

# σ : contrainte normale.

On appelle contrainte tangentielle en un point le quotient de la force intérieure normale  $f_t$  par l'étendue de la surface ∆s.

On écrit :  $\tau = \frac{f_t}{\Delta s}$ Jt<br>Δs

τ : contrainte tangentielle.

En générale les forces sont exprimées en daN, les forces en mm<sup>2</sup> ou en cm<sup>2</sup> ; par suite les contraintes s'expriment en daN/mm² ou en daN/cm². L'un des objets essentiels de la résistance des matériaux est la détermination des contraintes. (GIET)

#### 3. Moment quadratique polaire

Par définition  $I_0 = \sum \Delta s \cdot \rho^2$ 

Relation entre les moments quadratiques par rapport à deux axes rectangulaires et le moment quadratique polaire par rapport au point de rencontre de ces axes.

Or: 
$$
\rho^2 = x^2 + y^2
$$
  
\n
$$
I_0 = \sum \Delta s (x^2 + y^2) = \sum \Delta s x^2 + \sum \Delta s y^2
$$
\n
$$
I_0 = I_y + I_x
$$
\n(2-1)

La figure2-5 donne la valeur du moment quadratique par rapport à un diamètre :

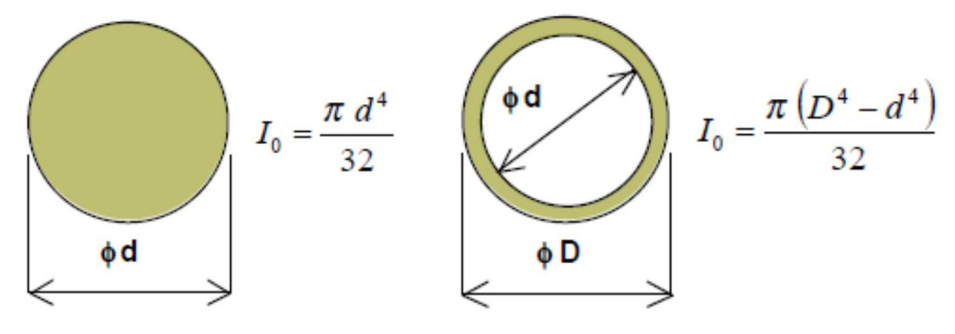

**Figure 2- 2 : Moment quadratique d'une forme circulaire** 

$$
I_x = \frac{\pi d^4}{64} \quad \text{et} \quad I_y = \frac{\pi d^4}{64}
$$
\n
$$
I_0 = I_y + I_x = \frac{\pi d^4}{32} \approx 0.1 \, d^4 \tag{2-2}
$$

#### 4. Déformations sur l'arbre

#### **a. Torsion**

Soit une poutre de section circulaire constante ou lentement variable, et de ligne moyenne (son axe) rectiligne, soumise à deux coupes égales et opposés agissant dans 2 sections distinctes. On dit que cette poutre est sollicitée en torsion simple. Au cours de la torsion, une génératrice primitivement rectiligne, se déforme et devient un arc d'hélice.

Exemple : les arbres de transmission sont toujours sollicités à la torsion. La torsion peut intéresser toute la longueur ou une partie de l'arbre. La torsion des poutres non circulaires ne peut être étudiée qu'avec la théorie de l'élasticité.

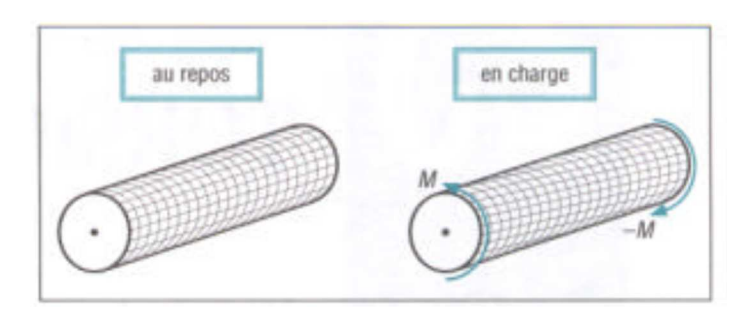

**Figure 2- 3 : Arbre mis à la torsion** 

En torsion, et dans le cas des petites déformations, les contraintes normales σ sont négligeables. Les contraintes dans la coupure (S) se réduisent à des contraintes tangentielles ou de cisaillement τ. A partir de la relation :

$$
\tau = G \theta r \tag{2-3}
$$

avec

τ: contrainte tangentielle(MPa)

 $\theta$ : angle unitaire de torsion (rad.mm-1)

(: module d'élasticité transversal (MPa)

 $r:$  rayon GM (mm)

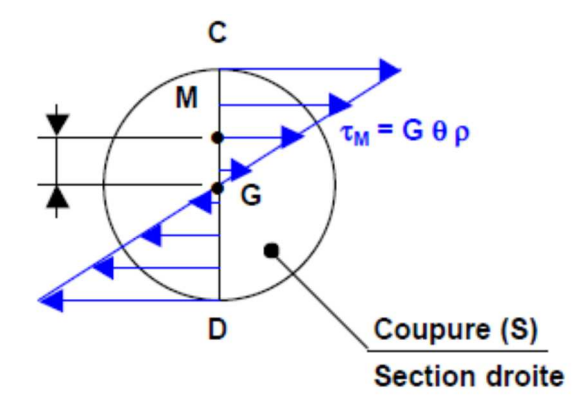

**Figure 2- 4 : Coupure d'une section droite d'un arbre mis à la torsion** 

#### **b. Angle unitaire de torsion**

#### **Constatations expérimentales**

Les sections droites avant déformation restent droites après déformation (planes et perpendiculaires à la ligne moyenne).

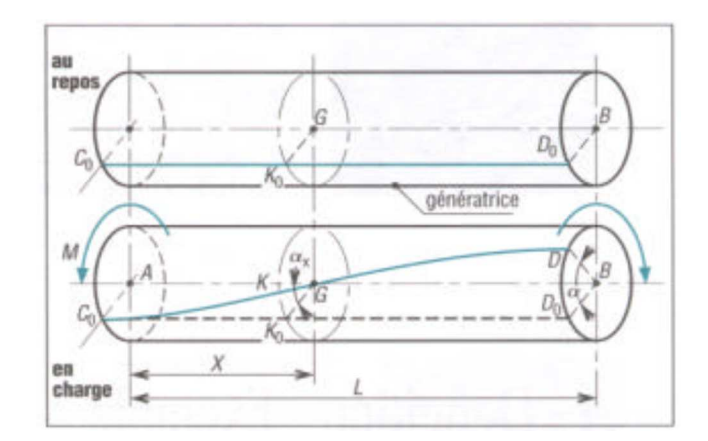

**Figure 2- 5 : Angle de torsion** 

Les fibres ou génératrices initialement parallèles à la ligne moyenne s'enroulent suivant des hélices autour de cet axe. La longueur des fibres restent sensiblement invariable ou constante (hypothèse des petites déformations).

Les sections droites tournent ou glissent en bloc les unes par rapport aux autres (rotations d'axe la ligne moyenne). Les rayons GK restent droits dans le domaine élastique, mais s'incurvent dans le domaine plastique.

 $\alpha_x$  = angle (GK0,GK) = angle de torsion entre les sections droites A et G

 $\alpha$  = angle (BD0,BD) = angle de torsion de la poutre.

# **Angle unitaire de torsion**

Si on suppose que les sections droites tournent toutes entre elles de la même façon, alors l'angle de torsion entre deux sections droites quelconques est proportionnel à la distance entre celles-ci. Autrement dit :

 $\theta = \frac{\alpha}{L} = \frac{\alpha_x}{X}$  $\frac{d^2x}{dx}$  : angle unitaire de torsion

#### **c. Module d'élasticité transversal**

Le module d'élasticité transversal dépend du type des matériaux de construction de l'arbre, voici nous avons les valeurs de G des différentes matériaux :

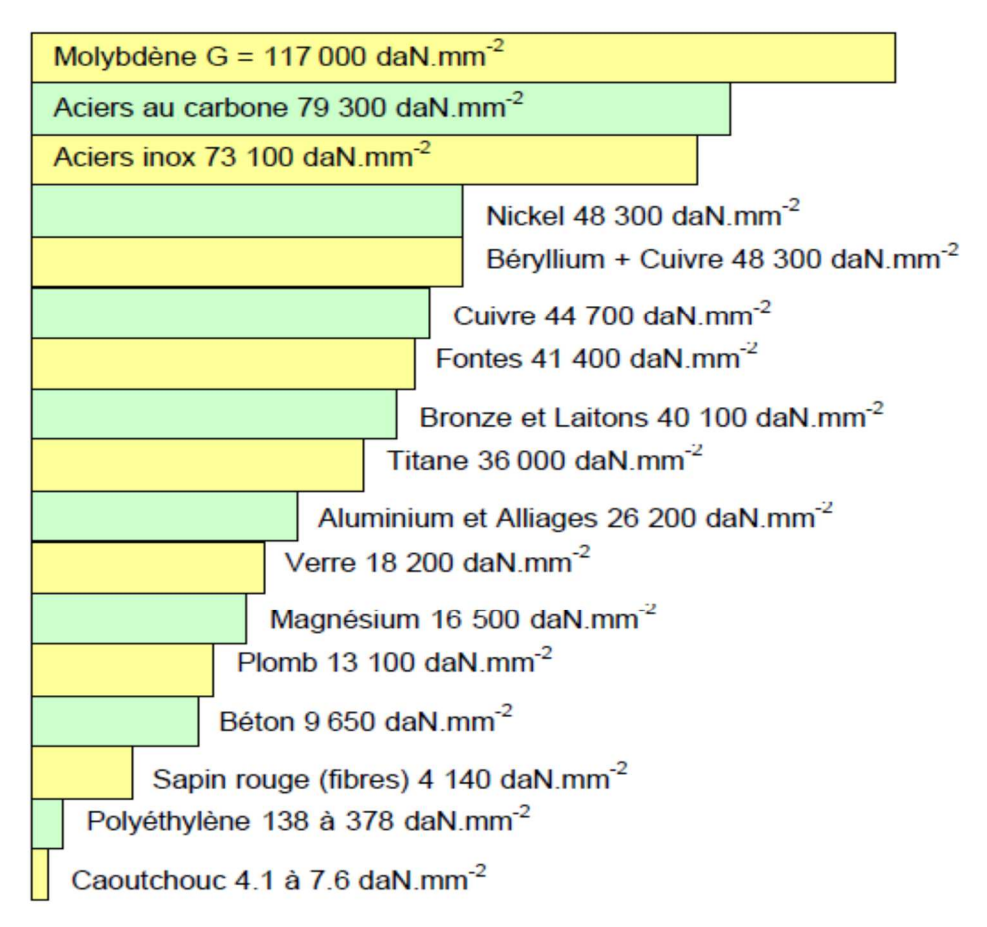

#### **Figure 2- 6 : Module d'élasticité transversal en fonction des matériaux**

#### **d. Moment de torsion**

Le moment de torsion  $M_T$  est égal au moment résultant en G (figure 2-7) de toutes les forces élémentaires  $\Delta f$  de la section (S).

$$
M_T = \sum_{(S)} M_G(\overrightarrow{\Delta f}) = \sum_{(S)} \Delta f \cdot \rho = \sum_{(S)} \tau \rho \Delta S = \sum_{(S)} G \theta \rho^2 \Delta S
$$
  

$$
M_T = G \theta \sum_{(S)} \rho^2 \Delta S = G \theta \int_{(S)} \rho^2 \Delta S
$$
 (2-4)  

$$
M_T = G \theta I_0
$$

Le terme  $\int_{(S)} \rho^2 \Delta S = I_0$  est le moment polaire de la section (S) par rapport au point G. A partir des relations  $\tau = G \theta r$  et  $M_T = G \theta I_0$  on peut écrire :

$$
G\theta = \frac{\tau}{r} = \frac{M_T}{I_0} \tag{2-5}
$$

On obtient ainsi :

$$
\tau = \frac{M_T}{I_0} r \tag{2-6}
$$

#### **e. Concentration de contraintes**

Lorsque les arbres étudiés présentent de brusques variations de section (gorge, épaulement, trou de perçage…), les relations précédentes ne sont plus applicables. Au voisinage du changement de section, la répartition des contraintes est modifiée,  $\tau_{max}$ est supérieure à  $\tau_0$ calculée : on dit alors qu'il y a concentration de contraintes.

Avec  $K_{ts}$  est le coefficient de concentration de contraintes (c'est un facteur adimensionnelle supérieur à 1):

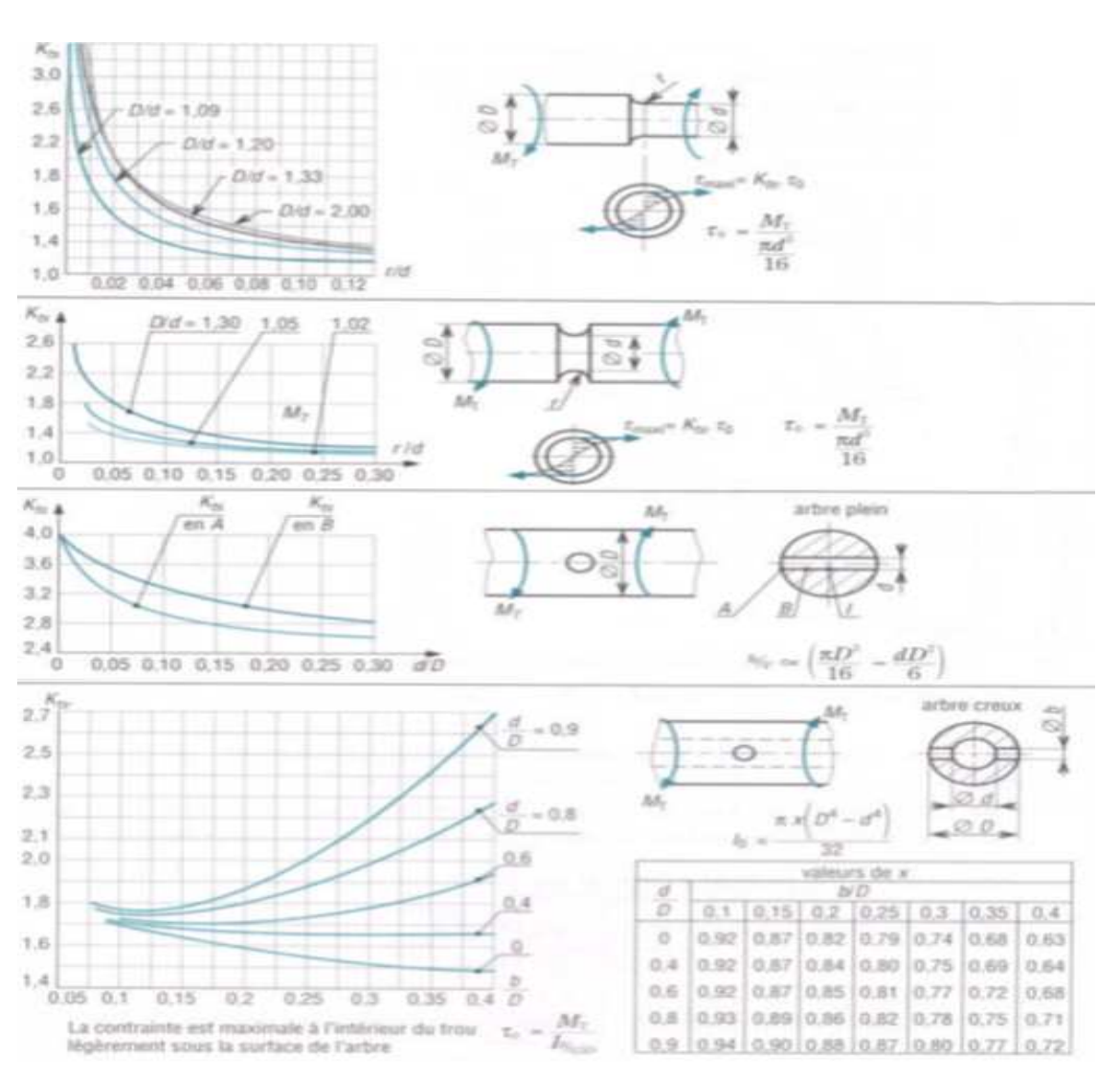

$$
\tau_{max} = K_{ts}. \tau_0
$$

**Figure 2-7 : Coefficient de concentration de contraintes**  $K_{ts}$  **en torsion sur des arbres de section variable** 

**(2- 7)**

# **II. Mode d'assemblage**

On distingue alors différents types d'assemblage, un assemblage peut être permanent ou démontable, direct ou indirect.

Ce que nous intéresse dans notre étude, l'assemblage indirect.

#### 1. Assemblage indirect

Une ou plusieurs pièces intermédiaires sont utilisées.

- Collage
- Agrafage
- Anneau élastique
- Bague de tolérance
- Clavette
- Clou
- Embrèvement (avec tenon, mortaise et cheville)
- Goupille
- Rivet
- Éclisse
- Visserie : vis, écrou, boulon, goujon, filetage, taraudage :

Les assemblages vissés sont constitués par des boulons (vis traversantes avec écrous), des vis pour taraudage borgne ou non ou par des goujons.

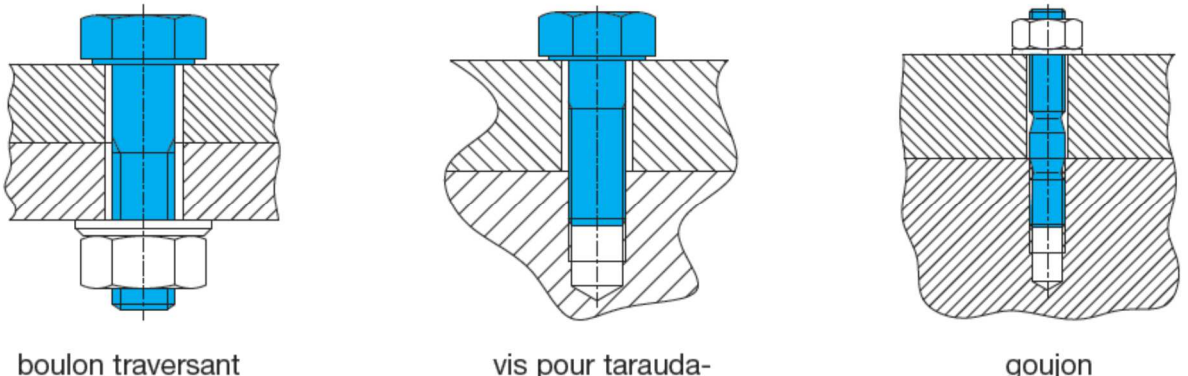

vis pour taraudage borgne

goujon

**Figure 2- 8 : Assemblages vissés** 

Les vis pour taraudage assemblent deux éléments en traversant le premier et en pénétrant le deuxième par un taraudage.

Sur les goujons, la tête de la vis est simplement remplacée par un écrou.

# 2. Mode d'accouplement arbre-moyeu

En mécanique, un accouplement est un dispositif de liaison entre un élément (moteur, pompe) et un arbre en rotation, permettant la transmission du couple.

Il permet éventuellement un certain désalignement (accouplement élastique, joint de cardan...), autorise des décalages angulaires (accouplement hydraulique...) et peut être temporairement inactif (embrayage, crabotage).

Un accouplement mécanique peut être un accouplement élastique, un accouplement à membranes, un accouplement à denture métallique ou encore un accouplement à soufflet.

Les accouplements mécaniques sont utilisés dans l'industrie pour des applications variées, voici les utilisations les plus communes :

- pour entraîner en rotation un élément récepteur à partir d'un élément moteur ;
- pour réaliser un raccordement rapide entre deux éléments d'un système (par exemple entre un moteur et une pompe) et pouvoir effectuer facilement des travaux d'entretien sur ces éléments ;
- pour pallier un désalignement axial, radial ou angulaire ;
- pour ajouter plus de flexibilité dans le système ;
- pour amortir les vibrations ;
- pour ajouter une protection contre les pics de couple.

#### **a. Clavette**

En mécanique, une clavette (étymologiquement une petite clé) est une pièce qui a pour fonction de lier en rotation deux pièces (liaison de moyeux). En complément, elle peut être dimensionnée pour se rompre par cisaillement lorsque le couple transmis est trop important.

#### **Type de clavettes**

Il existe cinq grandes familles de clavettes :

- clavettes parallèles
- clavettes parallèles fixées par vis
- clavettes disques
- clavettes tangentielles
- clavettes inclinées (à encastrer, à chasser ou à talon)
- clavette à talon

#### **Clavettes parallèles**

Elles sont utilisées lorsque le diamètre d de l'arbre est proche de la longueur l de la clavette (l<1,5d). Il existe trois formes de clavettes parallèles :

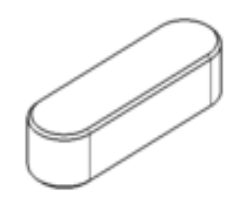

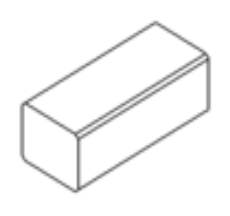

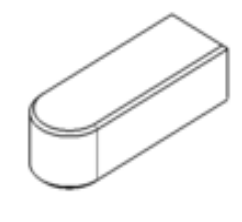

Clavette de type A

Clavette de type B

Clavette de type C

# **Figure 2- 9 : Types de clavette**

Le tableau (2-2) permet de choisir le coefficient de concentration de la contrainte de torsion sur l'arbre, donc nous avons choisi  $K_{ts} = 3.4$  pour  $r = 0.2$  s avec  $s = d - j$ 

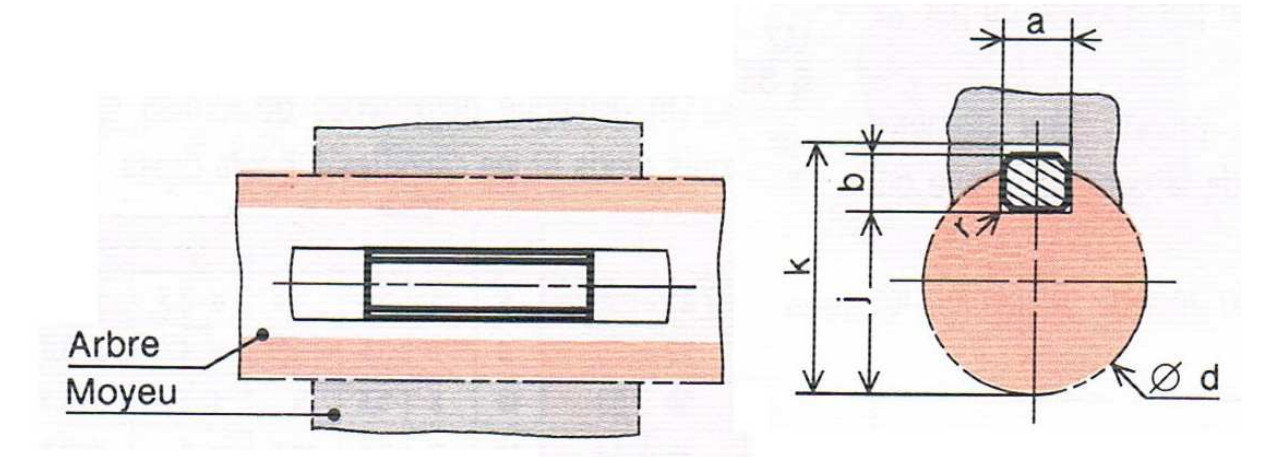

**Figure 2- 10 : Profil de position de la clavette** 

On détermine les dimensions de la clavette après la détermination du diamètre de l'arbre comme ce tableau indique :

| đ                   | a  | b  | $S_{min}$ |           | k         | d         | a  | b  | $S_{min}$ |           | k          |
|---------------------|----|----|-----------|-----------|-----------|-----------|----|----|-----------|-----------|------------|
| $de 6$ à $8$ inclus | 2  | 2  | 0.16      | $d - 1.2$ | $d + 1$   | 58 à 65   | 18 | 11 | 0,6       | $d - 7$   | $d + 4.4$  |
| 8à10                | 3  | 3  | 0,16      | $d - 1.8$ | $d + 1.4$ | 65 à 75   | 20 | 12 | 0.6       | $d - 7.5$ | $d + 4.9$  |
| 10 à 12             | 4  | 4  | 0.16      | $d - 2.5$ | $d + 1.8$ | 75 à 85   | 22 | 14 |           | $d - 9$   | $d + 5.4$  |
| 12a17               | 5  | 5  | 0.25      | $d-3$     | $d + 2.3$ | 85 à 95   | 25 | 14 |           | $d - 9$   | $d + 5.4$  |
| 17 à 22             | 6  | 6  | 0.25      | $d - 3.5$ | $d + 2.8$ | 95 à 110  | 28 | 16 |           | $d - 10$  | $d + 6.4$  |
| 22 à 30             | 8  |    | 0,25      | $d-4$     | $d + 3.3$ | 110 à 130 | 32 | 18 |           | $d - 11$  | $d + 7.4$  |
| 30 à 38             | 10 | 8  | 0.4       | $d - 5$   | $d + 3.3$ | 130 à 150 | 36 | 20 | 1,6       | $d - 12$  | $d + 8.4$  |
| 38 à 44             | 12 | 8  | 0.4       | $d - 5$   | $d + 3.3$ | 150 à 170 | 40 | 22 | 1.6       | $d - 13$  | $d + 9.4$  |
| 44 à 50             | 14 | 9  | 0,4       | $d - 5.5$ | $d + 3.8$ | 170 à 200 | 45 | 25 | 1,6       | $d - 15$  | $d + 10.4$ |
| 50 à 58             | 16 | 10 | 0,6       | $d - 6$   | $d + 4.3$ | 200 à 230 | 50 | 28 | 1.6       | $d - 17$  | $d + 11.4$ |

**Tableau 2- 1 : Tolérances pour clavettes** 

# **b. Écrou**

Un écrou est un composant élémentaire d'un système vis/écrou destiné à l'assemblage de pièces ou à la transformation de mouvement.

Comme pièce d'assemblage mécanique élémentaire, il s'agit d'un organe indépendant comportant un trou taraudé en son centre (c'est-à-dire un trou dans lequel est gravé un filet) qui, vissé sur une vis (ou sur toute tige filetée dont le diamètre et le pas de vis correspondent), constitue un des deux éléments d'une liaison par obstacle.

### **Types d'écrou d'assemblage**

Les principaux modèles d'écrous normalisés : (1) écrou hexagonal normal, (2) écrou hauteur réduite dit contre-écrou, (3) écrou borgne, (4) écrou double, (5) écrou à frein Nylstop, (6) écrou carré, (7) écrou à embase, (8) écrou à oreilles, (9) écrou fendu, (10) écrou à créneaux.

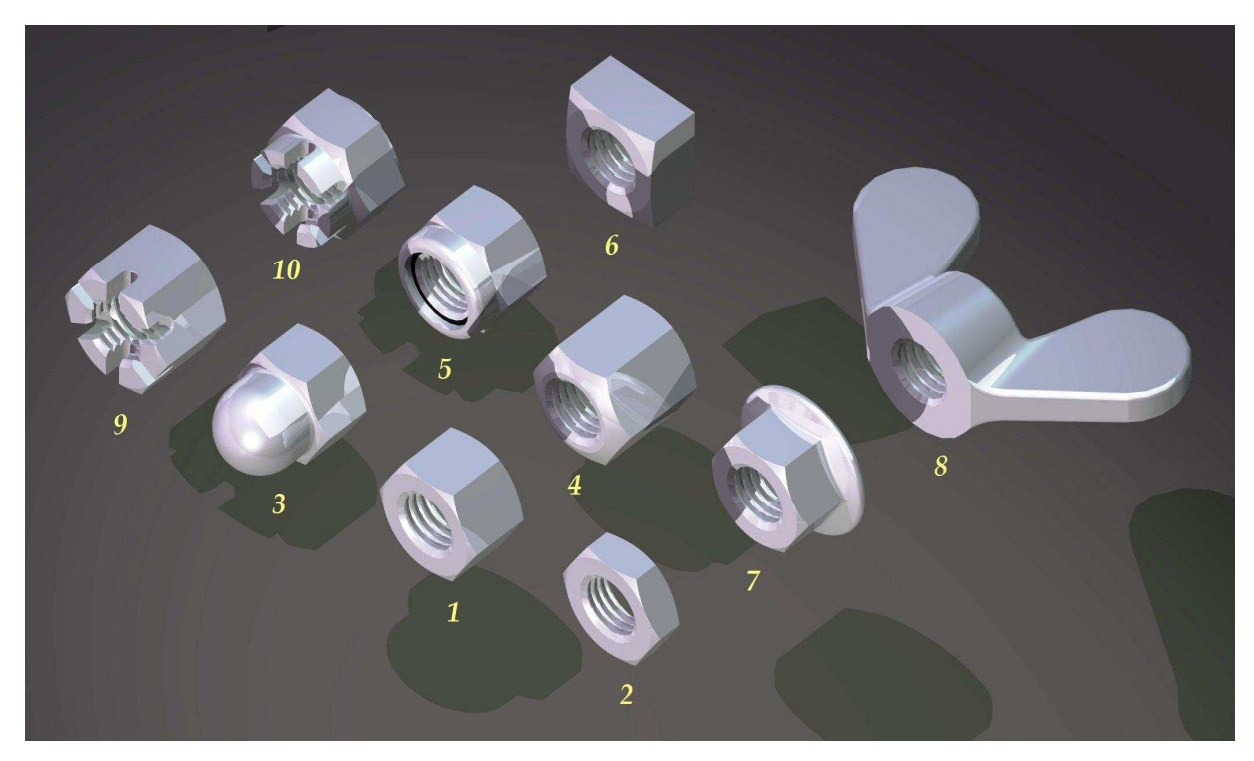

**Figure 2- 11 : Types d'écrou** 

# **Écrou hexagonal**

Les écrous H (hexagonaux ou à six faces) sont de loin les plus courants. Il existe de nombreuses dimensions d'écrous, caractérisées par :

- le diamètre du trou central ;
- le pas de vis ;
- la distance entre deux faces opposées.

# **Tableau 2- 2 : Tableau des diamètres de l'écrou H normalisés**

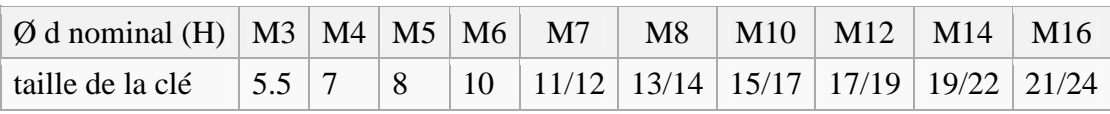

On a choisi un écrou borgne car son avantage est de protéger l'extrémité des vis contre les chocs et améliorer l'esthétique.

| d          | a   | H   | $\boldsymbol{h}$ | d          | a  | H    | h  | d          | a  | H  | h  |
|------------|-----|-----|------------------|------------|----|------|----|------------|----|----|----|
| M 3        | 5,5 | 5,1 | 2,4              | <b>M10</b> | 16 | 16,5 | 8  | <b>M24</b> | 36 | 37 | 19 |
| M 4        |     | 6,7 | 3,2              | M12        | 18 | 19,5 | 10 | <b>M30</b> | 46 | 47 | 24 |
| M 5        | 8   |     |                  | (M14)      | 21 | 22   | 11 | <b>M36</b> | 55 | 56 | 29 |
| M 6        | 10  | 10  | 5                | M16        | 24 | 25   | 13 | <b>M42</b> | 65 | 66 | 34 |
| <b>M 8</b> | 13  | 13  | 6,5              | <b>M20</b> | 30 | 31   | 16 | <b>M48</b> | 75 | 75 | 38 |

**Tableau 2- 3 : Tolérances pour écrous borgnes** 

Et le tableau ci-dessus est pour le dimensionnement des écrous à partir de la connaissance du diamètre de filetage de l'arbre d.

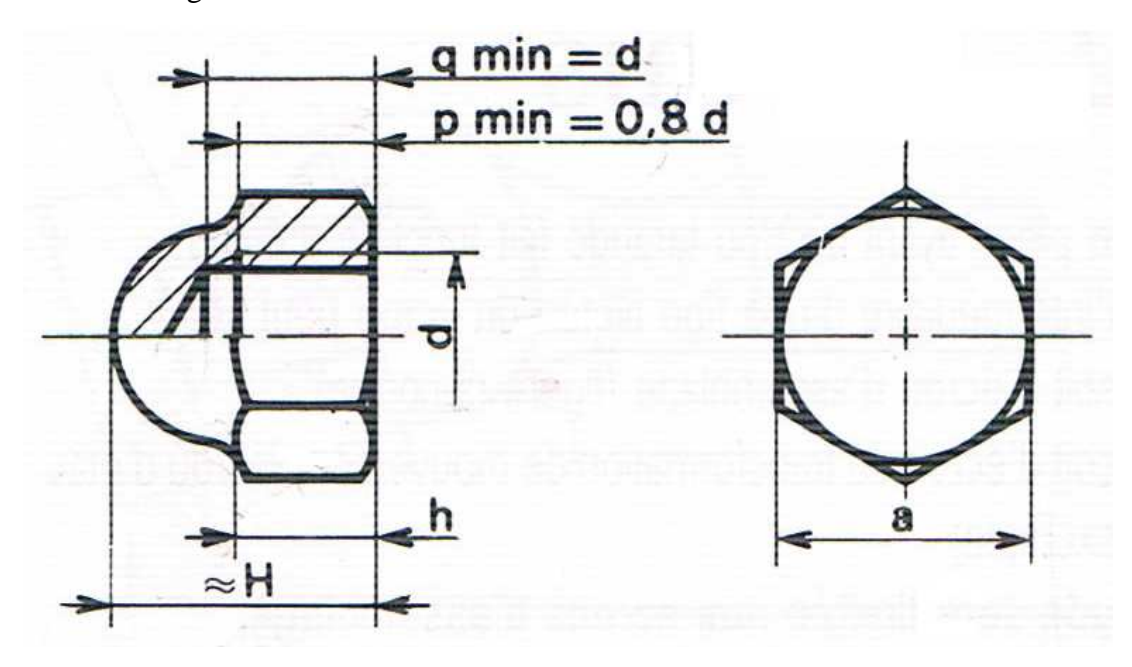

**Figure 2- 12 : Profit des dimensions d'un écrou borgne** 

# **III. Roue**

La fonction de la roue est de communiquer de l'énergie au liquide qui le traverse grâce aux aubages dont il est muni. Ce transfert d'énergie s'effectue selon les lois que nous avons déjà établies au chapitre précèdent et que nous détaillons dans les chapitres suivant.

### **Types de roue pour les pompes centrifuges**

Les roues axiales sont plutôt utilisées pour des débits élevées et de faibles HMT. Les roues radiales génèrent des HMT plus élevées pour des débits moindres. Plusieurs roues peuvent être associées en série sur un même arbre de manière à augmenter la HMT globale de la pompe que l'on appelle pompe multicellulaire. On trouve parfois une roue double en parallèle, l'objectif étant alors d'augmenter le débit.

Les roues des pompes centrifuges sont également appelées impulseur ou hélice (selon forme)

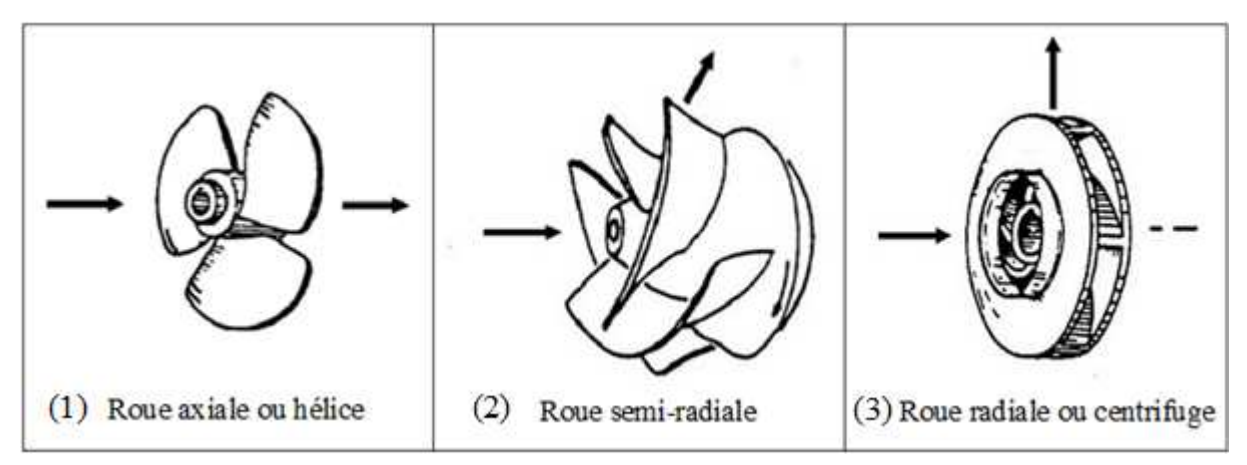

**Figure 2- 13 : Type de roues selon le trajet du fluide par rapport à l'axe**

Pour le troisième type il possède trois d'autres types possibles :

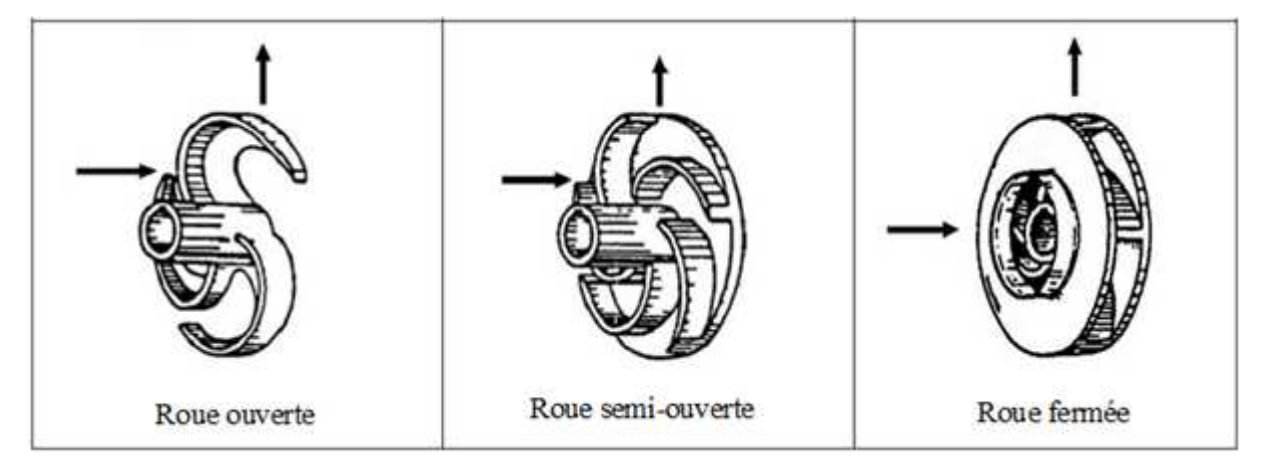

**Figure 2- 14 : Type de roues radiales selon la forme des flasques** 

# **IV. Volute**

# 1. Corps de la volute

La volute collecte le fluide à la sortie du diffuseur ou directement à la sortie de la roue si le diffuseur n'existe pas. Sa forme est optimisée afin de transformer l'énergie cinétique résiduelle de sortie de la roue en énergie de pression et d'amener progressivement la section de passage du fluide à la section circulaire de la bride de sortie.

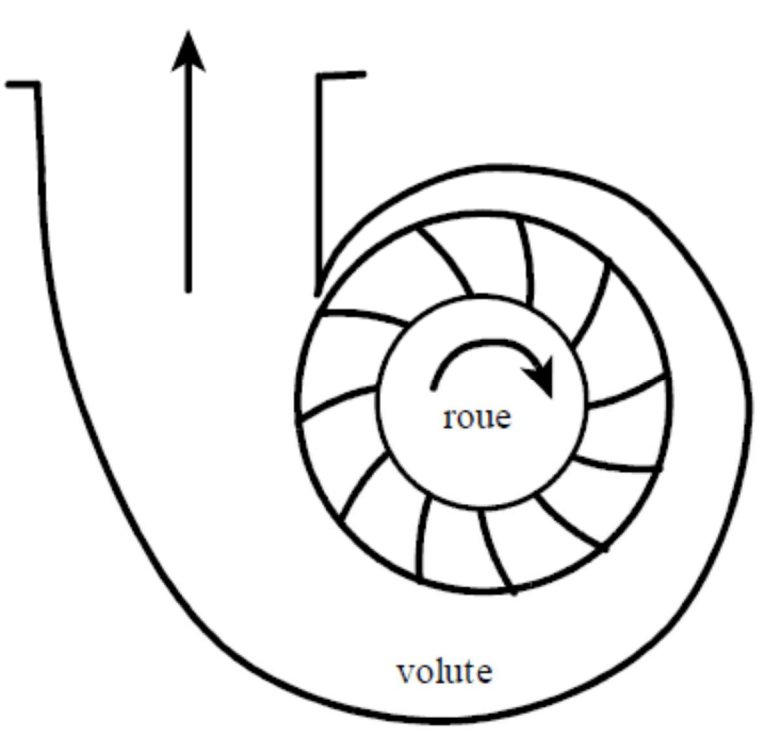

**Figure 2- 15 : Volute** 

# 2. Diffuseur

Situé entre la roue et la volute le diffuseur est un organe de révolution offrant au fluide des sections croissantes. Il existe des diffuseurs lisses, c'est à dire non ailettés, à parois parallèles ou divergentes et des diffuseurs ailettés. Souvent pour les pompes monocellulaires, le diffuseur est inexistant, la roue débouchant directement dans la volute.

Rôle du diffuseur sur l'écoulement : dans une machine génératrice, l'organe fixe était situé après l'organe mobile. Dans une pompe centrifuge on a alors une arrivée axiale du fluide sans perturbation soit un angle  $\alpha_1 = \pi/2$  ce qui implique que  $C_{1/1} = 0$ . On peut alors tracer le diagramme des vitesses entre l'entrée (1) et la sortie (2) de l'organe mobile comme indiqué sur la figure 3-1.

On a alors  $H_{th} = \frac{C_{u2}U_2}{q}$  $\frac{Z^{202}}{g}$  et  $Q_i = \pi D_1 b_1 C_{m1} = \pi D_2 b_2 C_{m2}$ . Le fluide sort donc de la roue avec une vitesse  $\vec{c} = \vec{u} + \vec{w}$ . On retrouve cette vitesse à l'entrée (2) du diffuseur où le fluide va être transformé jusqu'à la sortie (3). De par la construction des pompes centrifuges, on a toujoursD3 > D2 et b3 ≥b2. La conservation du débit dans la pompe permet d'écrire entre l'entrée (2) et la sortie (3) du diffuseur la relation :

 $Q_i = \pi D_3 b_3 C_{m3} = \pi D_2 b_2 C_{m2}$ . On déduit alors que la vitesse de sortie  $C_{m3}$  est inférieure à la vitesse d'entrée dans le diffuseur  $C_{m2}$ . Le diffuseur a donc un rôle de réducteur de vitesse, ce qui se traduit par une augmentation de la pression du fluide.

Il y a donc à la sortie de la roue une certaine énergie cinétique disponible pour être transformée en énergie de pression, généralement plus intéressante pour l'utilisateur. Dans une pompe centrifuge, cette transformation est effectuée dans le diffuseur et la volute. Elle est régie par l'équation de l'énergie en mouvement absolu ; en supposant les pressions mesurées par rapport au même niveau de référence, la relation de Bernoulli nous donne

$$
\frac{(p_3 - p_2)}{\rho g} = \frac{(C_2^2 - C_3^2)}{2g} - \Delta H_{2-3}
$$
\n(2-8)

On qualifie cette transformation par un rendement de diffusion défini par :

$$
n_{d} = \frac{\left[\frac{(p_3 - p_2)}{\rho g} + \left(\frac{C_3^2}{2g}\right)\right]}{\left(\frac{C_3^2}{2g}\right)} = 1 - \left[\frac{\Delta H_{2-3}}{\left(\frac{C_2^2}{2g}\right)}\right]
$$
(2- 9)

En général ce rendement est faible et ne dépasse pas 0.7.

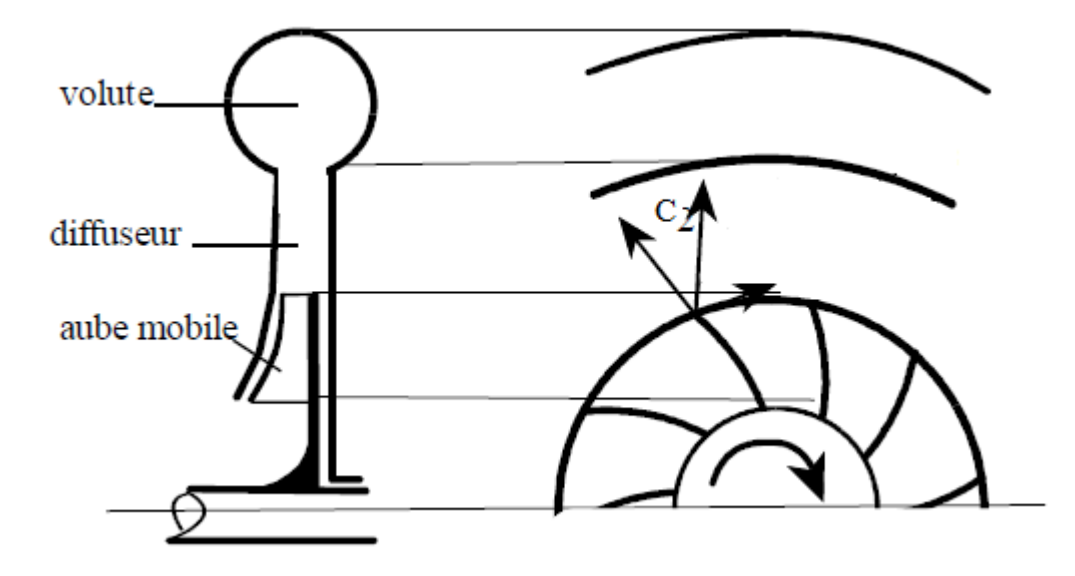

**Figure 2- 16 : Diffuseur** 

#### **Remarque :**

Si le diffuseur ne comporte pas d'aubages, on aura  $r_3C_{u3} = r_2C_{u2}$  ce qui montre également la réduction de vitesse dans le diffuseur.

#### 3. Construction de la volute

#### **a. Paramètres de construction de la volute**

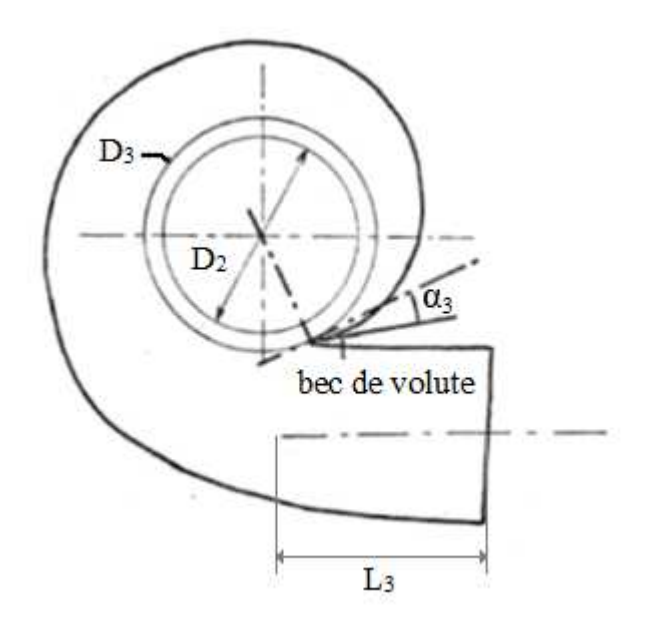

#### **Figure 2- 17 : Paramètres de la volute**

 $\alpha_3$  l'angle du bec de la volute ou l'angle de divergence

 $D_3$  le diamètre de son cercle de base qui conditionne le jeu radial minimum existant entre la roue mobile et la volute, ainsi que la disposition et la forme du bec de volute.

 $b_3$  la largeur à l'entrée de la volute

 $L_3$  la hauteur du bec de a volute

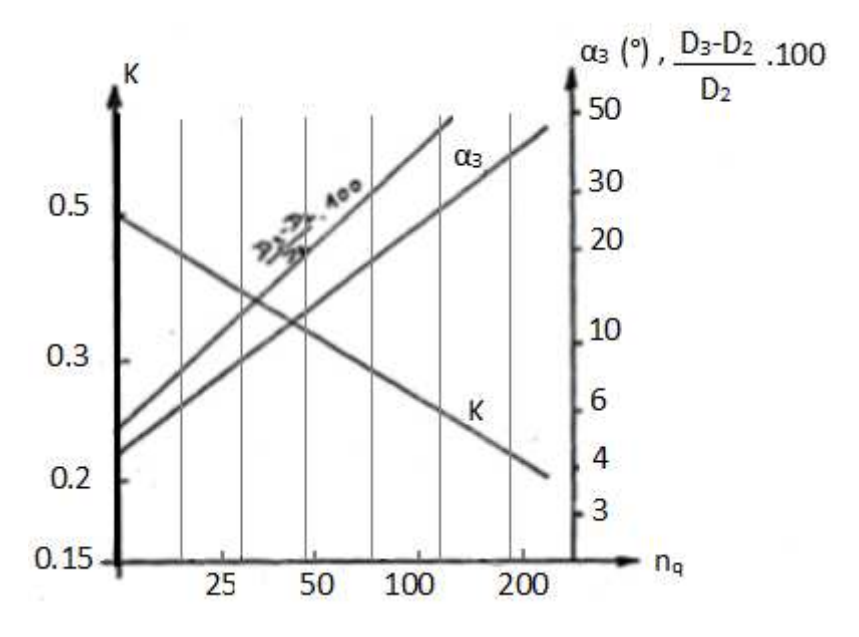

**Figure 2- 18 : Constante du tracé de la volute** 

#### **b. Sections de volute**

La figure 2 - 16 nous montre que les différentes sections de volute sont traversées par une fraction du débit de la pompe, fraction dépendant de la position angulaire de la section par rapport au bec de volute.

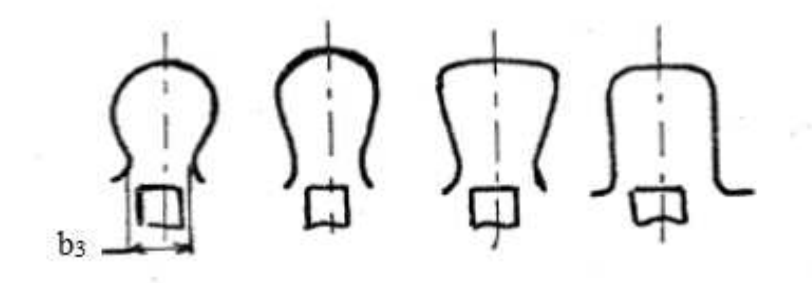

**Figure 2- 19 : Sections de volute courantes** 

#### **Influence de la taille de section**

En ce qui concerne l'adaptation d'un type de section avec une roue donnée, rappelons essentiellement les travaux de K. RUTSCHI

RUTSCKI compare tout d'abord trois volutes de sections différentes (figure 2-17), travaillant avec une même roue. Ceci permet de montrer que le point de rendement maximum dépend des dimensions choisies, ce qui ne semble pas surprenant à priori puisqu'en effet on peut considérer comme le fait R. C. WORSTER, que ce point est obtenu à l'intersection des caractéristiques ( $H$ ,  $Q$ ) de la roue seule et de la volute seule. Lorsqu'on passe de la section (a) à la section (b), on diminue les pertes dans la volute, ce qui donne une caractéristique  $(H, Q)$ de volute de pente moins importante et donc un point de rendement maximal décalé vers les débits plus importants.

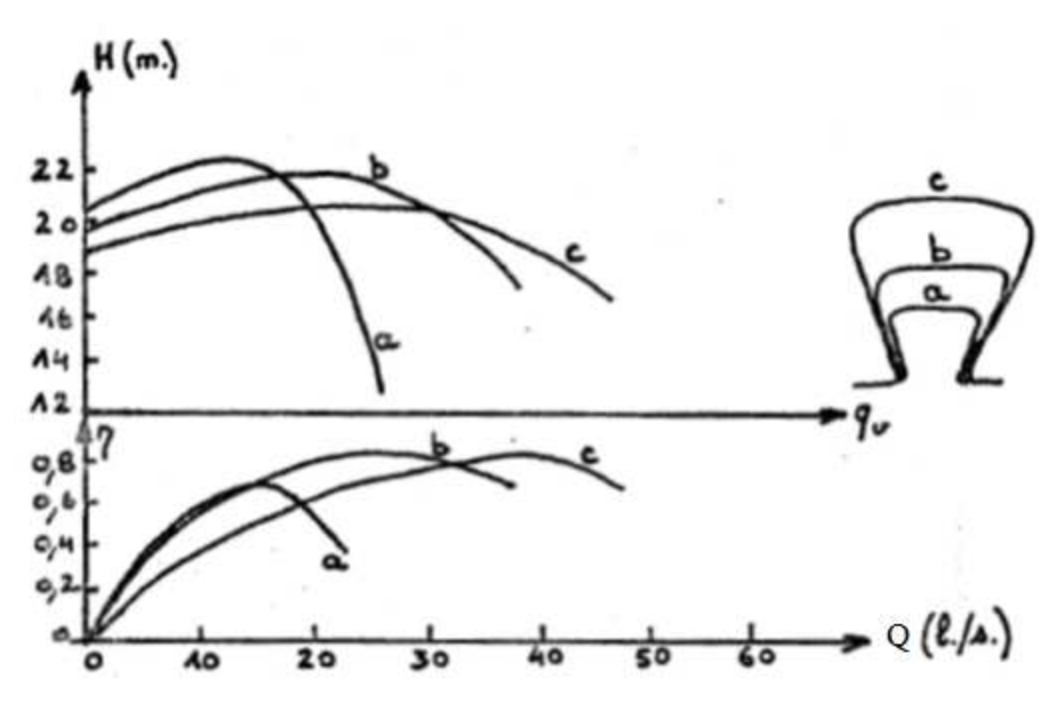

**Figure 2- 20 : Comparaison de trois sections de volute avec la même roue** 

#### **c. Bec de la volute**

Le dernier paramètre sur lequel nous allons fixer notre attention est le bec de volute dont le rôle ne semble pas négligeable dans l'analyse du comportement de l'ensemble roue-volute.

L'influence du bec de volute peut être caractérisée globalement par les paramètres suivants :

- le jeu radial relatif au bec de volute
- la forme du bec de volute.
	- $\triangleright$  Jeu au bec de volute

En effet, un jeu trop réduit conduit, comme nous le verrons dans notre étude expérimentale, à un fonctionnement bruyant du fait des interférences trop importantes de la roue avec la volute au voisinage du bec ; par opposition, un jeu trop important cause également une chute le rendement due à la circulation du fluide dans le passage entre le bec et la roue.

Notons cependant que ce paramètre "jeu" ne peut pas toujours être ajusté à la valeur "optimale" définie ci-dessus pour les raisons suivantes :

- il peut être éventuellement nécessaire de l'augmenter lorsque le fluide véhicule des éléments solides (risques de détérioration du bec)

- un jeu plus ou moins grand que le jeu initial peut être occasionné par un changement ou un rognage de la roue, qui sont des opérations relativement simples à effectuer pour adapter une pompe donnée à des nouvelles conditions de fonctionnement.

 $\triangleright$  Forme du bec

Le jeu au bec peut d'ailleurs être modifié par action sur le bec lui-même, en agissant sur l'encombrement angulaire de la volute (figure 2-18(a)) ou en modifiant l'angle de volute au niveau du bec seulement (figure 2-18(b)).

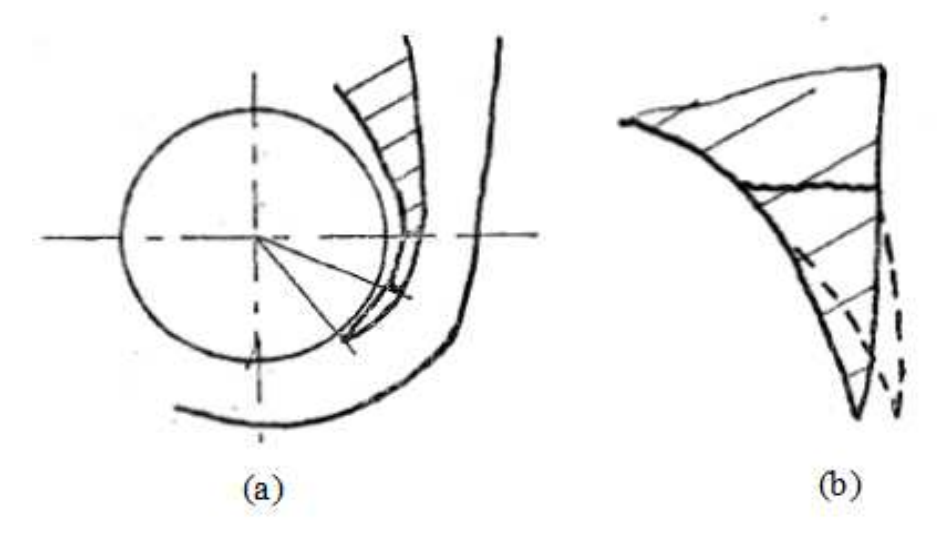

**Figure 2- 21 : Modification de bec de la voute** 

# **Remarque**

Il semble bien que le bec de volute soit un élément intéressant en ce qui concerne les possibilités d'adaptation d'une machine à un fonctionnement particulier.

En effet, les expérices montrent que :

- une rotation du bec de volute dans le sens d'une augmentation du jeu bec-roue permet d'augmenter la hauteur obtenue à petit débit, et de déplacer le point de rendement maximum vers les petits débits, avec cependant une légère diminution de la valeur de ce rendement maximum

- Une réduction de l'encombrement angulaire de la volute déplace le point de rendement maximum vers les petits débits ou vers les grands débits selon la valeur initiale de cet encombrement angulaire.

### **V. Etanchéité**

Dans une pompe centrifuge, plusieurs niveaux d'étanchéité sont nécessaires (fonction de ses caractéristiques):

- étanchéités statiques (carter, brides...) assurées par des joints fixes adaptés au produit,
- étanchéités dynamiques internes (entre volute, diffuseur et entrée de roue, pour éviter une recirculation de fluide trop importante), en général assurées par des bagues ou disques en rotation, le fluide pompé assurant un film liquide suffisant pour la lubrification et le refroidissement des parties en contact
- étanchéités dynamiques externes (arbre d'entrainement de la roue en rotation), assurées par tresses ou garnitures mécaniques

L'étanchéité la plus délicate est sans aucun doute celle de l'arbre en rotation entrainant la roue de la pompe. En cas de fuite, le produit peut aller vers l'extérieur, ce qui est parfois incompatible avec les conditions d'hygiène et/ou de sécurité. Plusieurs systèmes existent permettant d'assurer une étanchéité plus ou moins totale au niveau de l'arbre en rotation. On peut citer:

- **-** les tresses avec presse-étoupe,
- **-** les garnitures mécaniques simples,
- **-** les garnitures mécaniques doubles.

Le point clefs des systèmes d'étanchéité dynamique est d'assurer un refroidissement efficace des pièces en frottement, en général avec le produit pompé, parfois avec une circulation sur un échangeur externe à la pompe. La casse répétée des garnitures (perte d'étanchéité) est souvent due à un défaut de refroidissement et/ou à des vibrations anormales (cavitation par ex).

#### **Presse-étoupe**

Un presse-étoupe est une pièce d'étanchéité utilisée dans différents domaines.

Dans le domaine de l'hydraulique (automobile, pompes, etc.), un presse-étoupe est une pièce métallique cylindrique qui assure l'étanchéité entre l'axe et le corps d'une pompe ; le fluide peut être de l'eau, de l'huile, un carburant liquide, etc. L'étanchéité est réalisée par un élément souple, appelé tresse, enroulé autour de l'arbre de la pompe et comprimé légèrement par la pièce métallique. L'étanchéité n'est pas absolue, la tresse devant être lubrifiée par le fluide.

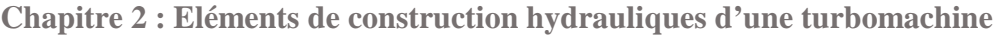

|                  |                                                       | $\mathbf{a}$ | $\mathbf b$ | Fuite (%) à la vitesse de : |      |      |          |  |  |
|------------------|-------------------------------------------------------|--------------|-------------|-----------------------------|------|------|----------|--|--|
|                  |                                                       | $\rm mm$     | $\rm mm$    | 1400                        | 1700 | 2000 | 2500     |  |  |
| $\mathbf{1}$     |                                                       | 0.30         | $28\,$      | 1.52                        | 1.80 | 2.00 | 2.18     |  |  |
| $\sqrt{2}$       | b<br>σ                                                | 0.30         | $28\,$      | 2.85                        | 3.32 | 3.52 | 3.70     |  |  |
| $\mathfrak{Z}$   |                                                       | 0.30         | 17.5        | 3.52                        | 4.03 | 4.33 | 4.50     |  |  |
| $\overline{4}$   |                                                       | 0.43         | 17.5        | 6.06                        | 6.65 | 6.70 | 6.70     |  |  |
| $\mathfrak{S}$   | Sur le diamétre                                       | 0.51         | 17.5        | 7.92                        | 8.62 | 8.86 | 8.60     |  |  |
| $\sqrt{6}$       |                                                       | 0.74         | 17.5        | 13.2                        | 13.9 | 14.0 | 14.0     |  |  |
| $\boldsymbol{7}$ |                                                       | 0.99         | 17.5        | 18.7                        | 19.6 | 19.8 | $20.0\,$ |  |  |
| $\,8\,$          |                                                       | 0.43         | 17.5        | 4.83                        | 5.38 | 5.58 | 5.52     |  |  |
| 9                | Gorge circulaire<br>$1.5 - 1.5$ mm<br>Ecartement 3 mm | 0.74         | 17.5        | 12.7                        | 13.5 | 13.7 | 13.6     |  |  |
| 10               |                                                       | 0.28         | 17.5        | 3.18                        | 3.68 | 3.94 | 4.08     |  |  |
| $11\,$           | $3 \text{ mm}$ $-1$                                   | 0.53         | 17.5        | 8.53                        | 9.04 | 9.15 | 9.19     |  |  |
| 12               |                                                       | 0.28         | 17.5        | 2.52                        | 2.88 | 2.92 | 2.98     |  |  |
| 13               | Gorge en spirale<br>$1.5 - 1.5$ mm                    | 0.53         | 17.5        | 6.24                        | 6.68 | 6.89 | 6.82     |  |  |
| 14               |                                                       | 0.25         | 17.5        | 2.55                        | 3.03 | 3.28 | 3.44     |  |  |
| 15               |                                                       | 0.25         | 17.5        | 2.07                        | 2.34 | 2.45 | 2.52     |  |  |

**Tableau 2- 4 : Perte par fuite en pour cent du débit nominal à différentes vitesses ; pompe de 76 mm, ns= 21.2, Ds= 257 mm, diamètre de l'anneau= 105 mm** 

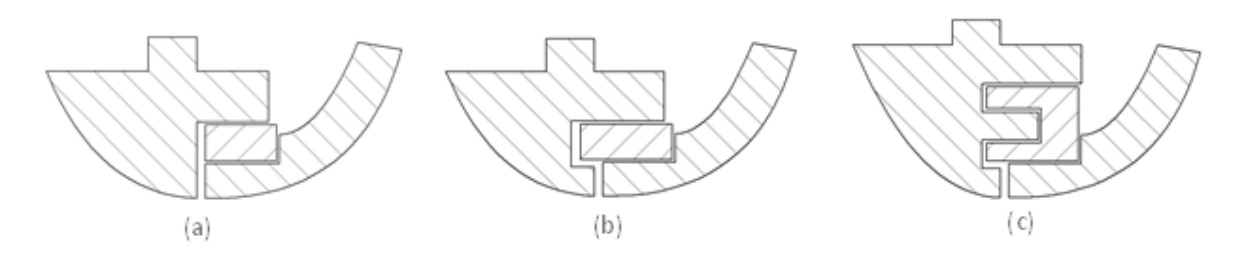

**Figure 2- 22 : Type de bague d'étanchéité** (Stepanoff page 194)

Pour notre étude, on a choisi comme une bague d'étanchéité entre la roue et a volute (ou bien le cartere) de type (a).

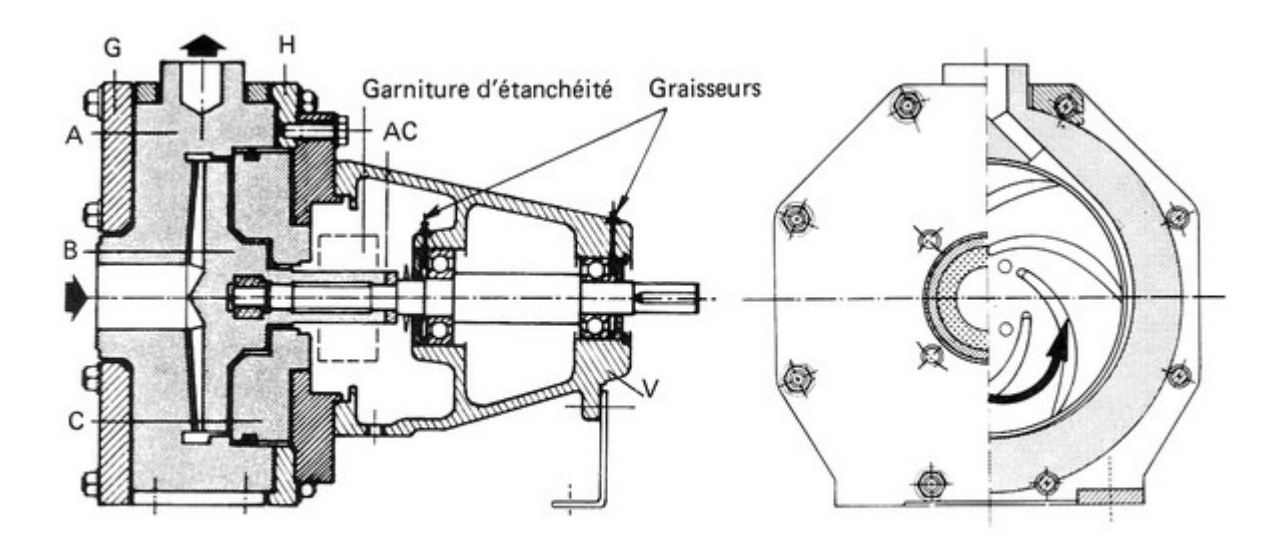

**Figure 2- 23 : Garniture d'étanchéité** 

# **Conclusion**

La description de chaque élément nous a servi d'une base préalable au choix de chaque paramètre de dimensionnement de la pompe et à la conception sur SolidWorks de ces éléments.

# **Chapitre 3**

**Principe de dimensionnement** 

**d'une turbomachine** 

# **Introduction**

Le fluide utilisé dans les turbomachines peut avoir un comportement incompressible (qui est le cas qui nous intéresse dans cette partie) ou compressible. Dans ce dernier cas, l'étude est plus complexe et nécessite une analyse thermodynamique propre à la mécanique des fluides compressibles.

Nous allons utiliser les formules du chapitre 1 pour tracer la roue et les notions du chapitre 2 pour tracer la volute.

# **I. Tracé de la roue**

Le tracé de la roue d'une pompe centrifuge nécessite un passage par les étapes suivantes :

- $\triangleright$  Détermination des dimensions principales.
- > Tracé de la coupe méridienne avec les lignes de courant méridiennes.
- Tracé de la forme des aubes sur les surfaces de courant formées par les lignes de courants méridiennes.

# 1. Détermination des dimensions principales

Il s'agit de déterminer à partir des données hydrauliques «H» et «Q» les dimensions principales, c'est-à-dire le diamètre extérieur «D<sub>2</sub>», la largeur de la roue à la sortie «b<sub>2</sub>» et à l'entrée «b<sub>1</sub>», le diamètre de l'ouïe «D<sub>e</sub>» et l'angle de l'aubage à la sortie «β<sub>2</sub>», qui vont former une roue pouvant fournir in débit «Q» pour une hauteur d'élévation «H».

Tout d'abord il faut choisir la vitesse de rotation, ceci détermine la vitesse spécifique c'est-àdire le type de la roue.

Le choix de la vitesse de rotation est soumis à un certain nombre de considération :

- **-** Type de moteur envisagé (moteur électrique asynchrone, moteur à combustion interne,  $etc...$ ).
- **-** Le choix d'un nombre de tours plus élevé détermine un nombre de tours spécifique plus grand.

 «nq» est proportionnel à «n». Un nombre de tours plus élevé conduit à de plus petites dimensions.

**-** Le rendement hydraulique maximum possible pour chaque grandeur de pompe varie avec la vitesse spécifique, « n, H et Q » sont les trois paramètres qui vont déterminer les dimensions de la roue.

Pour estimer le rendement global, on préfère utiliser le diagramme de Hadju concernant le rendement standard. Le diagramme des rendements standards est le résultat d'une étude statistique faite sur les meilleures pompes fabriquées au monde entier. Le rendement standard est le rendement maximal possible réalisé, il est déterminé par la formule :

$$
n_{st} = 50.5 + 3.18 \frac{n}{60} Q + 0.06n_q + \left(110 + 16.4n_q - 71.9 \frac{n}{60} Q\right)^{1/2}
$$
 (3 - 1)

À partir du rendement standard, on peut estimer le rendement standard à construire. Il faut bien remarquer que le rendement standard est le meilleur rendement atteint au monde entier, donc il faut prévoir une certaine diminution en fonction du niveau technologique de l'usine, de la précision du calcul, de l'expérience en fabrication, etc…

$$
\eta = \eta_{st} - \Delta \eta \tag{3-2}
$$

Le rendement hydraulique peur être calculé avec une précision suffisante pour les besoins pratique au moyen de la formule empirique de Wislicenus et Czibere :

$$
\eta_h = \sqrt{\eta} - (0.01 \div 0.02) \tag{3-3}
$$

Pour les pompes à vitesse spécifique moyenne et faible, on peut utiliser la formule expérimentale de Lomakine et Soukhanov :

$$
\eta_h = 1 - \frac{0.42}{(\log d_{red} - 0.172)^2} \tag{3-4}
$$

Où le diamètre réduit est donné par la formule :

$$
d_{red} = (4.0 \div 4.5) . 10^3 \sqrt{\frac{Q}{n}}
$$
 (3-5)

Le rendement volumétrique varie entre 0.93÷0.98 généralement.

$$
\eta_{\nu} \approx \sqrt[3]{\eta_h} \tag{3-6}
$$

Ou bien il peut être déterminé par la formule expérimentale :

$$
\eta_v = 1 - \left(0.4 + \frac{0.3}{\sqrt[3]{Q}}\right) \cdot \frac{1.0586}{n_q} \tag{3-7}
$$

Les dimensions principales qu'on cherche sont présentées sur la figure ci-dessous :

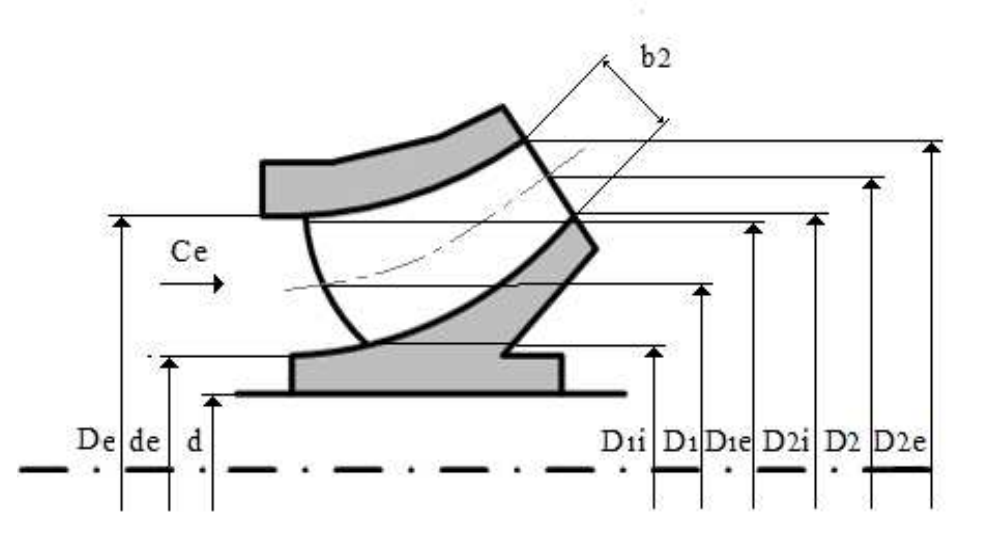

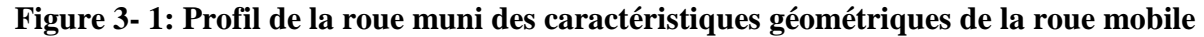

# 2. Tracé de la coupe méridienne

Après la détermination des dimensions principales, les dimensions nécessaires pour dessiner le profil de la roue sont disponibles. Ces dimensions sont utiles pour dessiner la coupe méridienne mais elles ne la déterminent pas complètement. Par exemple, les formes des flasques avant et arrière ne sont pas encore fixées. Considérons la roue de la figure (4-1), la sortie de la roue est déterminée par les diamètres  $D_2$ ,  $D_{2i}$ ,  $D_{2e}$  et par la largeur  $b_2$ , tout en gardant ces valeurs, l'arrête de sortie des aubes peur être déplacé vers la gauche, donc le profil des flasques est modifié. Cette forme ainsi trouvé influe beaucoup sur le rendement de la machine et sa capacité d'aspiration. Il n'existe pas de méthode qui détermine les formes des flasques. Donc il ne reste que l'expérience du constructeur qui est capable de déterminer la forme de la coupe méridienne par l'expérience, il fut toujours faire des essais sur le modèle de la pompe.

La forme des flasques une fois déterminée, les diamètres et les largeurs sont préalablement déterminés, la coupe méridienne de la roue est complètement fixée. Dans une coupe méridienne, les arrêtes des aubes ne sont pas ligne d'égal rayon, leur projection dans le plan méridienne n'est pas parallèle à l'axe de la roue.

Etant que la vitesse périphérique  $u = r\omega$  est en fonction du rayon, elle est variable au long des arrêtes des aubes. La vitesse méridienne est aussi variable donc la forme des triangles de vitesse varie. Etant que l'aube doit plus au moins suivre l'écoulement, les angles d'aube sur les arrêtes seront variables. En prenant compte des triangles de vitesse, on peut constater que les angles de l'écoulement sont différents à l'entrée et à la sortie de l'aubage donc il y a une variation en sens de la ligne de courant méridienne en plus ces angles varient en sens perpendiculaire aux lignes de courant, par conséquence, les aubes seront doubles courbées.

Il provient donc que des aubes cylindriques c'est-à-dire à simple courbure ne peuvent être utilisées que pour des roues étroites ayant les deux flasques presque normaux à l'axe et très peu courbés à l'œillard. De telles roues ne conviennent qu'à de petites pompes.

Le tracé de l'aubage serait beaucoup plus facile si la largeur de la roue est très faible car les variations en sens perpendiculaire aux lignes de courant dans une telle roue sont négligeables. Donc il vaut mieux partager la coupe méridienne en plusieurs parties par les lignes de courant méridiennes.

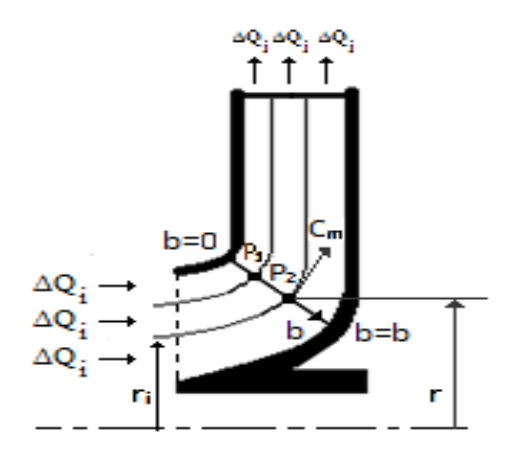

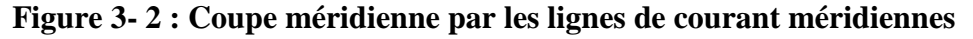

Les lignes de courant partantes d'un cercle à l'œillard de la roue forment une surface de courant qui est en même temps une surface de révolution qui est engendré par la rotation d'une ligne de courant méridienne.

Si nous pouvons déterminer la forme des aubes sur plusieurs surfaces de courant ainsi définies, donc toute la surface de l'aube est déjà déterminé, pour arriver à ce but, il faut partager la roue en plusieurs parties.

Supposons que nous voulons partager la roue en  $j$  parties. Le nombre des parties est généralement choisi entre 2 et 5.

On propose de partager la roue en parties de roue qui contiennent des débits égaux. Ainsi le débit interne est reparti selon le nombre de parties de roue.

$$
\Delta Q_j = \frac{Q_j}{i} \tag{3-8}
$$

Les rayons  $r_i$  peuvent être calculés par une sur-position une répartition uniforme de vitesse d'entrée à l'œillard de la roue. Après la définition des lignes équipotentielles, le débit élémentaire s'écrie :

$$
dQ_j = 2r \pi \psi C_m db \tag{3-9}
$$

Et le débit, après l'intégration :

$$
\frac{Q_j}{2\pi}(b) = \int_0^b r \psi C_m \, \mathrm{d}b \tag{3-10}
$$

En ce qui concerne cette intégrale, on a des difficultés. Dans l'écoulement réel la vitesse méridienne est variable en fonction de la largeur  $b$  de la ligne équipotentielle et sa variation est inconnue. D'autre part, le coefficient de rétrécissement  $\psi$  est en fonction de  $C_m$  et de b. Même dans le cas de l'aube d'épaisseur constante la section occupée par l'aube dépend de l'angle d'aube (qui n'est pas encore connu) et de l'angle d'inclinaison mesuré sur une surface équipotentielle. Pour éliminer ces difficultés, on va supposer d'une part que la vitesse méridienne est invariable en fonction de  $b$ , et en ce qui concerne le coefficient de rétrécissement on va choisir une fonction estimée et âpre la détermination de l'aubage on la corrigera, donc on est obligé à préparer un calcul itératif.

Pour la vitesse mérienne on va faire l'approximation suivante :

$$
C_m(b) = \frac{1}{b} \int_0^b C_m \, \mathrm{d}b = cste \tag{3-11}
$$

Et la relation (4-10) peut être transformée

$$
\frac{Q_j}{2\pi C_m}(b) = \int_0^b r \psi \, db \tag{3-12}
$$

En exécutant l'intégrale (4-12), le résultat peut être porté sur un diagramme comme de la figure (4-3). Etant mentionner que les lignes de courant préalablement dessinées dans la coupe méridienne ne sont pas correctes, les valeurs de l'intégrale ne se confondent pas avec les valeurs des débits partiels. Dans la figure ci-dessous le nombre des parties est de 3, en tenant compte des débits partiels égaux, on peut déterminer les nouveaux points d'intersection  $P'_1$  et  $P'_2$  qui peuvent être portés sur la ligne équipotentielle (figure 4-4).

Le même calcul sera répété correspondant aux plusieurs lignes équipotentielles. Ces nouveaux points P' seront portés sur les lignes équipotentielles. Ces nouveaux points vont déterminer les nouveaux lignes de courant permettent de tracer le nouveau réseau des lignes équipotentielles. Sur ces nouveaux lignes, on peut calculer l'intégrale (4-12) et tracer le diagramme de la (figure87) de nouveau.

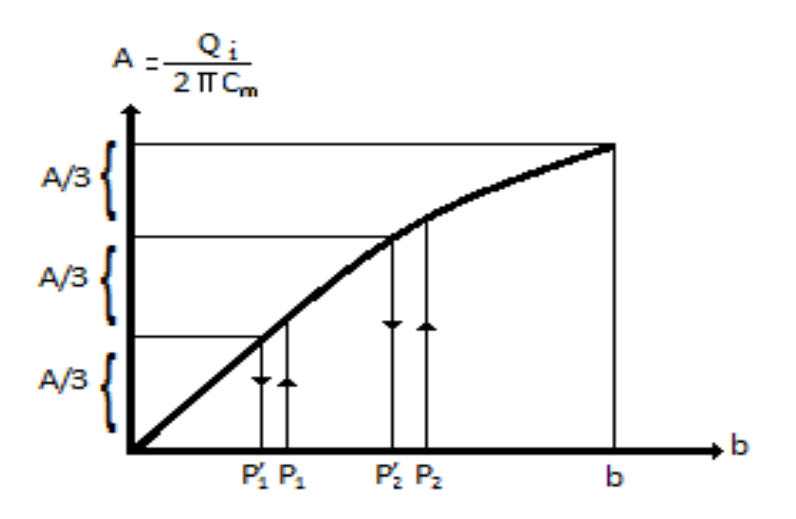

**Figure 3- 3: Diagramme pour tracer le nouveau réseau des lignes équipotentielles** 

Sur les digrammes ci-dessus, on peut définir de nouveau les points  $P'$ . Ainsi on détermine les nouvelles lignes de courant méridiennes. Ce processus de calcul et de tracé doit être continué jusqu'à quand les résultats de deux itérations se confondent. En pratique. Deux à trois itérations donnent des résultats acceptables.

Sur chaque ligne équipotentielle, la vitesse méridienne peut être calculé par :

$$
C_m = \frac{Q_j}{2\pi \left[\frac{Q_j}{2\pi C_m}(b)\right]}
$$
(3 - 13)

Et les lignes de courant méridiennes sont déterminées.

Ces lignes, comme nous avons déjà expliqué, déterminent les surfaces de courant sur lesquelles on peut tracer la forme des aubes. Les aubes une fois détermines rendent possible de préciser la fonction du coefficient de rétrécissement  $\psi(b, C_m)$  qui était estimé pour

l'intégrale (4-12). Avec cette nouvelle fonction  $\psi(b, C_m)$ , on doit répéter le tracé des lignes de courant méridiennes et ainsi de suite jusqu'à quand deux pas d'itération donnent résultats pareils de l'aubage.

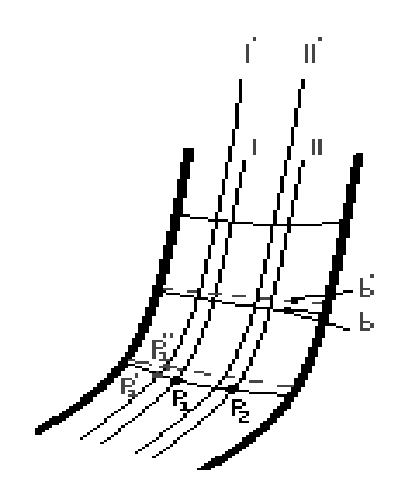

**Figure 3- 4 : Ligne de courant méridiennes** 

# 3. Tracé des aubes

Plusieurs méthodes ont été élaborées pour déterminer les formes des aubes. Parmi lesquelles on cite :

- Tracé par arcs de cercle ;
- Tracé par transmission conforme ;
- Tracé ponctuel.

La première méthode a été abandonnée en raison de sa fiable précision, la deuxième méthode sert le plus souvent au tracé du profil d'aubes gauches et la troisième est jugée la plus valable ; elle sera prise en compte pour le tracé des aubes de notre pompe.

Elle appelé aussi méthode de PFLEIDERER, cette méthode consiste à admettre la variation du tangente de l'angle  $\beta$  en fonction du rayon dans les limites de  $r_1$  et  $r_2$ , et dans la détermination de l'angle au centre  $\theta$  pour les valeurs de  $r$ .

Les valeurs de  $r$  et  $\theta$  sont les coordonnées polaires du point donné de l'aube. Le lieu géométrique de ces points forme la ligne moyenne de l'aube.

En allant de l'entrée, les coordonnées  $r$  et  $\theta$  changent. Ainsi le passage d'un point de l'aube à un point supérieur implique une augmentation de  $r$  et  $\theta$  (voir figure 4-5) tel que :

$$
r_{i+1} = r_i + \Delta r \tag{3-14}
$$

Où,  $\Delta r$  est le l'accroissement du rayon dû au passage du point *i* au point consécutif *i* + 1. Il est fonction du nombre de points servants au tracé de l'aube.

**Chapitre 3: Principe de dimensionnement d'une turbomachine**

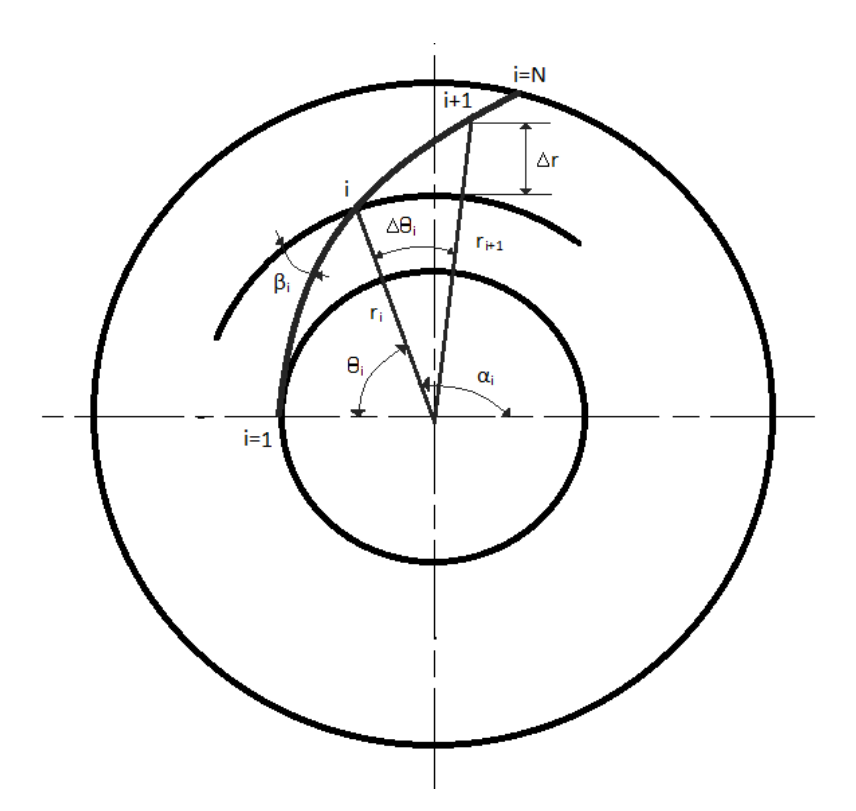

**Figure 3- 5 : Méthode de tracer l'aube par l'augmentation de r et θ**

M est le nombre de points (dans notre cas on a pris  $N = 20$ ) alors l'accroissement ∆r sera :

$$
\Delta r = \frac{r_2 - r_1}{N} \tag{3-15}
$$

Si l'on considère que la distance que la distance qui sépare deux points consécutifs est très petite, alors on peut assimiler les arcs é des segments de droite ; il en résulte que l'accroissement Δθ s'exprime comme suit :

$$
\Delta \theta = \frac{\Delta r}{r_i \tan \beta_i} \tag{3-16}
$$

Où l'angle tan  $\beta$  est supposé variant graduellement avec le rayon et il est égale à :

$$
\tan \beta (r_i) = \tan \beta_i = \frac{(\tan \beta_2 - \tan \beta_1)}{(r_2 - r_1)} r_i - \frac{(\tan \beta_1 r_2 - \tan \beta_2 r_1)}{(r_2 - r_1)} \tag{3-17}
$$

Ici  $\beta_2$  est pris égale à l'angle d'aube infini du fait que ce dernier caractérise l'aubage. On peut calculer, à partir des coordonnées polaires  $r_i$  et  $\theta_i$  du point *i*, les coordonnées du ponit consécutif  $i + 1$  comme suit :

$$
r_{i+1} = r_i + \Delta r \tag{3-18}
$$

$$
\theta_{i+1} = \theta_i + \Delta\theta_i \tag{3-19}
$$

Ces coordonnés ainsi calculées permettront le tracé d'une seule ligne de l'aube. Et afin d'estimer la forme de cette dernière, il faudra mettre en évidence l'influence de l'épaisseur s d'aubes, qui par son section, les coordonnées polaires se subdivisent en deux : coordonnées inferieurs  $r_i$  et  $\theta_i$ , coordonnées superieurs  $r'_i$  et  $\theta'_i$  (voir figure 4-6)

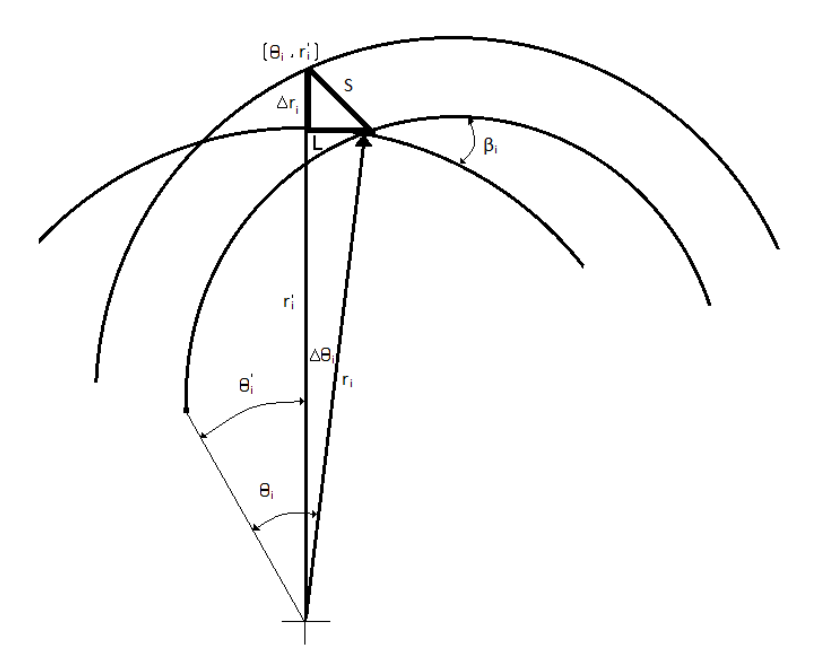

**Figure 3- 6 : Influence de l'épaisseur S sur la forme de l'aube** 

Les relations géométriques permettent d'écrire :

$$
L = S \cdot \sin \beta_i \tag{3-20}
$$

$$
L = r_i \Delta \theta_i \tag{3-21}
$$

D'où :

$$
\Delta \theta_i = \frac{S \cdot \sin \beta_i}{r_i} \tag{3-22}
$$

D'autre part :

$$
\Delta r_i = s \cos \beta_i \tag{3-23}
$$

De (4-22) et (4-23), on peut calculer les coordonnées  $r'_i$  et  $\theta'_i$  telles que :

$$
\theta'_{i} = \theta_{i} - \Delta\theta_{i} \tag{3-24}
$$

$$
r_i' = r_i - \Delta r_i \tag{3-25}
$$

Par ailleurs, on peut déterminer ; au lieu des coordonnées polaires  $r_i$ ,  $\theta_i$ ,  $r'_i$  et  $\theta'_i$ ; les coordonnées cartésiennes  $x_i$ ,  $y_i$ ,  $x'_i$  et  $y'_i$ 

$$
\begin{cases} x_i = r_i \cos \alpha_i - r_1 \cos \alpha_1 \\ y_i = r_i \sin \alpha_i \end{cases}
$$
 (3 - 26)

$$
\begin{cases} x'_{i} = r'_{i} \cos \alpha'_{i} - r_{1} \cos \alpha_{1} \\ y'_{i} = r'_{i} \sin \alpha'_{i} \end{cases}
$$
 (3 - 27)

Avec :

$$
\alpha_i = \pi - \theta_i \tag{3-28}
$$

$$
\alpha'_{i} = \pi - \theta'_{i} \tag{3-29}
$$

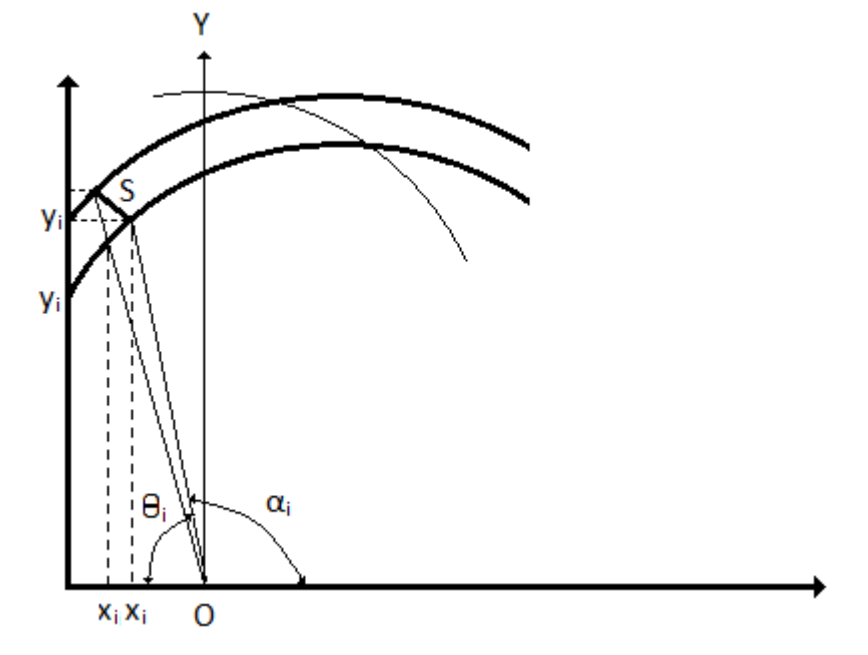

**Figure 3- 7:Tracé d'aube en fonction des coordonnées cartésiennes** 

Ainsi par le biais des systèmes (4-26) et (4-27), on peut calculer les coordonnées cartésiennes de l'aubage et par ailleurs permettre le tracé des aubes.

#### **II. Tracé de la volute**

A la sortie de la roue, le fluide doit être collecté et dirigé vers la conduite de refoulement de façon à réduire sa vitesse importante de celui-ci.

Le tracé des sections est en général limité au point de rendement maximum (débit nominal), et de façon classique on détermine les valeurs des aires des sections par des méthodes unidimensionnelles qui ne considèrent qu'un écoulement moyen dans la volute, à savoir :

Soit la méthode fondée sur le principe de la conservation du moment cinétique massique  $(r<sub>1</sub>C<sub>11</sub>)$  = constate) avec prise en compte des effets du frottement.

Soit la méthode fondée sur la conservation de la vitesse moyenne de l'écoulement dans la volute, vitesse moyenne (débitante) constante d'une section à 'autre de la volute. la grandeur de cette vitesse est proposée par STEPANOFF

$$
C_C = K \sqrt{2gH} \tag{3-30}
$$

 $\overline{O}$ ù  $C_c$  est la vitesse de construction de la volute

 K coefficient expérisenta1 de tracé variant avec la vitesse spécifique de la pompe (figure 2-15), ou à partir de la formule suivante :

$$
K = 1.0285 n_q^{-0.2911}
$$
 (3 - 31)

Ces méthodes sont évidemment très approximatives et nécessitent une corrélation très étroite avec l'expérience de façon à déterminer des volutes bien adaptées à la roue choisie. Ces méthodes élémentaires ont parfois été reprises et améliorées pour tenir compte de l'aspect tridimensionnel de l'écoulement dans la volute et de l'incidence sur les pertes parmi ces méthodes semi-empiriques, citons :

a/ les travaux de A. ERGIN dont le but est de fournir une expression permettant la détermination des sections de volute de façon à obtenir une répartition des pressions statiques à la sortie de la roue aussi uniforme que possible. A cet effet, l'auteur considère que le débit sortant de la roue est un jet qui vient se mélanger à l'écoulement déjà existant dans la volute. Les quelques résultats expérimentaux proposes semblent amener une amélioration au point de vue rendement et une répartition plus uniforme des pressions à la sortie de la roue.

b/ les travaux de A. SALASPINI qui développent une méthode bidimensionnelle dans le plan de symétrie de la volute. Cette analyse semble devoir être le point de départ d'une analyse tridimensionnelle de l'écoulement dans la volute, en remarquant toutefois qu'il ne semble guère possible de résoudre ce problème sans penser aux dissymétries provoquées dans la roue par la présence de la volute.

De plus, les résultats expérimentaux ont permis de montrer :

 $\triangleright$  l'avantage d'une volute symétrique par rapport à des solutions avec dissymétrie vis-àvis du plan médian de la roue (figure 4-3).

![](_page_70_Figure_10.jpeg)

**Figure 3- 8 : Section de volute (1) symétrique (2) désaxée** 

 $\triangleright$  le peu de différence entre une volute à sortie radiale et une volute à sortie tangentielle (figure 4-4).

![](_page_71_Figure_2.jpeg)

**Figure 3- 9: Volutes à sortie radiale (2) ou tangentielle (1)** 

 $\triangleright$  le léger avantage des solutions du type double-volute (figure 4-5), cette solution permettant d'autre part de supprimer la poussée radiale.

![](_page_71_Figure_5.jpeg)

**Figure 3- 10 : Double volute**

Par suite des effets du frottement, l'écoulement réel à l'intérieur d'une volute diffère de l'écoulement théorique qui vient d'être décrit. Tout d'abord, les couches limites qui se développent le long des parois ont pour effet de réduire la vitesse moyenne dans les différentes sections et surtout dans les sections finales. On doit tenir en compte dans le calcul des sections, en majorant d'une certaine quantité les valeurs théoriques trouvées pour elles. Pour cette majoration, on définie le débit de construction de la volute comme (THUMA)

$$
Q_C = (1.0 \div 1.3)Q \tag{3-32}
$$

 $\overline{O}$ ù  $\overline{O}$  est le débit nominal de la pompe.

Si on imagine qu'à la sortie d'une roue, le fluide qui a la vitesse  $C_2$  et l'angle  $\alpha_2$  continue son évolution entre deux plans parallèles, on peut, à partir d'un point 0 quelconque comme montre la figure ci-dessous, tracé une ligne de courant, c.-à-d. une spirale logarithmique qui part de ce point.
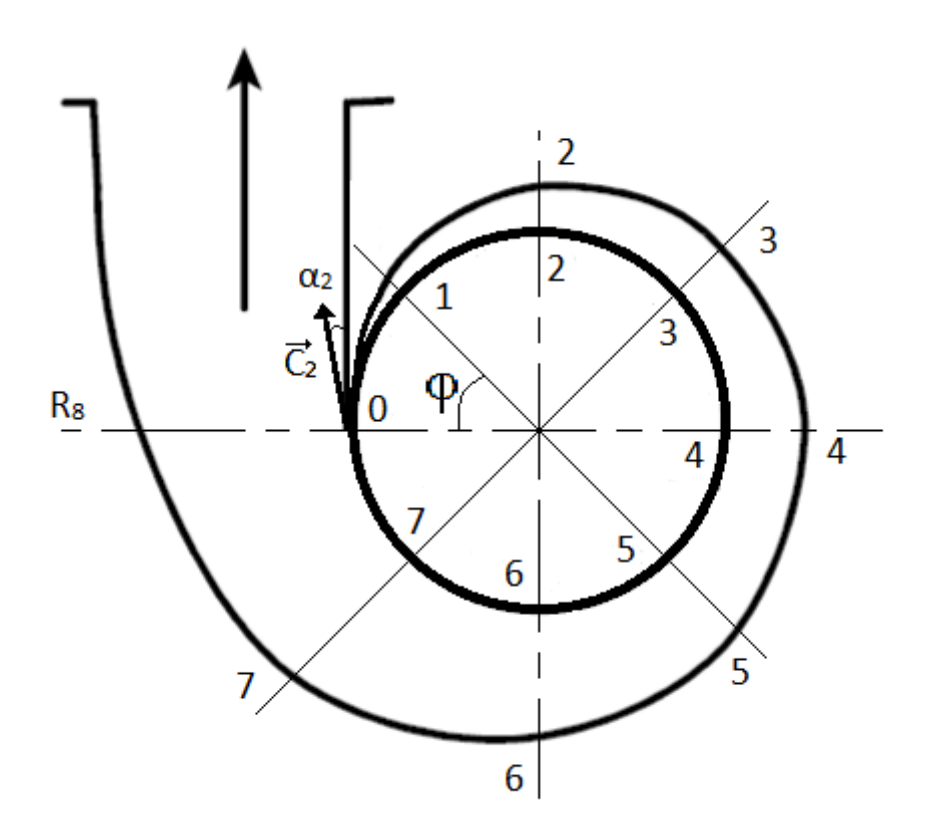

**Figure 3- 11 : La forme spirale de la volute** 

Après un tour complet, la totalité du fluide se trouve sur le rayon  $0R_8$  entre ces deux points et ne suffit plus que de transformer progressivement la section de la volute en une section circulaire. Dans une section rayonnante  $dS$  quelconque située dans un plan qui fait l'angle  $\varphi$ avec l'origine 0, le dédit qui passe est égal à :

$$
Q_{\varphi} = \frac{Q_C}{2\pi} \varphi \tag{3-33}
$$

Ce débit doit passer à travers la section  $S_{\varphi}$  avec la vitesse  $C_{\mathcal{C}}$ 

$$
Q_{\varphi} = S_{\varphi}.C_{C} = S_{\varphi}K\sqrt{2gH}
$$
\n(3 - 34)

D'où la section cherchée peut être tirée

$$
S_{\varphi} = \frac{\varphi}{2\pi} \frac{Q_C}{K\sqrt{2gH}}
$$
 (3 - 35)

Pour éviter les chocs et les pertes par décollement à la languette (le bec de la volute), l'angle de volute (angle de divergence)  $\alpha_3$  est choisi pour correspondre à la direction du vecteur vitesse absolue à la sortie de la roue  $\alpha_2$ , comme le donne la figure (2-15), ou à partir de la figure (4-12) qui exprime  $\alpha_3$  en fonction de la vitesse de construction de la volute.

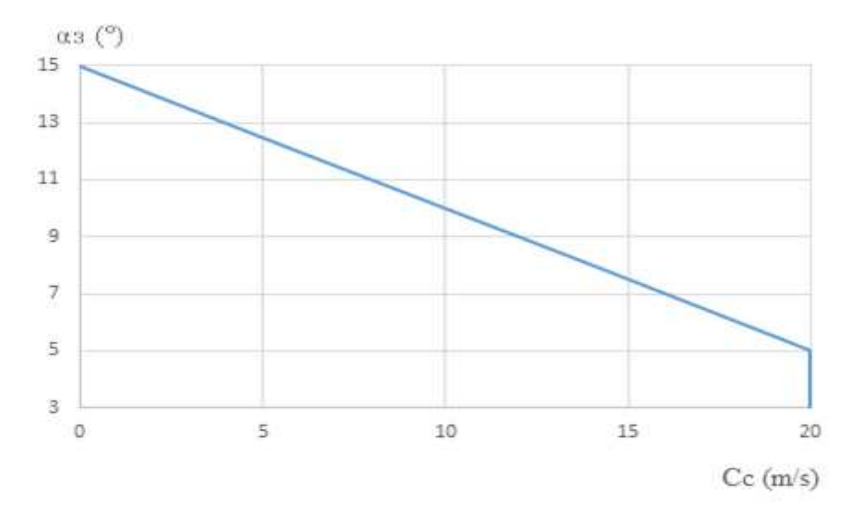

**Figure 3- 12 : Angle de divergence de la volute** 

Le jeu entre le bec et la roue est en général caractérisé par le rapport sans dimension donnée sur la figure (2-15).

$$
\frac{D_3 - D_2}{D_2} \cdot 100 = f(n_q) \tag{3-36}
$$

Ce rapport est en général déterminé en fonction de la vitesse spécifique de la pompe  $n_a$  de façon à réaliser un compromis permettant d'avoir le rendement maximum (résultats de STEPANOFF).

La volute, élément de la pompe qui est difficile de modifier, doit pouvoir s'adapter à des roues de divers diamètres et de diverses largeurs, d'où la nécessité d'un jeu (**b3).** De plus, ce jeu permet de réduire l'influence d'éventuels défauts de fonderie ou d'élaboration de la volute. Enfin, il semble que l'existence de ce jeu soit favorable au point de vue rendement de la pompe, sachant qu'il y a des valeurs optimales à respecter ; en effet, un jeu trop important tend à favoriser l'augmentation des fuites internes à ce niveau ; cet effet est d'ailleurs plus important pour les pompes haute-pression que pour les pompes basse-pression et pourra nécessiter l'adjonction d'un labyrinthe d'étanchéité augmentant le prix de revient de la pompe.

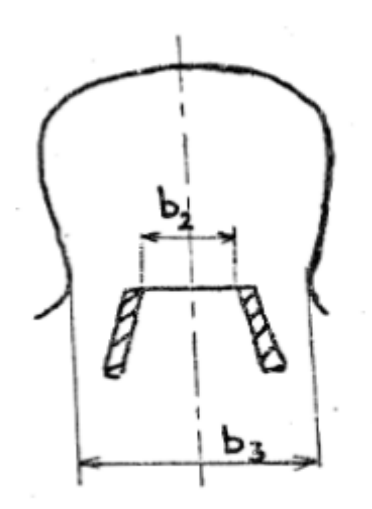

**Figure 3- 13 : Largeur de la volute en sortie de roue** 

En pratique, le rapport **b3/b2** varie de 1.4 à 1.8 lorsque la vitesse spécifique est petite. (STEPANOFF, 1961)

Pour les petites pompes de faible vitesse spécifique, y compris les pompes multicellulaires,  $b_3$ est égale à 2.0 $b_2$ . Pour les pompes de vitesse spécifique moyenne,  $b_3$  est égale à 1.75 $b_2$ . Pour les pompes de forte vitesse spécifique  $(n_a \sim 60) b_3$  peut être réduit à 1.6 $b_2$ .

De plus, la largeur de volute  $b_3$  (figure 4-5) est déterminée par les considérations suivantes :

- Etant donné l'allure de l'écoulement dans la volute, on provoquera moins de pertes à la sortie de a roue si l'écoulement à grande vitesse est débité dans une masse liquide en mouvement de rotation plutôt que contre des parois immobiles.
- La volute doit être capable de s'adapter à des diamètres de roues différents et à des largeurs de roues différentes.
- Dans les pompes multicellulaires, un jeu assez grand est nécessaire entre les flasques de la roue et les parois du corps de pompe pour tenir compte d'inexactitudes possible de fonderie et du retrait. (THUMA)

La hauteur de la sortie radiale de la volute  $L_3$  peut être déduire de la formule suivante :

$$
L_3 = \frac{D_{ref} - H_{\varphi S}}{2 \tan \frac{\alpha_3}{2}}
$$
(3 - 37)

Avec

 $D_{ref}$ : Diamètre de refoulement (m)

 $H_{\varphi S}$ : Hauteur de la section spirale de la volute à la sortie (m)

# **Conclusion**

Les méthodes de dimensionnement rappelés ci-dessus montrent clairement qu'il est nécessaire de considérer l'ensemble roue-volute pour déterminer ou prévoir les caractéristiques d'une pompe; considérer les deux organes séparément conduit à une mauvaise estimation des possibilités de la pompe étudiée.

# **Chapitre 4**

# **Elaboration d'un outil de calcul**

**sous MATLAB d'une turbomachine**

#### **Introduction**

En basant sur la théorie exploré dans les chapitres précédents, et à l'aide du lagunage de programmation très performant MATLAB, on va essayer d'élaborer un outil de calcul fiable et précis qui aide à estimer les dimensions d'une turbomachine génératrice d'énergie.

#### **I. L'outil de calcul sous MATLAB**

## 1. Introduction sur MATLAB

MATLAB est un système interactif et convivial de calcul numérique et de visualisation graphique destiné aux ingénieurs et scientifiques. Il possède un langage de programmation puissant et simple à utiliser avec lequel l'utilisateur peut effectuer des simples ou complexes.

Le logiciel MATLAB (Matrix Laboratory) est basé sur le calcul matriciel numérique. Tous les objets utilisés dans MATLAB sont donc définis à travers des matrices ou vecteurs dont les valeurs sont, par définition, des grandeurs complexes. Il existe un très grand nombre d'opérateurs et fonctions distribués dans le logiciel de base et dans des boîtes à outils spécialisées. A ceci peut s'ajouter un outil de programmation graphique, Simulink, essentiel pour la simulation de systèmes dynamiques non linéaires. L'environnement MATLAB se présente sous la forme d'un espace de travail dans lequel un interpréteur de commandes exécute les opérations demandées.

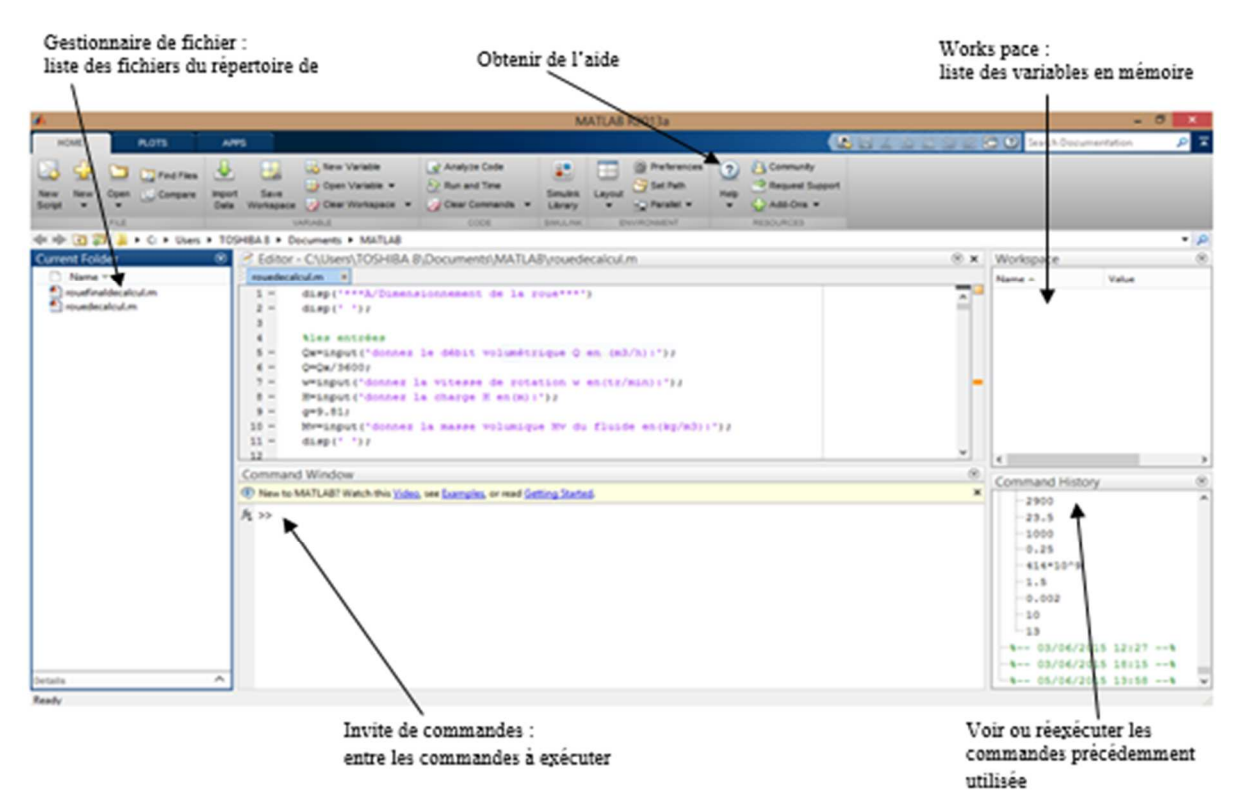

**Figure 4- 1: L'interface graphique de l'environnement MATALB** 

Intérêts :

- Programmation infiniment plus rapide pour le calcul et pour l'affichage
- Une librairie très riche
- Possibilité d'inclure un programme en C/C++
- Langage interprété : Pas de compilation donc pas d'attente pour compiler
- Possibilité d'exécuter du code en dehors du programme
- Code facile à comprendre et très lisible
- Une aide très bien faite

# 2. MATLAB, Pourquoi? Pour qui?

Avant toute chose, il est important de définir ce qu'est MATLAB. Pour certains, c'est un logiciel, un outil de calcul, pour d'autres un langage.

En fait, c'est un peu tout cela.

- lorsque l'on parle du logiciel MATLAB, on fait référence à l'outil que l'on utilise, l'interface utilisateur ;
- lorsque l'on parle du langage MATLAB, on désigne la syntaxe spécifique que l'on met en œuvre dans cet outil

Ce langage comprend de nombreuses fonctions prédéfinies pour le calcul matriciel, mais pas seulement. De ce fait, les domaines d'application sont extrêmement variés, et l'on peut citer par exemple :

- le calcul numérique dans le corps des réels ou des complexes ;
- le calcul de probabilités ou les statistiques ;
- le calcul intégral ou la dérivation ;
- le traitement du signal ;
- l'optimisation ;
- le traitement d'image :
- l'automatisme.

La syntaxe de ce langage est accessible au professionnel ainsi qu'au débutant, parce que tout est fait pour s'affranchir des contraintes qu'imposent la plupart des langages de programmation :

- pas de chaînes de production : édition définition des liens de bibliothèques compilation - exécution ;
- pas de nécessité de déclarer et typer les fonctions ;

# **II. L'organigramme de dimensionnement d'une turbomachine**

Pour traduire les relations et les formules de la méthode théorique étudiée pour dimensionner les trois pièces majeures de la turbomachine (arbre, roue et volute), on passe en premier lieu par un organigramme qui expose les démarches d'élaboration de l'outil de calcul sous MATLAB.

Ce programme va avoir comme données d'entrée plusieurs paramètres, certains de ces paramètres sont initialement, dans l'étude théorique, choisis et fixés comme : coefficient de concentration de torsion due au choix de clavette, coefficient du débit de construction…

Les autres paramètres sont introduit et choisis par l'exécuteur du programme comme : le débit, la hauteur, la vitesse de rotation…

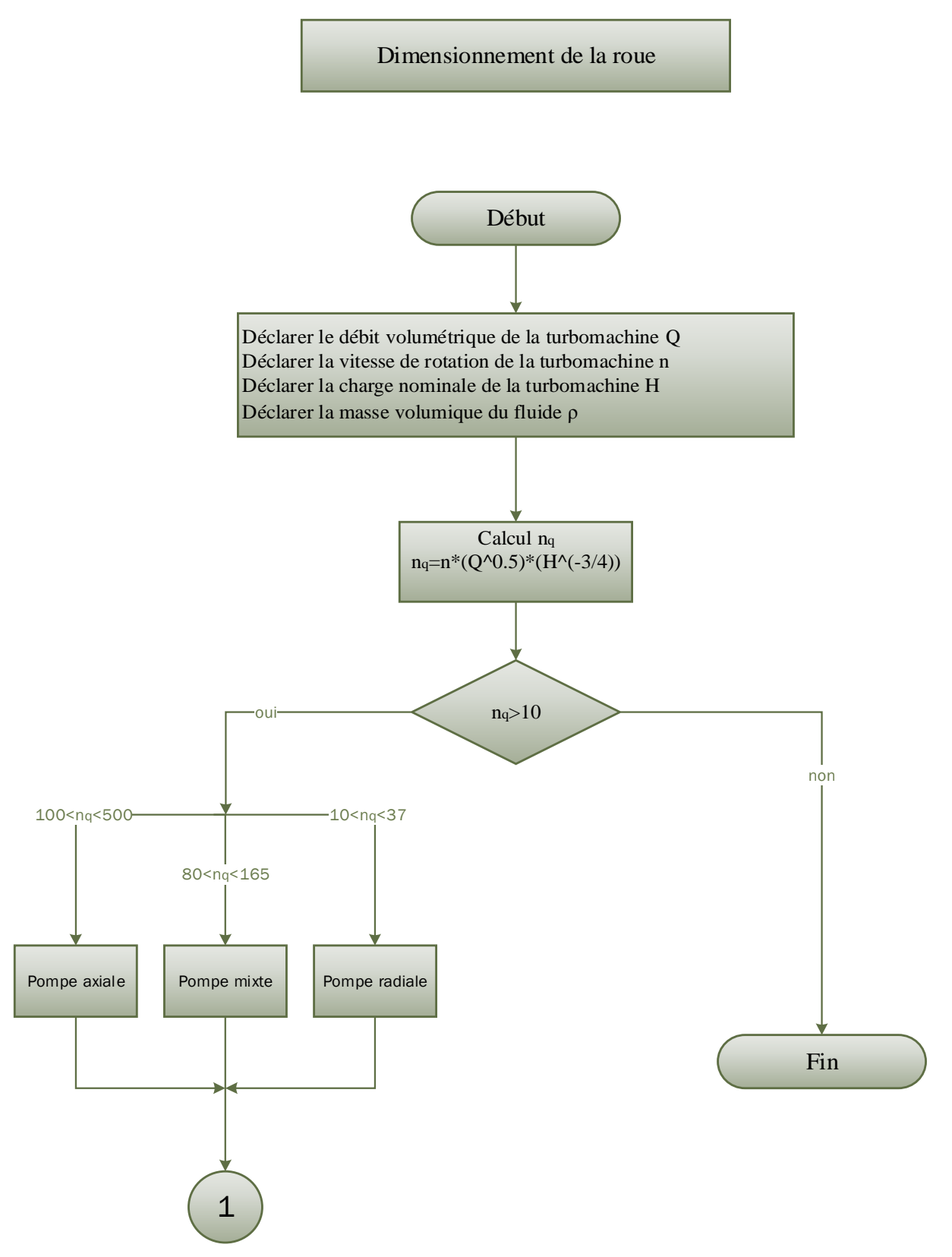

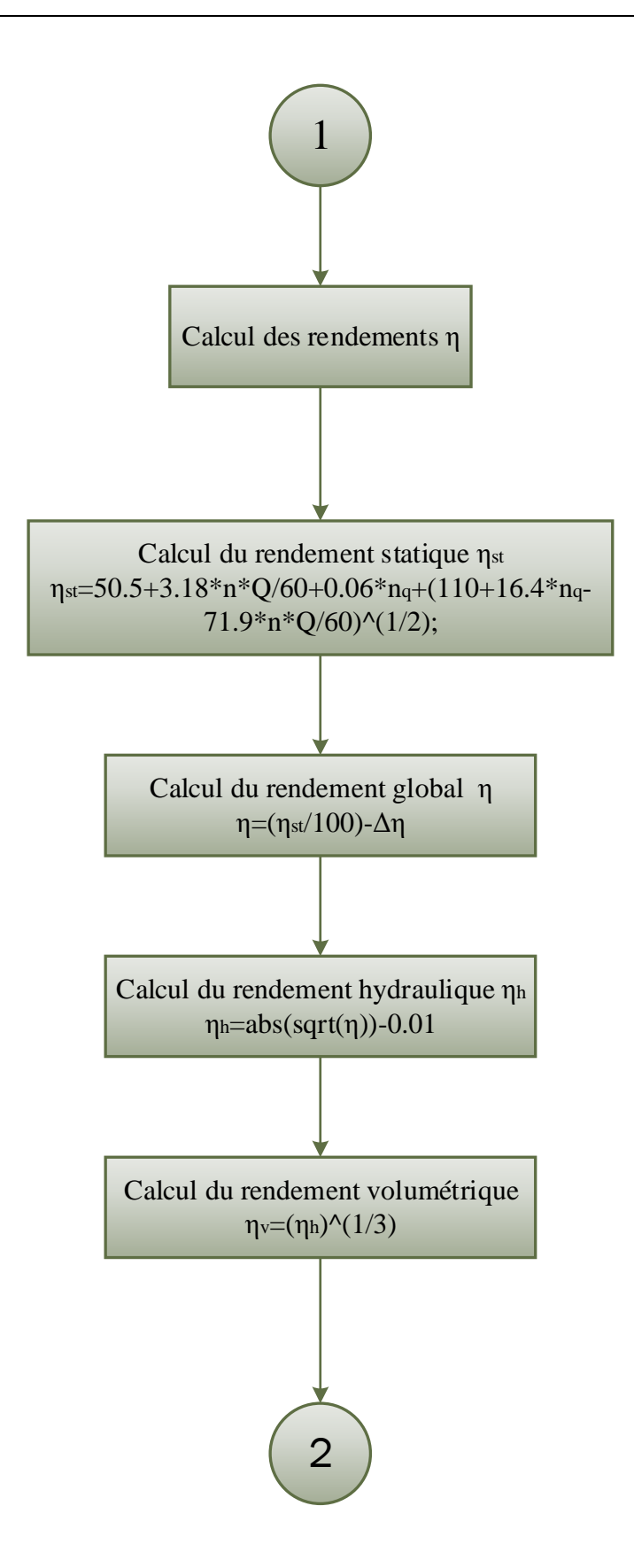

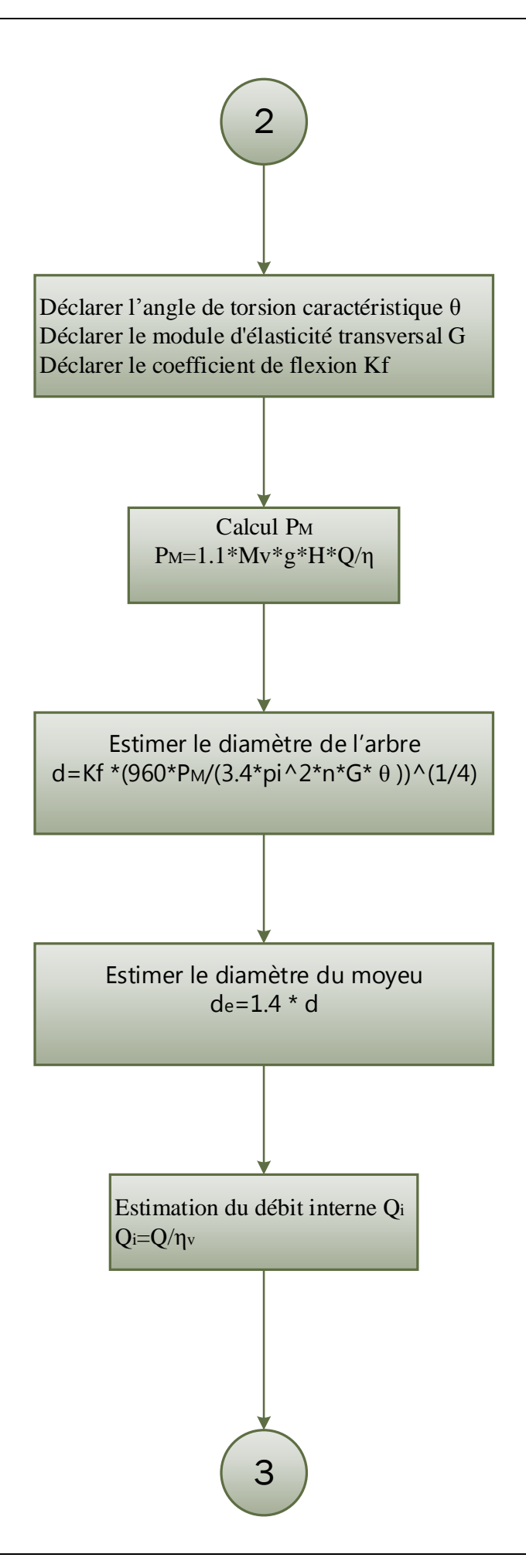

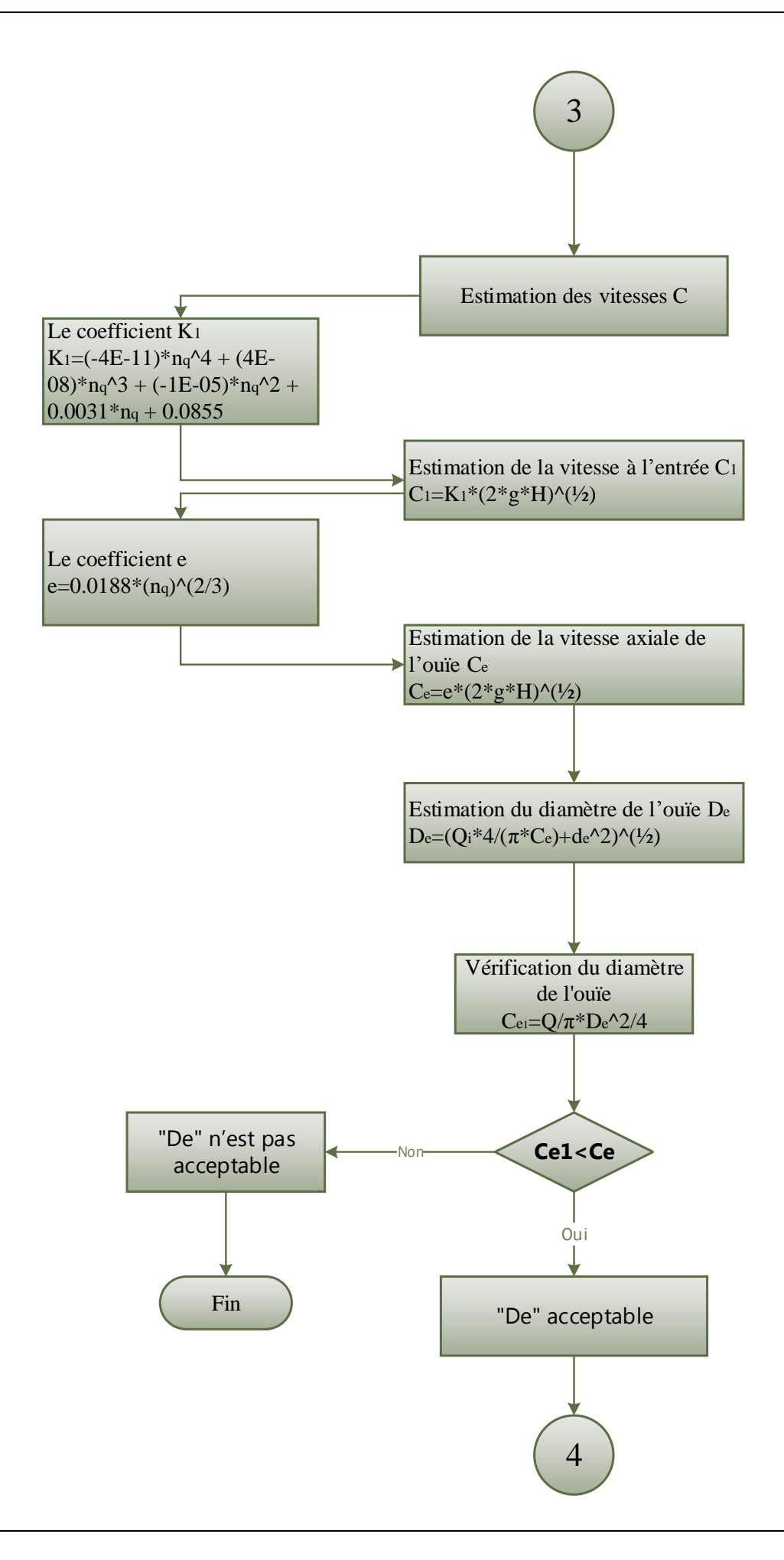

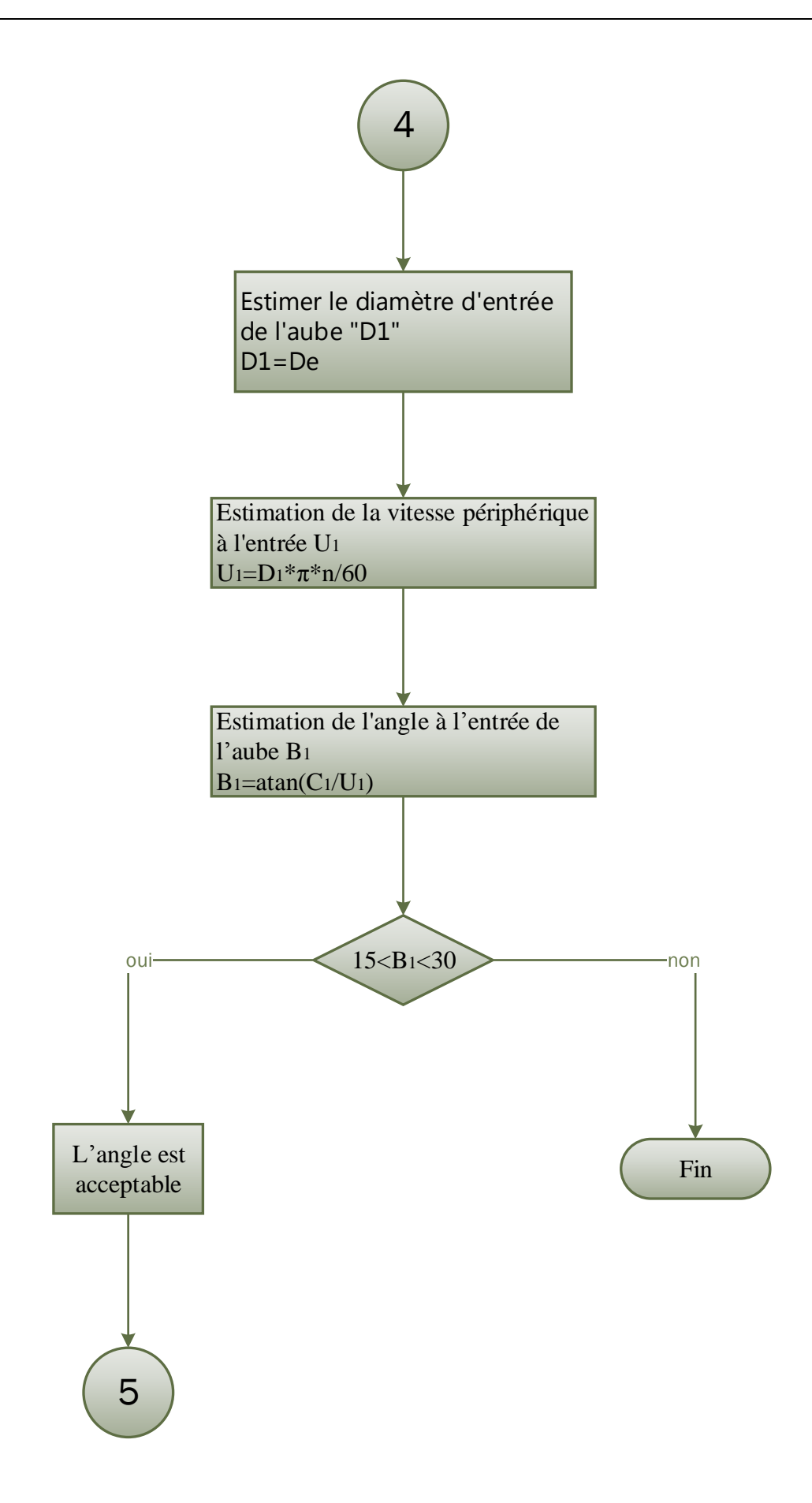

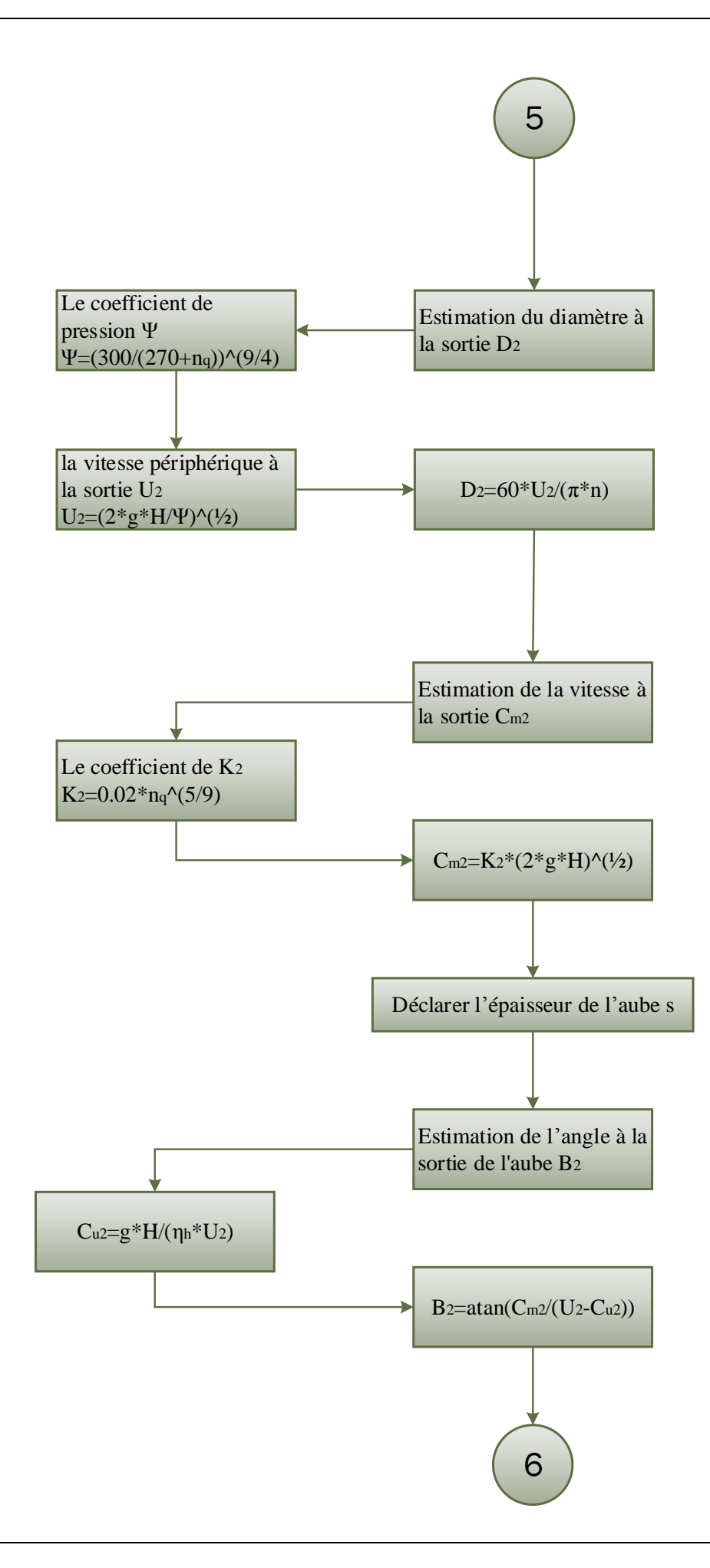

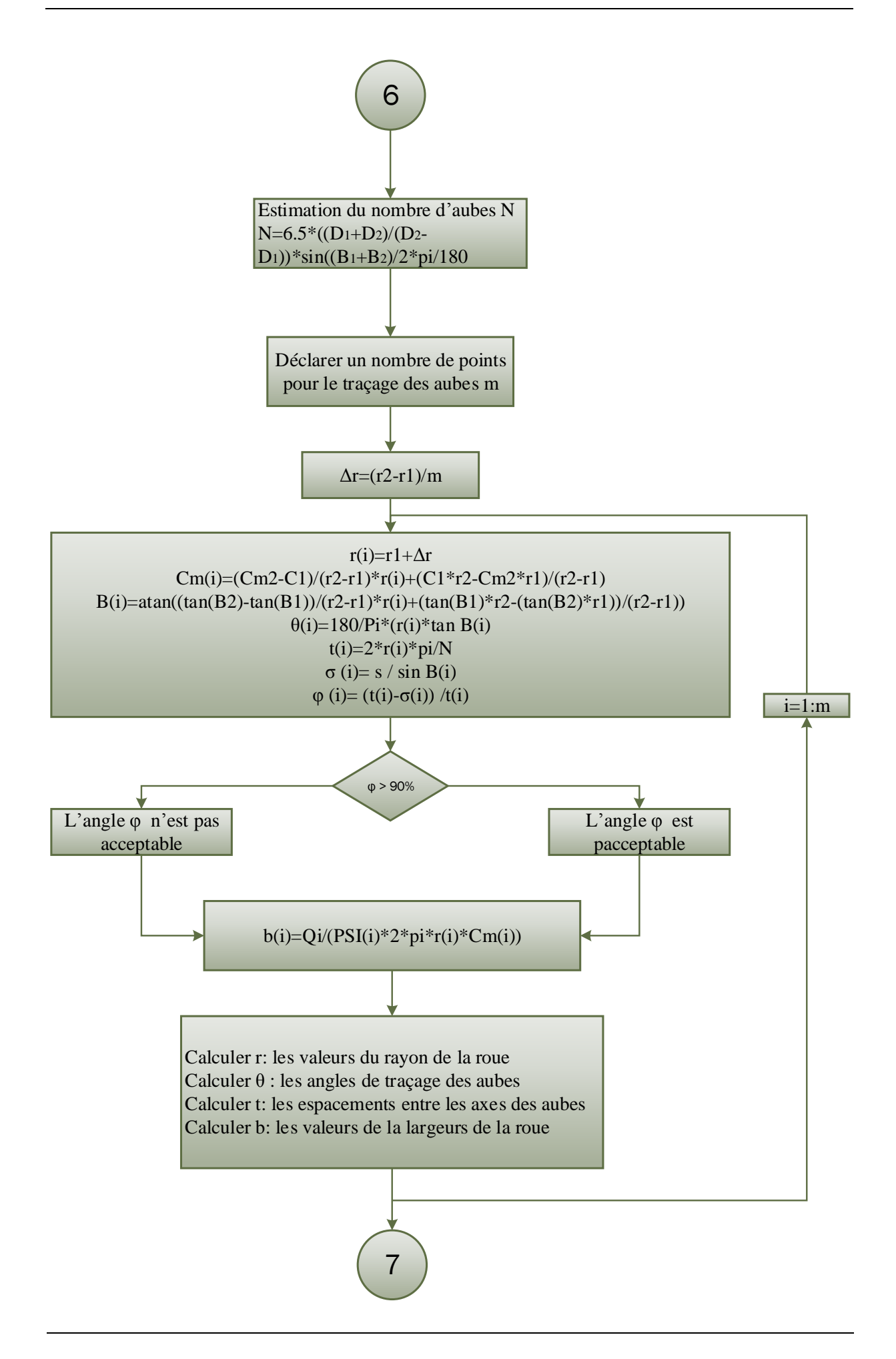

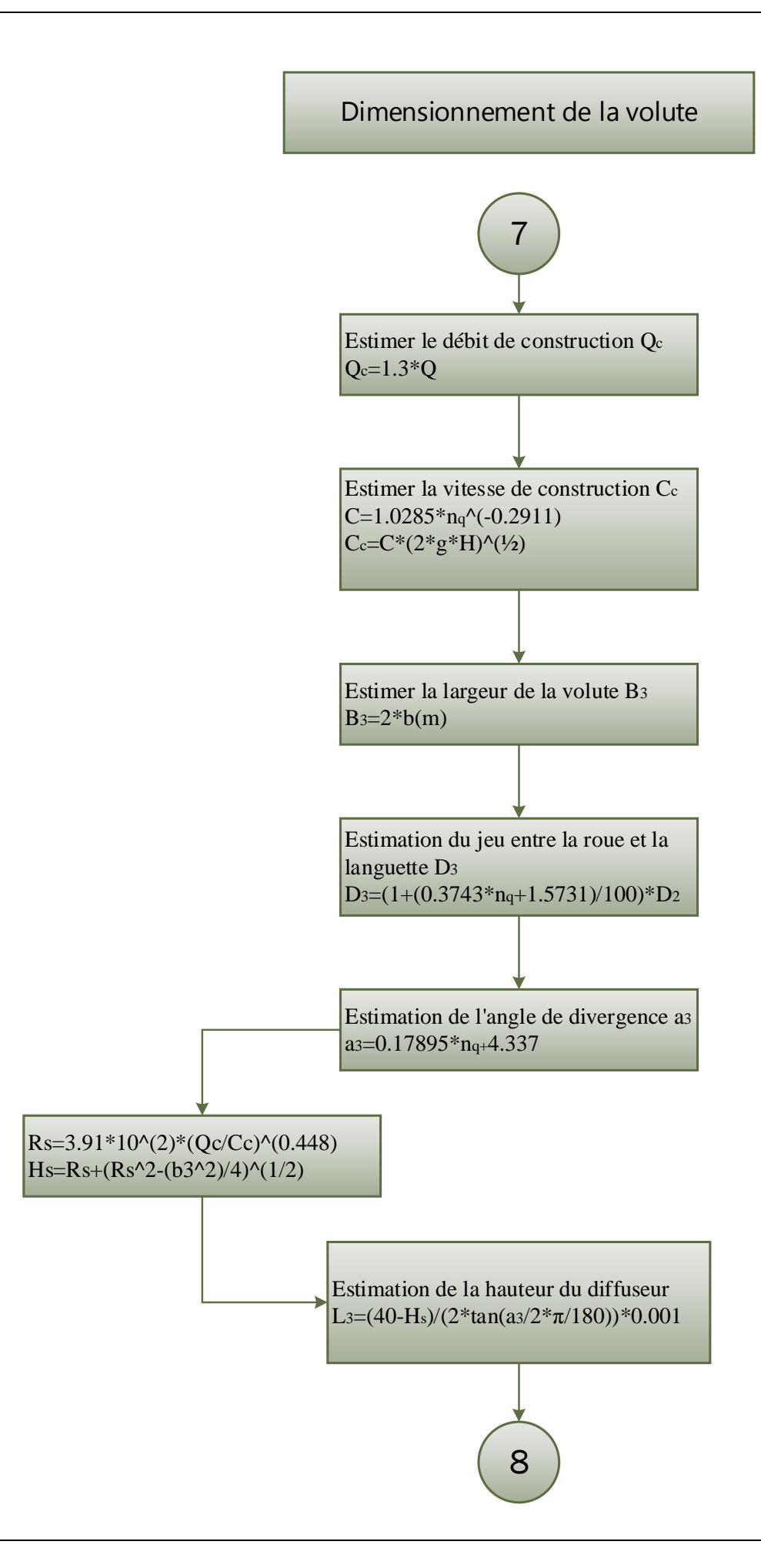

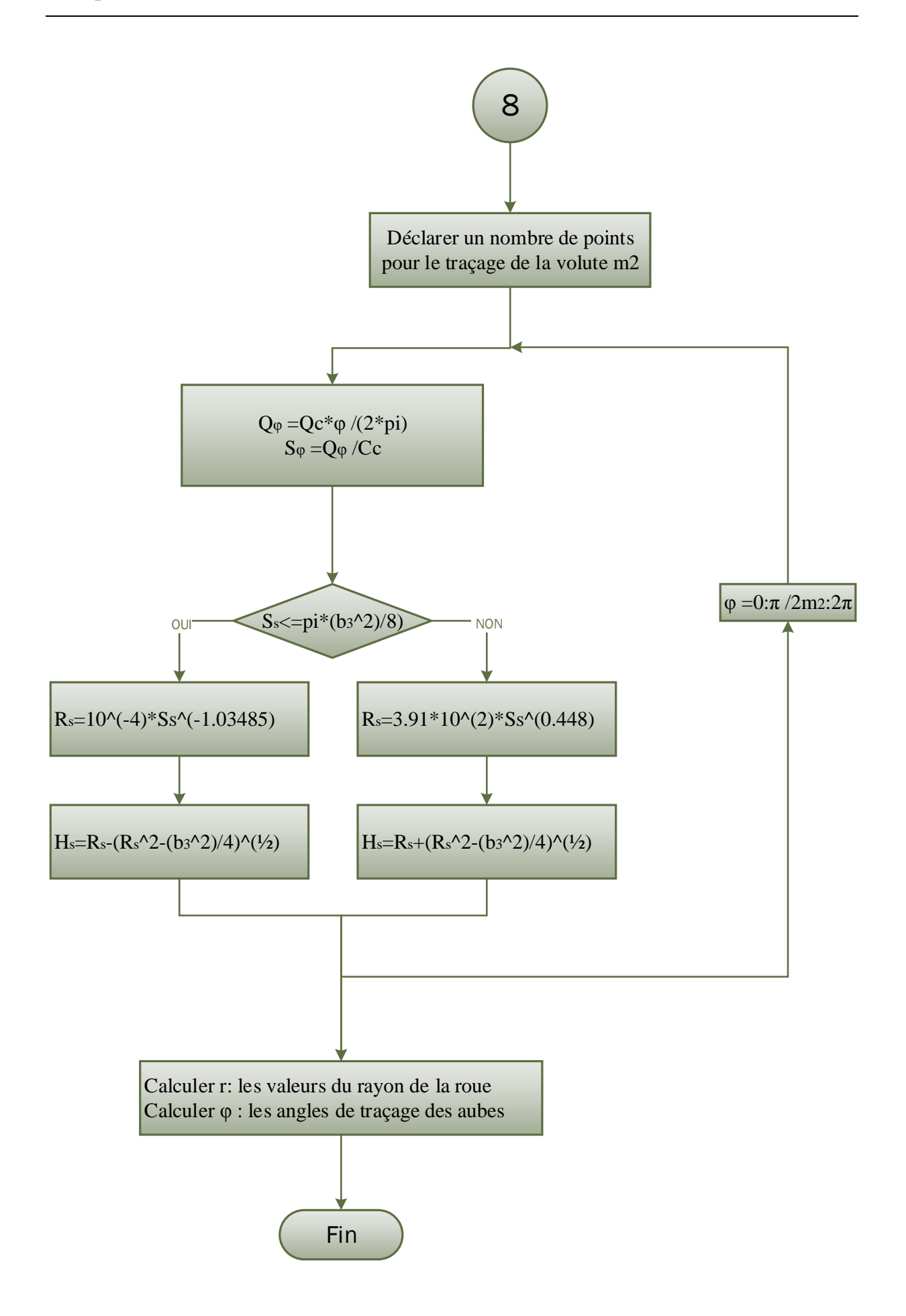

## **III. L'exécution du programme**

Après avoir élaboré notre outil de calcul, on va passer à l'étape d'exécution.

Le tableau (4-1) montre les différents paramètres d'entrée qui seront introduits à chaque fois qu'on lance le programme, par la suite on effectuera trois exécutions et à chaque fois on changera un de ces paramètres dans le but de constater et de préciser l'influence de ces paramètres sur l'estimation des dimensions principales de notre turbomachine.

#### 1. Les dimensions d'une turbomachine génératrice d'énergie

Pour cette première exécution, on utilise les valeurs des paramètres suivants :

#### **Tableau 4- 1 : les paramètres d'entrée du programme**

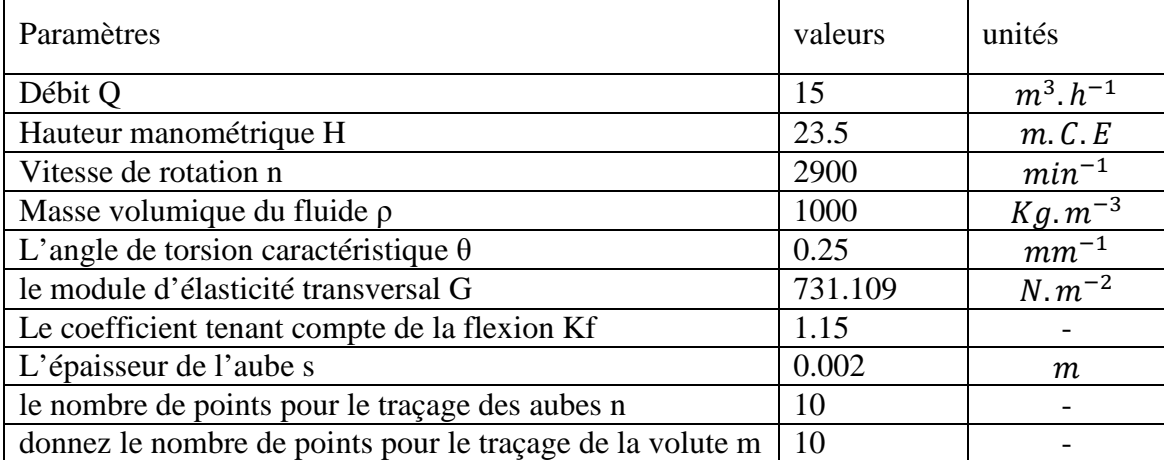

Le programme nous donne les résultats suivants :

>> outil de calcul d'une turbomachine \*\*\*A/Dimensionnement de la roue\*\*\* Donnez le débit volumétrique O en (m3/h): 15 Donnez la vitesse de rotation n en(tr/min): 2900 Donnez la charge H en(m): 23.5 Donnez la masse volumique Mv du fluide en (kg/m3) : 1000 1/Estimation de la vitesse spécifique "nq" la valeur de "nq" est:17.54 c'est une pompe a Entrée radiale et sortie radiale \*Estimation du rendement\* la valeur du rendement statique" η<sub>st</sub>" est:71.99 la valeur du rendement globale " η " est:0.65 la valeur du rendement hydraulique " ηh" est:0.796 la valeur du rendement volumétrique "  $n_v$ " est: 0.93 la puissance du moteur Pm en (watt): 1625.567 Donnez l'angle de torsion caractéristique en (deg/m): 0.25 Donnez le module d'élasticité transversal G en (daN/m2): 731\*10^9 3/Estimation du diamètre de l'arbre soumis a la torsion + la flexion "d" Donnez le coefficient tenant compte de la flexion Kf : 1.45

la valeur de "d" est: 0.012 4/Estimation du diamètre du moyeu "de" la valeur de "de" est: 0.016 \*Estimation du débit interne "Qi"\* la valeur de "Qi": 0.004 \*Estimation de la vitesse à l'entrée "C1"\* la valeur de "C1" est: 2.994 \*Estimation de la vitesse axiale de l'ouïe "Ce"\* la valeur de "Ce" est: 2.726 \*Estimation de diamètre de l'ouïe "De"\* la valeur de "De" est: 0.04843 \*Vérification du diamètre de l'ouïe\* le diamètre de l'ouïe est acceptable \*Estimation de diamètre de l'ouïe "D1"\* la valeur de "D1" est: 0.04843 \*Estimation de la vitesse périphérique à l'entrée "U1"\* la valeur de "U1" est: 7.364 \*Estimation de l'angle à l'entrée de l'aube "B1"\* la valeur de "B1" est: 23 l'angle est acceptable \*Estimation du diamètre à la sortie "D2"\* la valeur du coefficient de pression  $\Psi$  = 1.0962 la valeur de la vitesse périphérique à la sortie "U2" en (m/s) est: 20.5087 la valeur de "D2" est: 0.13482 \*Estimation de la vitesse à l'entrée "Cm2"\* la valeur de "Cm2" est: 2.1097 Donnez la valeur de l'épaisseur de l'aube "s" en (m): 0.002 \*Estimation de l'angle de sortie de l'aube "B2"\* la valeur de "B2" est en (deg): 19 \*Estimation du nombre d'aubes "N"\* la valeur de "N" est: 6 Donnez le nombre de points "m" pour le traçage des aubes: 10 r: les valeurs du rayon de la roue en (m) θ: les angles de traçage des aubes (deg) t: les espacements entre les axes des aubes en (m) b: les valeurs de la largeurs de la roue en (m)  $table1 =$ r (mm) 24.22 29.01 33.81 38.61 43.41 48.21 53.01 57.81 62.61 67.41 θ (°) 0 24.78 46.18 65.13 82.23 97.88 112.3 125.9 138.7 150.8 t (mm) 25.36 30.38 35.41 40.44 45.46 50.49 55.51 60.54 65.57 70.59 b (mm) 11.16 9.47 8.31 7.48 6.86 6.39 6.02 5.74 5.52 5.36 \*\*\*B/dimensionnement de la volute\*\*\*

1/Estimation du débit de construction "Qc"

la valeur de "Qc" est en (m3/s): 0. 0054167

2/Estimation de la vitesse de construction "Cc"

la valeur de "Cc" est: 9.59

3/Estimation de la largeur de la volute "b3"

la valeur de "b3" en (m) est : 0.01072

4/Estimation du jeu entre la roue et la languette "D3"

la valeur de "D3" en (m) est: 0.14655

5/Estimation de l'angle de divergence "a3"

la valeur de "a3" en (deg) est: 7.45

6/Estimation de la hauteur du diffuseur "L3"

la valeur de "L3" en (m) est : 0.100

donnez le nombre de points "m2" pour le traçage de la volute: 36

ϕ : les valeurs de l'angle en (deg)

Rϕ :les valeurs du diamètre des cercles de la volute en (mm)

Hϕ :les valeurs de la hauteur des cercles de la volute en (mm)

 $table2 =$ 

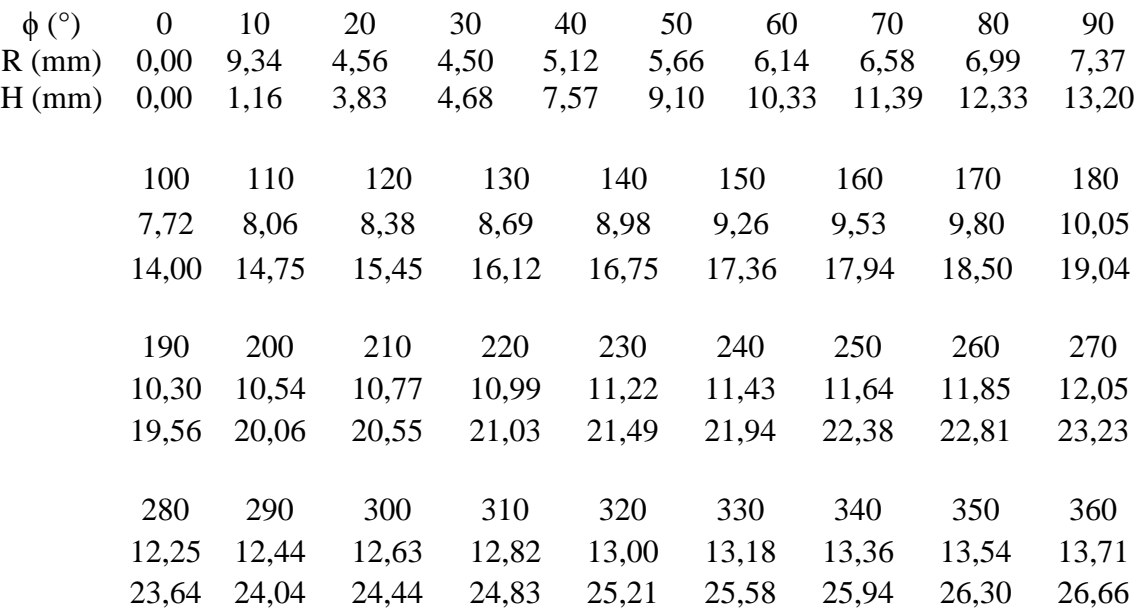

#### FIN DU PROGRAMME

#### 2. Les dimensions pour un autre type de matériau

Dans cette exécution, on garde les mêmes valeurs des paramètres que l'exécution précédente, on modifie juste la valeur du module d'élasticité transversal, pour un arbre en fonte avec  $G=414*10^{9}$ daN/m<sup>2</sup>

Le programme nous donne les résultats suivants :

>> outil de calcul d'une turbomachine \*\*\*A/Dimensionnement de la roue\*\*\*

Donnez le débit volumétrique Q en (m3/h): 15

Donnez la vitesse de rotation n en(tr/min): 2900 Donnez la charge H en(m): 23.5 Donnez la masse volumique Mv du fluide en (kg/m3) : 1000 1/Estimation de la vitesse spécifique "nq" la valeur de "nq" est:17.54 c'est une pompe a Entrée radiale et sortie radiale \*Estimation du rendement\* la valeur du rendement statique" η<sub>st</sub>" est:71.99 la valeur du rendement globale " η " est:0.65 la valeur du rendement hydraulique " ηh" est:0.796 la valeur du rendement volumétrique "  $\eta_v$ " est:0.93 la puissance du moteur Pm en (watt): 1625.567 Donnez l'angle de torsion caractéristique en (deg/m): 0.25 Donnez le module d'élasticité transversal G en (daN/m2): 414\*10^9 3/Estimation du diamètre de l'arbre soumis a la torsion + la flexion "d" Donnez le coefficient tenant compte de la flexion Kf : 1.45 la valeur de "d" est: 0.014 4/Estimation du diamètre du moyeu "de" la valeur de "de" est: 0.0197 \*Estimation du débit interne "Qi"\* la valeur de "Qi": 0.004 \*Estimation de la vitesse à l'entrée "C1"\* la valeur de "C1" est: 2.9694 \*Estimation de la vitesse axiale de l'ouïe "Ce"\* la valeur de "Ce" est: 2.7726 \*Estimation de diamètre de l'ouïe "De"\* la valeur de "De" est: 0.04973 \*Vérification du diamètre de l'ouïe\* le diamètre de l'ouïe est acceptable \*Estimation de diamètre de l'ouïe "D1"\* la valeur de "D1" est: 0.04973 \*Estimation de la vitesse périphérique à l'entrée "U1"\* la valeur de "U1" est: 7.1664 \*Estimation de l'angle à l'entrée de l'aube "B1"\* la valeur de "B1" est: 23 l'angle est acceptable \*Estimation du diamètre à la sortie "D2"\* la valeur du coefficient de pression  $\Psi$  = 1.0962 la valeur de la vitesse périphérique à la sortie "U2" en (m/s) est: 20.5087 la valeur de "D2" est: 0.13482 \*Estimation de la vitesse à l'entrée "Cm2"\* la valeur de "Cm2" est: 2.1394 Donnez la valeur de l'épaisseur de l'aube "s" en (m): 0.002 \*Estimation de l'angle de sortie de l'aube "B2"\*

la valeur de "B2" est en (deg): 19 \*Estimation du nombre d'aubes "N"\* la valeur de "N" est: 6 Donnez le nombre de points "m" pour le traçage des aubes: 10 r: les valeurs du rayon de la roue en (m) θ: les angles de traçage des aubes (deg) t: les espacements entre les axes des aubes en (m) b: les valeurs de la largeurs de la roue en (m)  $table1 =$ r (mm) 24,87 29,59 34,32 39,05 43,77 48,50 53,23 57,96 62,68 67,41 θ (°) 0 23,91 44,67 63,14 79,84 95,17 109,40 122,72 135,30 147,25 t (mm) 26,04 30,99 35,94 40,89 45,84 50,79 55,74 60,69 65,64 70,59 b (mm) 10,884 9,296 8,193 7,390 6,786 6,322 5,959 5,675 5,453 5,281 \*\*\*B/dimensionnement de la volute\*\*\* 1/Estimation du débit de construction "Qc" la valeur de "Qc" est en (m3/s): 0. 0054167 2/Estimation de la vitesse de construction "Cc" la valeur de "Cc" est: 9.59 3/Estimation de la largeur de la volute "b3" la valeur de "b3" en (m) est : 0.01072 4/Estimation du jeu entre la roue et la languette "D3" la valeur de "D3" en (m) est: 0.14655 5/Estimation de l'angle de divergence "a3" la valeur de "a3" en (deg) est: 7.45 6/Estimation de la hauteur du diffuseur "L3" la valeur de "L3" en (m) est : 0.100 donnez le nombre de points "m2" pour le traçage de la volute: 36 ϕ : les valeurs de l'angle en (deg) Rϕ :les valeurs du diamètre des cercles de la volute en (mm) Hϕ :les valeurs de la hauteur des cercles de la volute en (mm)  $Table2 =$  $\phi$  (°) 0 10 20 30 40 50 60 70 80 90 R (mm) 0,00 9,34 4,56 4,50 5,12 5,66 6,14 6,58 6,99 7,37 H (mm) 0,00 1,10 3,37 5,46 7,75 9,22 10,43 11,48 12,42 13,28 100 110 120 130 140 150 160 170 180 7,72 8,06 8,38 8,69 8,98 9,26 9,53 9,80 10,05 14,07 14,81 15,51 16,18 16,81 17,41 17,99 18,55 19,08 190 200 210 220 230 240 250 260 270

> 10,30 10,54 10,77 10,99 11,22 11,43 11,64 11,85 12,05 19,60 20,11 20,60 21,07 21,53 21,98 22,42 22,85 23,27

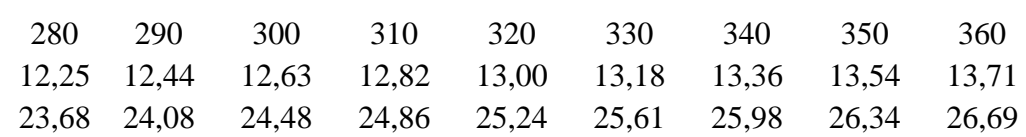

#### FIN DU PROGRAMME

#### **Remarque :**

Les résultats obtenus ne coïncident pas avec les dimensions de la pompe 40-NVA-150-5.

#### 3. Les dimensions pour un rendement diffèrent :

Dans le troisième cas, on garde les mêmes valeurs des paramètres que l'exécution précédente, on modifie juste la valeur du rendement, on prend la valeur de ∆η tel que η soit 50%

Le programme nous donne les résultats suivants :

>> outil de calcul d'une turbomachine \*\*\*A/Dimensionnement de la roue\*\*\* Donnez le débit volumétrique Q en (m3/h): 15 Donnez la vitesse de rotation n en(tr/min): 2900 Donnez la charge H en(m): 23.5 Donnez la masse volumique Mv du fluide en (kg/m3) : 1000 1/Estimation de la vitesse spécifique "nq" la valeur de "nq" est:17.54 c'est une pompe a Entrée radiale et sortie radiale \*Estimation du rendement\* la valeur du rendement statique" η<sub>st</sub>" est:71.99 la valeur du rendement globale " η " est:0.50 la valeur du rendement hydraulique " ηh" est:0.697 la valeur du rendement volumétrique "  $η<sub>v</sub>$ " est: 0.89 la puissance du moteur Pm en (watt): 1625.567 Donnez l'angle de torsion caractéristique en (deg/m): 0.25 Donnez le module d'élasticité transversal G en (daN/m2): 414\*10^9 3/Estimation du diamètre de l'arbre soumis a la torsion + la flexion "d" Donnez le coefficient tenant compte de la flexion Kf : 1.45 la valeur de "d" est: 0.016 4/Estimation du diamètre du moyeu "de" la valeur de "de" est: 0.0225 \*Estimation du débit interne "Qi"\* la valeur de "Qi": 0.004 \*Estimation de la vitesse à l'entrée "C1"\* la valeur de "C1" est: 2.9694 \*Estimation de la vitesse axiale de l'ouïe "Ce"\* la valeur de "Ce" est: 2.7726 \*Estimation de diamètre de l'ouïe "De"\*

la valeur de "De" est: 0.053 \*Vérification du diamètre de l'ouïe\* le diamètre de l'ouïe est acceptable \*Estimation de diamètre de l'ouïe "D1"\* la valeur de "D1" est: 0.053 \*Estimation de la vitesse périphérique à l'entrée "U1"\* la valeur de "U1" est: 7.946 \*Estimation de l'angle à l'entrée de l'aube "B1"\* la valeur de "B1" est: 20 l'angle est acceptable \*Estimation du diamètre à la sortie "D2"\* la valeur du coefficient de pression  $\Psi$  = 1.0962 la valeur de la vitesse périphérique à la sortie "U2" en (m/s) est: 20.5087 la valeur de "D2" est: 0.13506 \*Estimation de la vitesse à l'entrée "Cm2"\* la valeur de "Cm2" est: 2.1394 Donnez la valeur de l'épaisseur de l'aube "s" en (m): 0.002 \*Estimation de l'angle de sortie de l'aube "B2"\* la valeur de "B2" est en (deg): 26 \*Estimation du nombre d'aubes "N"\* la valeur de "N" est: 6 Donnez le nombre de points "m" pour le traçage des aubes: 10 r: les valeurs du rayon de la roue en (m) θ: les angles de traçage des aubes (deg) t: les espacements entre les axes des aubes en (m) b: les valeurs de la largeurs de la roue en (m)  $table1 =$ r (mm) 26,50 31,05 35,59 40,14 44,68 49,23 53,77 58,32 62,86 67,41 θ (°) 0 24,61 45,06 62,41 77,37 90,44 101,98 112,25 121,48 129,81 t (mm) 27,75 32,51 37,27 42,03 46,79 51,55 56,31 61,07 65,83 70,59 b (mm) 10,404 8,977 7,969 7,225 6,659 6,220 5,876 5,603 5,388 5,220 \*\*\*B/dimensionnement de la volute\*\*\* 1/Estimation du débit de construction "Qc" la valeur de "Qc" est en (m3/s): 0. 0054167 2/Estimation de la vitesse de construction "Cc" la valeur de "Cc" est: 9.59 3/Estimation de la largeur de la volute "b3" la valeur de "b3" en (m) est : 0.01072 4/Estimation du jeu entre la roue et la languette "D3" la valeur de "D3" en (m) est: 0.14655 5/Estimation de l'angle de divergence "a3" la valeur de "a3" en (deg) est: 7.45

6/Estimation de la hauteur du diffuseur "L3"

la valeur de "L3" en (m) est : 0.100

donnez le nombre de points "m2" pour le traçage de la volute: 36

ϕ : les valeurs de l'angle en (deg)

Rϕ :les valeurs du diamètre des cercles de la volute en (mm)

Hϕ :les valeurs de la hauteur des cercles de la volute en (mm)

 $Table2 =$ 

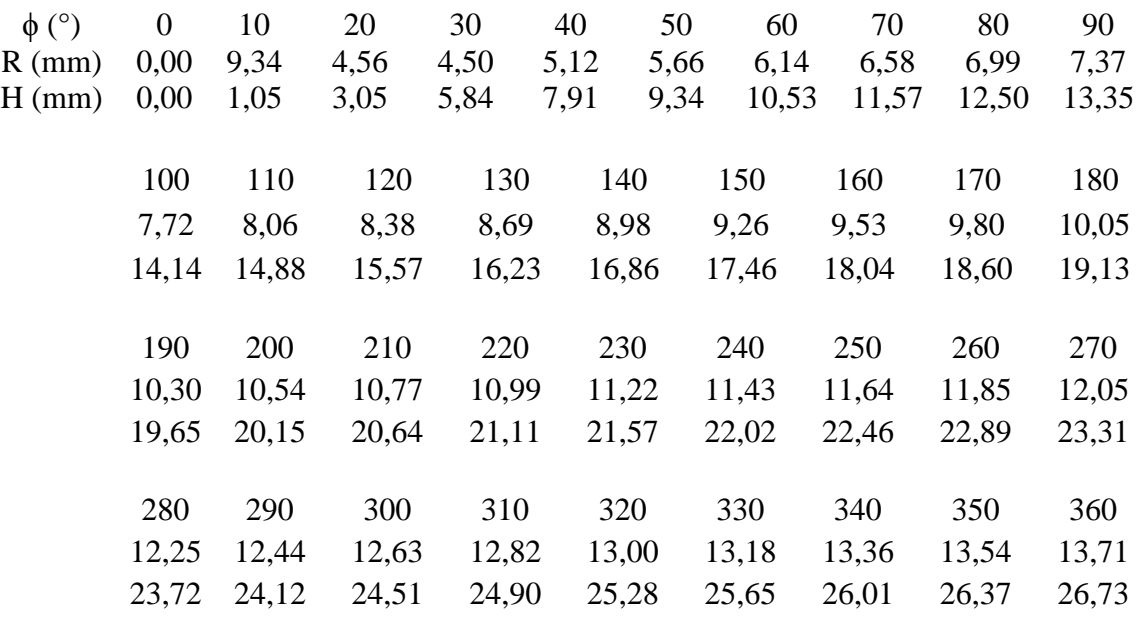

#### FIN DU PROGRAMME

#### **Remarque :**

Les résultats obtenus s'approchent des dimensions de la pompe 40-NVA-150-5.

#### **Conclusion**

On déduit selon les trois différentes exécutions qu'il n y a pas une grande différence dans les résultats trouvés après la modification d'un paramètre à chaque fois, ceci est expliqué par la fait que notre étude est effectué sur une pompe de petite taille (débit et hauteur petits) alors le changement d'un seul paramètre n'influe pas trop sur les valeurs de dimensions estimé par l'outil de calcul.

# **Chapitre 5**

**Conception des éléments** 

**hydrauliques de la turbomachine**

#### **Introduction**

L'outil de calcul élaboré précédemment nous a beaucoup aidé et facilité la tâche suivante dans le processus de fabrication d'une turbomachine qui est la conception.

En utilisant les résultats d'exécution de notre programme de calcul qui nous offrent tous les dimensions nécessaires pour bien concevoir les pièces de la turbomachine, cette phase de conception est réalisée sur le fameux logiciel SolidWorks, ce logiciel a fait ses preuves dans le domaine industriel.

#### **I. La conception sous SolidWorks**

Ce logiciel nous facilite beaucoup les choses lors du dessin et de la conception des pièces grâce aux plusieurs fonctions et outils de dessins offertes par l'interface SolidWorks.

#### 1. Présentation de SolidWorks

SolidWorks et un logiciel de CAO. C'est un modeleur 3D utilisant la conception paramétrique. Il génère 3 types de fichiers relatifs à trois concepts de base : la pièce, l'assemblage et la mise en plan. Ces fichiers sont en relation. Toute modification à quelque niveau que ce soit est répercutée vers tous les fichiers concernés.

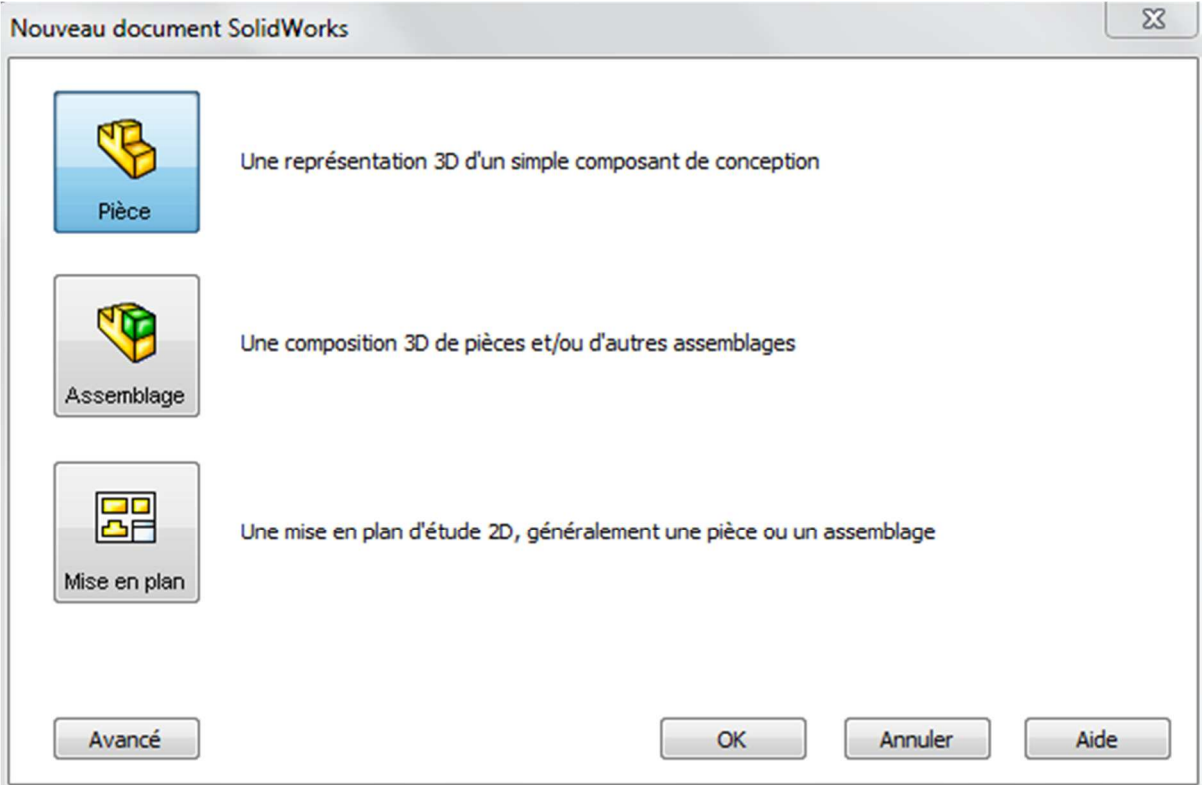

**Figure 5- 1: Les trois choix offerts lors de l'ouverture d'un nouveau projet** 

Fonctions de base :

- Plan d'esquisse exemple : Face (plan par défaut)
- Profil d'esquisse exemple : Rectangle 2D
- **BolidWorks** Edition Affichage Insertion Outils Fenêtre ? (2) Rechercher dans l'aide de SolidWorks  $D - 3 - \Box$  $\Theta \cdot N \cdot \Theta$ A Entités symétriques Ò  $8<sub>k</sub>$  $\mathbb{D}$  $\sqrt{2}$ 陆 ヺ  $^{\ast}_{\mathcal{O}}$  $\left[\begin{matrix} \cdot & \cdot & \cdot \\ \cdot & \cdot & \cdot \\ \cdot & \cdot & \cdot \\ \cdot & \cdot & \cdot \end{matrix}\right]$  A Ajuster Cotation Con Afficher/Supprime Almantations<br>Instantanées sier alle Répétition Inéaire d'esquisse  $\Box$ . Déc Réparer intelligente les ent... les relations l'esquisse les  $\mathbf{G} \cdot \mathbf{D}$  $\Box$  +  $*$ Déplacer les entités entities Squisse Eval Produits Offic DimXpert Q a  $\mathcal{A}$ ū 司. dia. - 回a,  $\overline{\mathbf{x}}$  $\bullet$ đ Barre d'outils Affichage Pièce1 (Default<<Defau Barre de menu de type visée haute 曲り甲 *<u>Col</u>* Sensors -A Annotations Coin de confirmation avec **BI** Corps volumiques indicateur d'esquisse Gestionnaire de commandes ₹= Matériau < non spécifié> ☆ Face Dessus  $\sqrt{\hat{}}$  Droite 1. Origine  $\blacktriangleright$  (-) Esquissel arbre de création FeatureManager Origine de l'esquisse Zone graphique Trièdre de référence Barre d'état *<u>\*Feica</u>* **FINI Modèle** Motion Study 1  $\sqrt{2}$ lidWorks Premium 2011 96.66m 29.84mm 0mm Sous-contrainte **Edition: Esquissell**
- Type de fonction exemple : Fonction de bossage extrudé

**Figure 5- 2: Vue d'ensemble de la fenêtre de SolidWorks** 

# 2. L'utilité de SolidWorks

Solidworks…des solutions d'ingénierie et de conception dans tous les domaines :

Ce logiciel sert à des ingénieurs, des concepteurs pour l'élaboration de plans de pièces mécaniques, de prévisualisation 3D, ...

Ce logiciel est donc utilisé par des entreprises ayant comme secteurs d'activité l'industrie, la médecine, les transports, la grande consommation, les sciences, etc.

Il est relativement facile à utiliser et à prendre en main, et également très répandu dans les collèges et lycées, et dans les filières technologiques, où les élèves et étudiants l'utilisent pour les sciences de l'ingénieur et la technologie.

Solidworks intègre la conception, la simulation, la communication technique et la gestion des données. Les ingénieurs peuvent exécuter de nombreuses tâches de développement en toute simplicité, ce qui leur permet de réduire le cycle de conception, d'accroître la productivité et de commercialiser plus rapidement des produits innovants.

#### **II. Les étapes de conception sous SolidWorks**

On utilise les résultats de la première exécution de l'outil de calcul des dimensions de la turbomachine, pour la conception sous logiciel « SolidWorks »

On décri les étapes de conception de

## 1. Conception de l'arbre

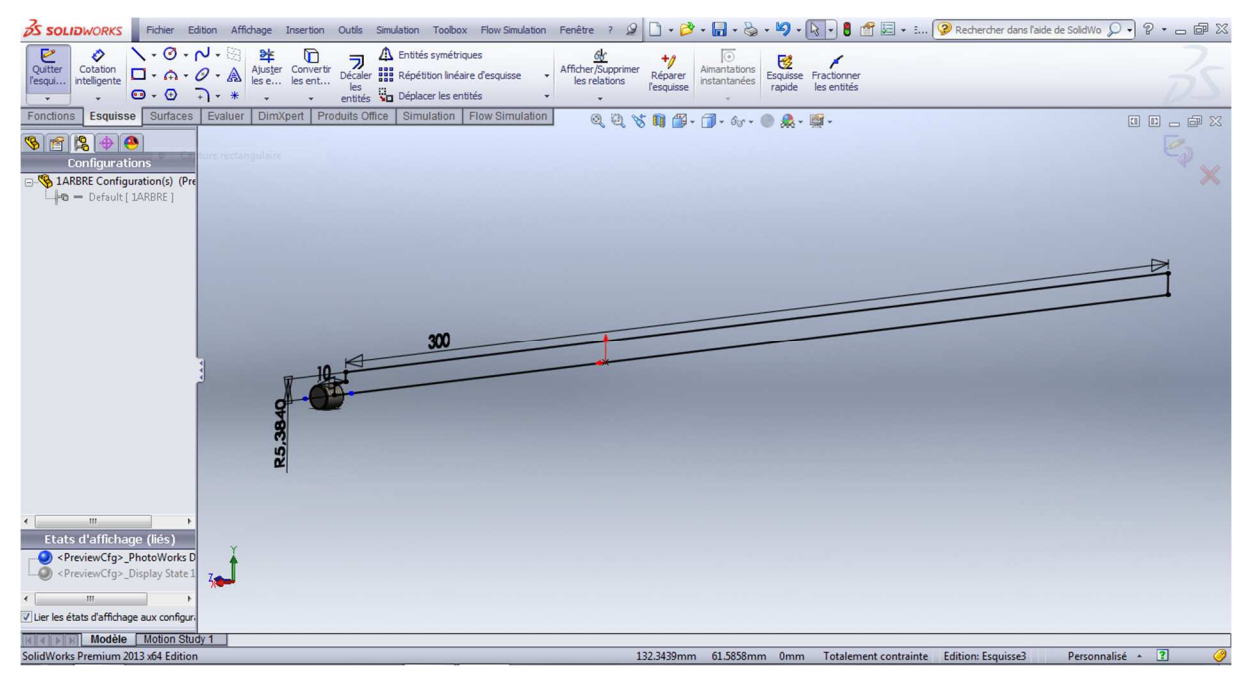

**Figure 5- 3 : Esquisse du tracé de l'arbre et la partie filetage** 

Ici on utilise la fonction « révolution » pour avoir la forme cylindrique de l'arbre.

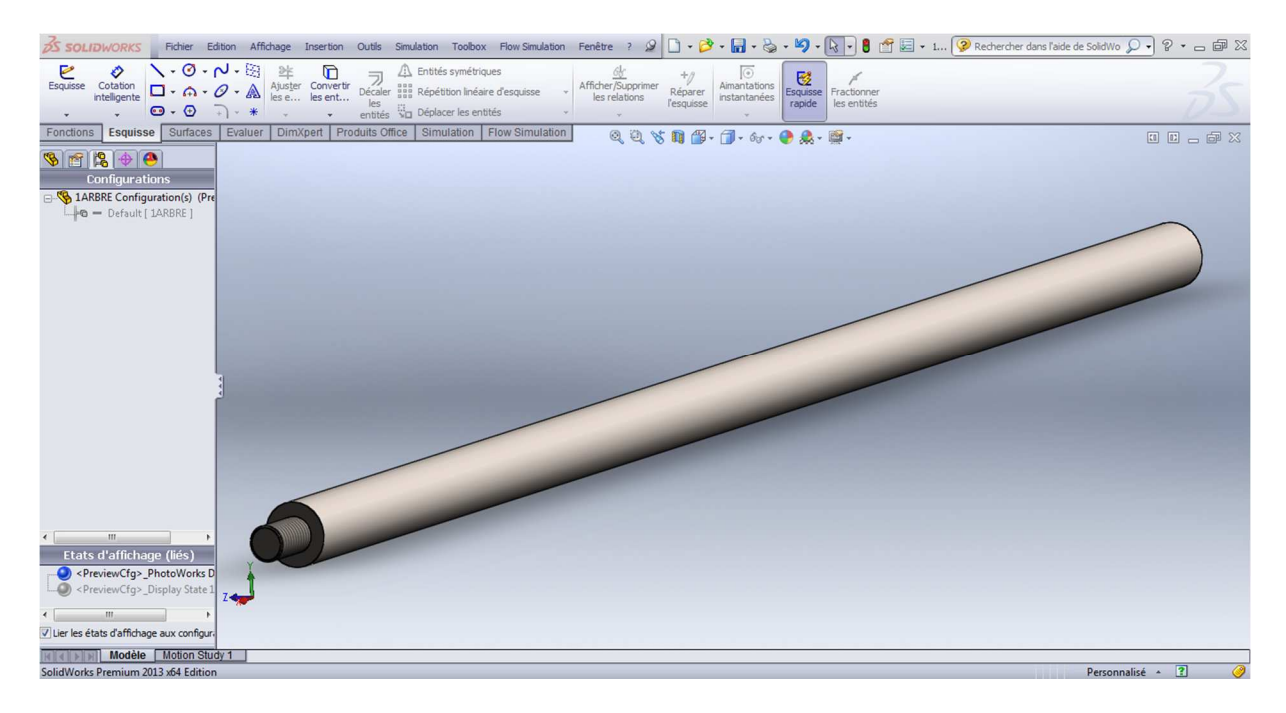

**Figure 5- 4 : l'arbre après révolution** 

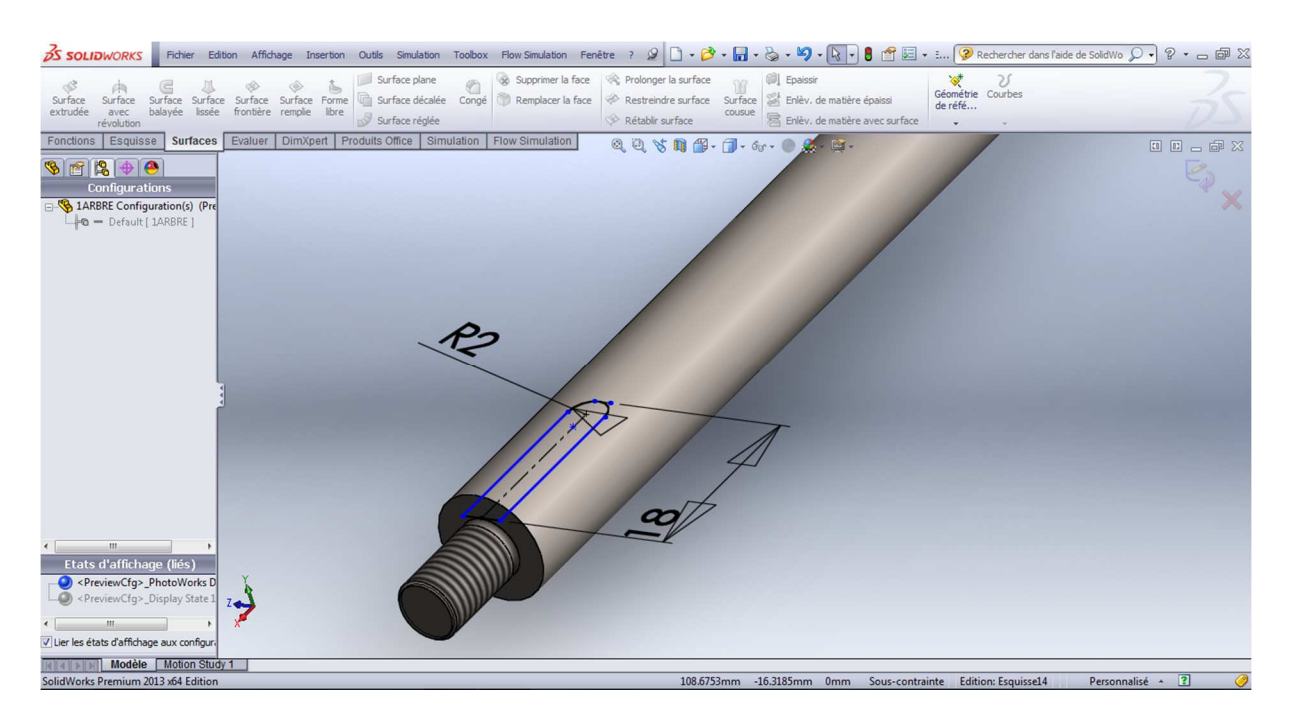

**Figure 5- 5 : Esquisse de la rainure de la clavette**

On applique la fonction « enlèvement de matière extrudé » pour obtenir la rainure de la clavette sur notre arbre.

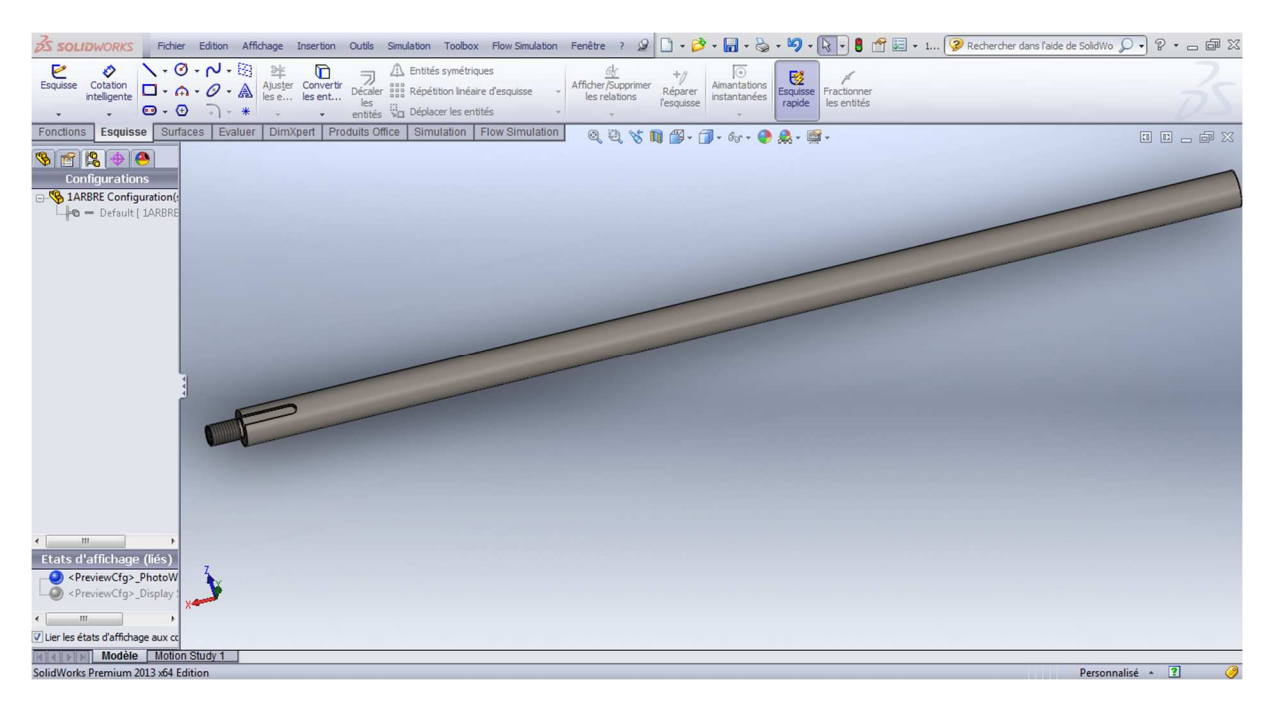

**Figure 5- 6 : L'arbre sous SolidWorks** 

# 2. Conception de la clavette

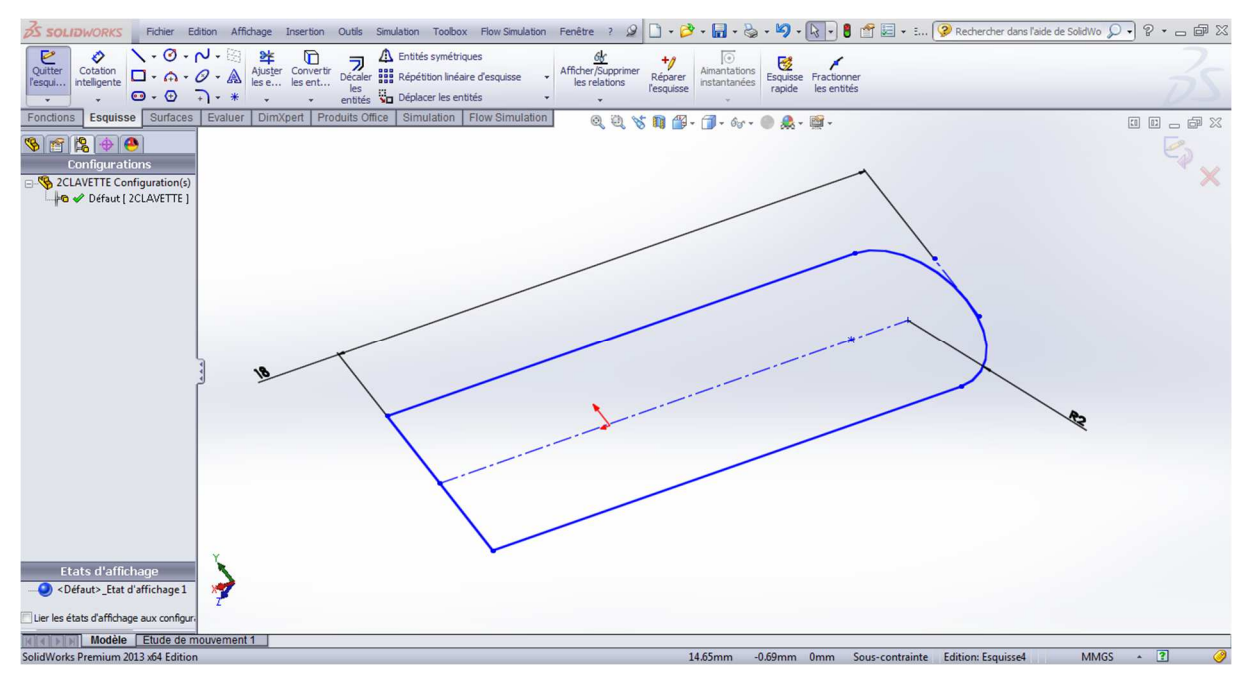

**Figure 5- 7 : Esquisse pour la conception de la clavette** 

On applique la fonction «Bossage extrudé » pour obtenir la clavette en 3D

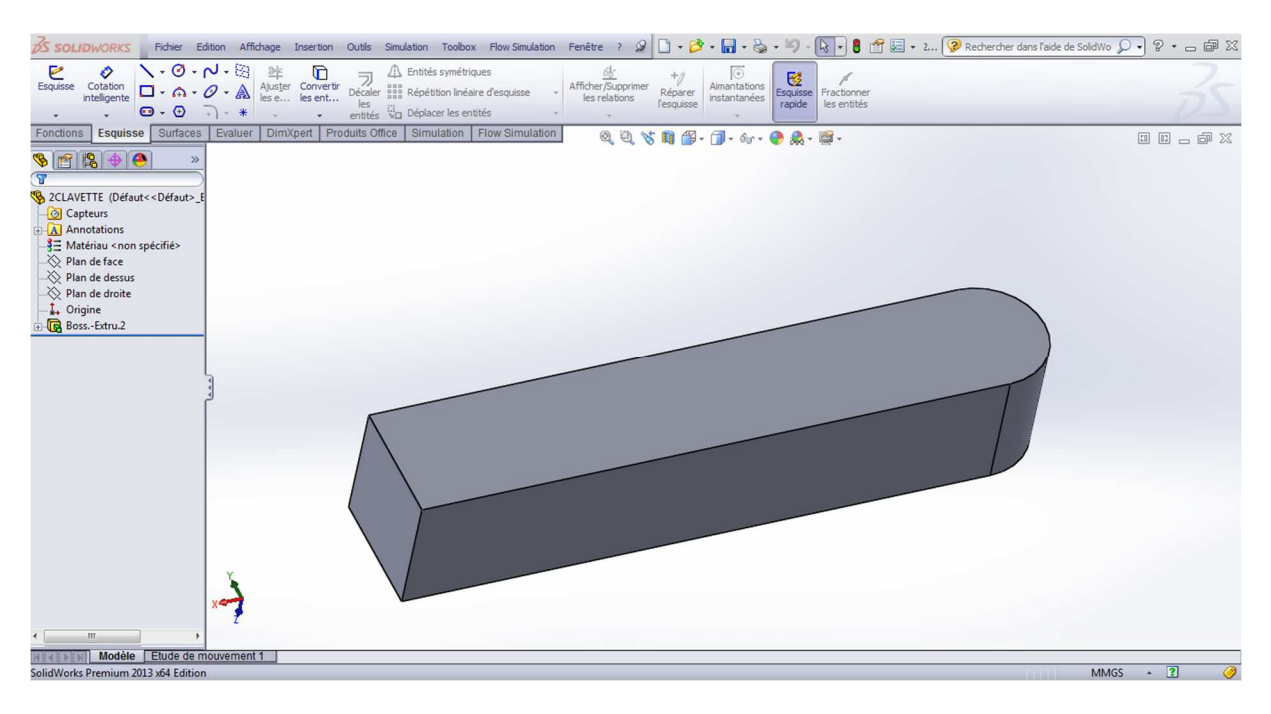

**Figure 5- 8 : La clavette sous SolidWorks** 

# 3. Conception de l'écrou

On prend directement un écrou normalisé M6 à partir de la bibliothèque de SolidWorks

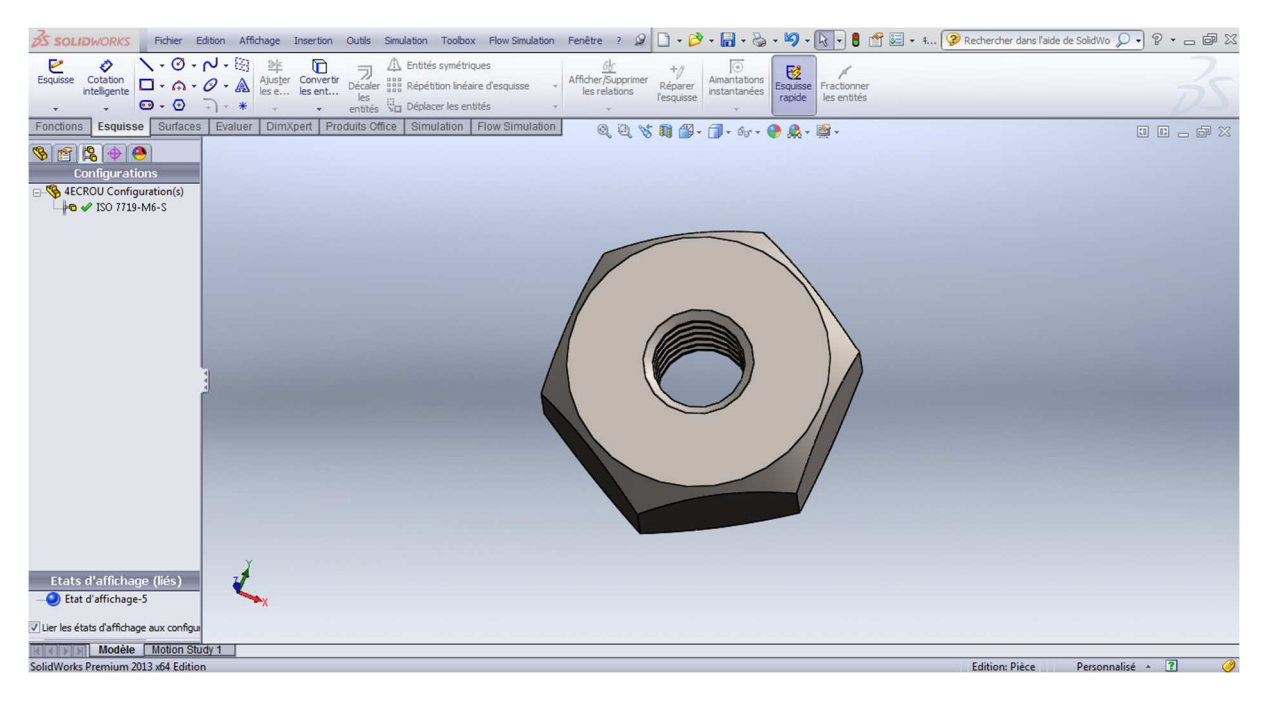

**Figure 5- 9 : Ecrou M6 normalisé** 

On dessine une courbe sur l'écrou pour avoir un type d'ecrou borgne, vu que ce type n'existe pas sur la bibliothèque de SolidWorks

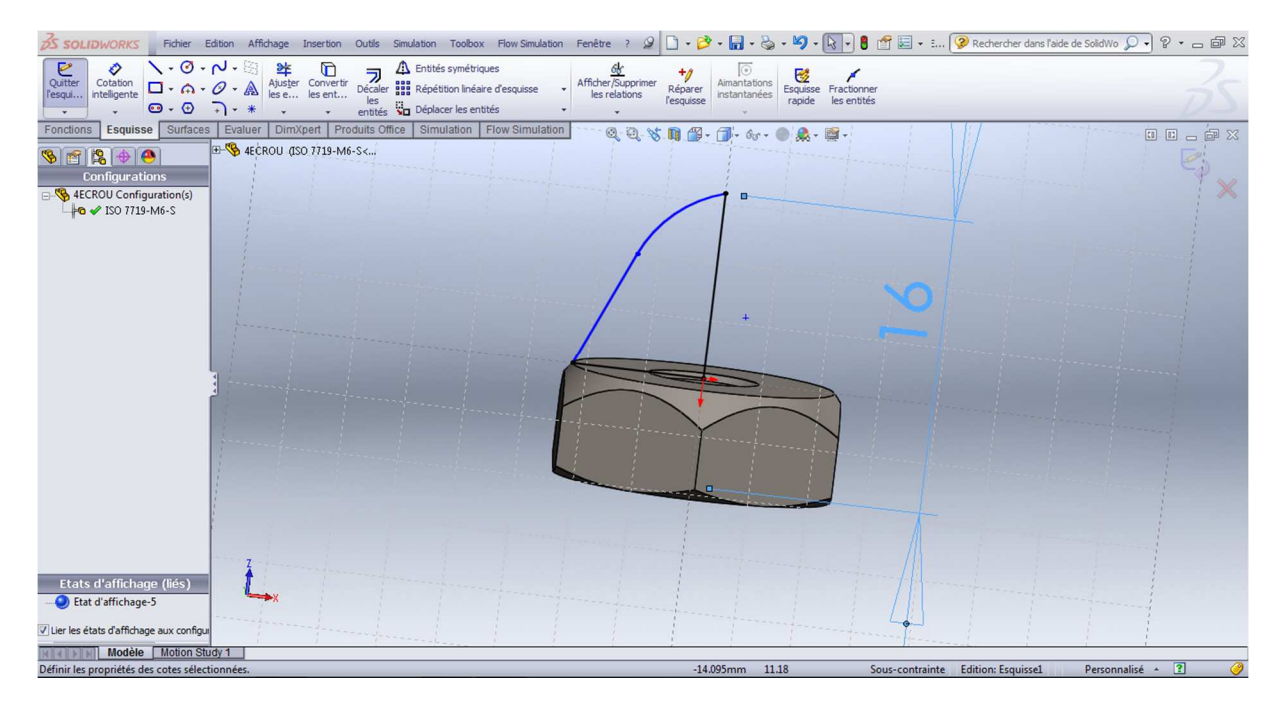

**Figure 5- 10 : L'esquisse de courbe pour l'écrou borgne** 

Chapitre 5 : Conception des éléments hydrauliques de la turbomachine

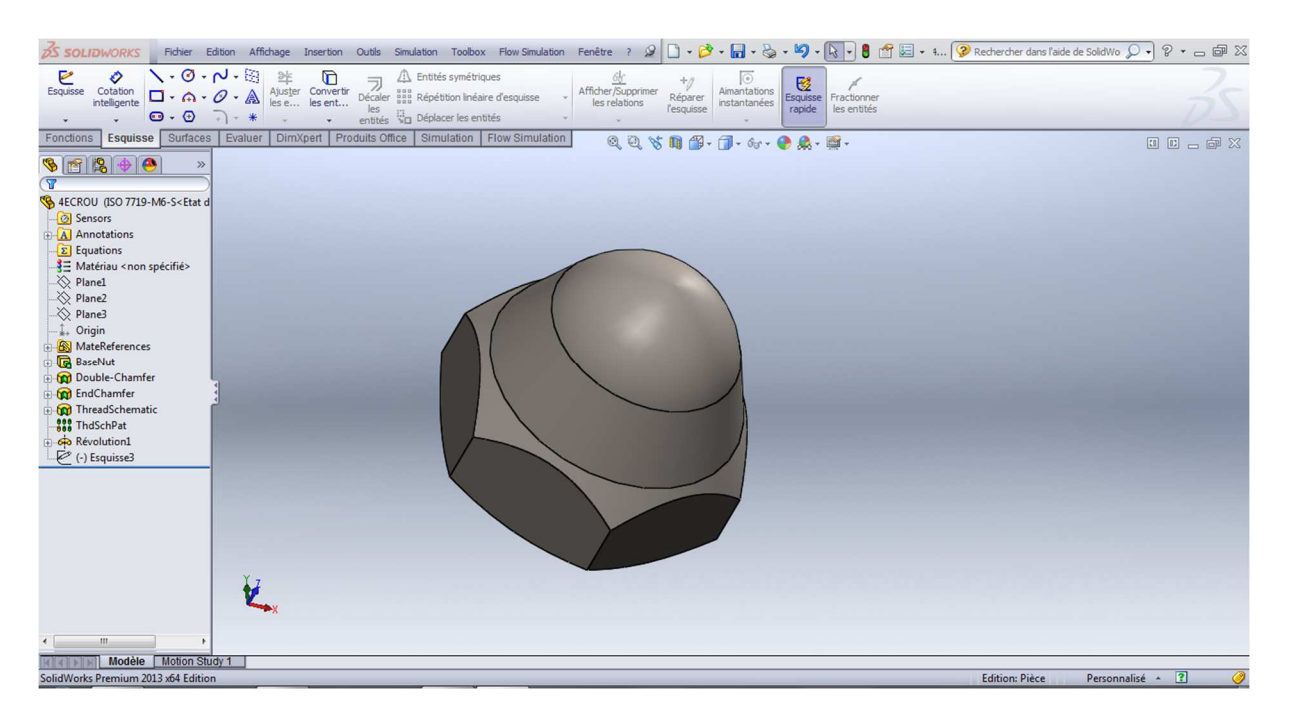

**Figure 5- 11 : L'écrou sous SolidWorks** 

#### 4. Conception de la roue

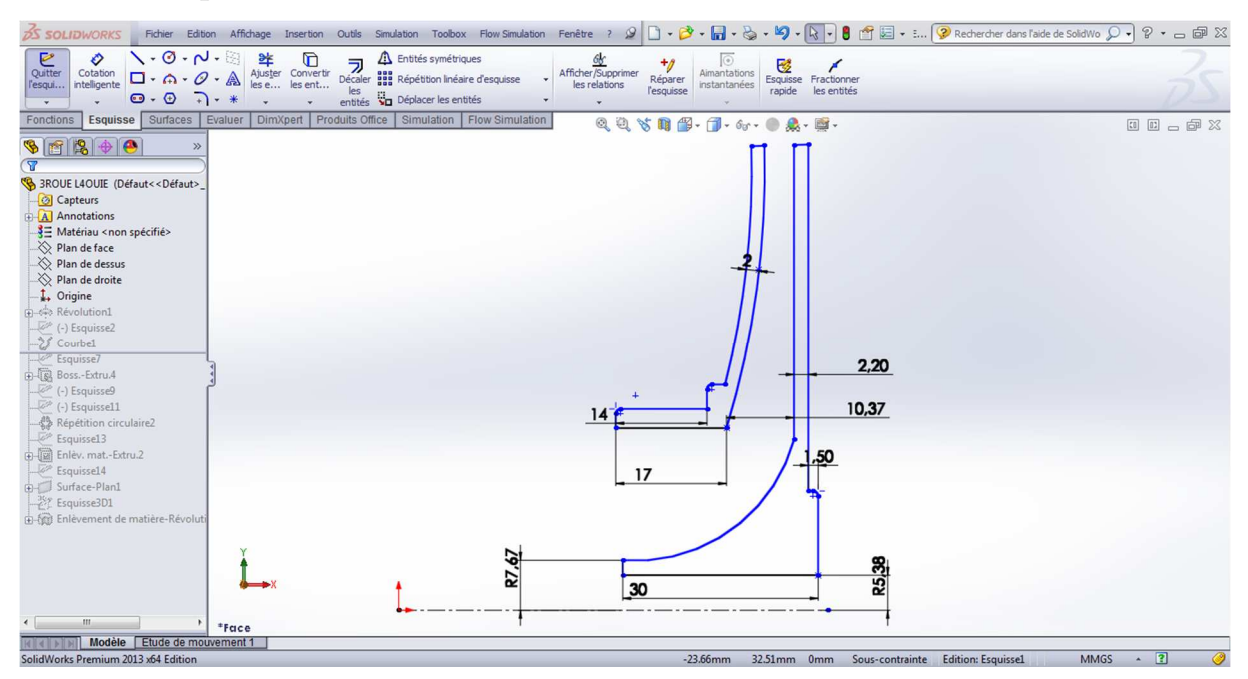

**Figure 5- 12 : Esquisse du tracé de la roue** 

Chapitre 5 : Conception des éléments hydrauliques de la turbomachine

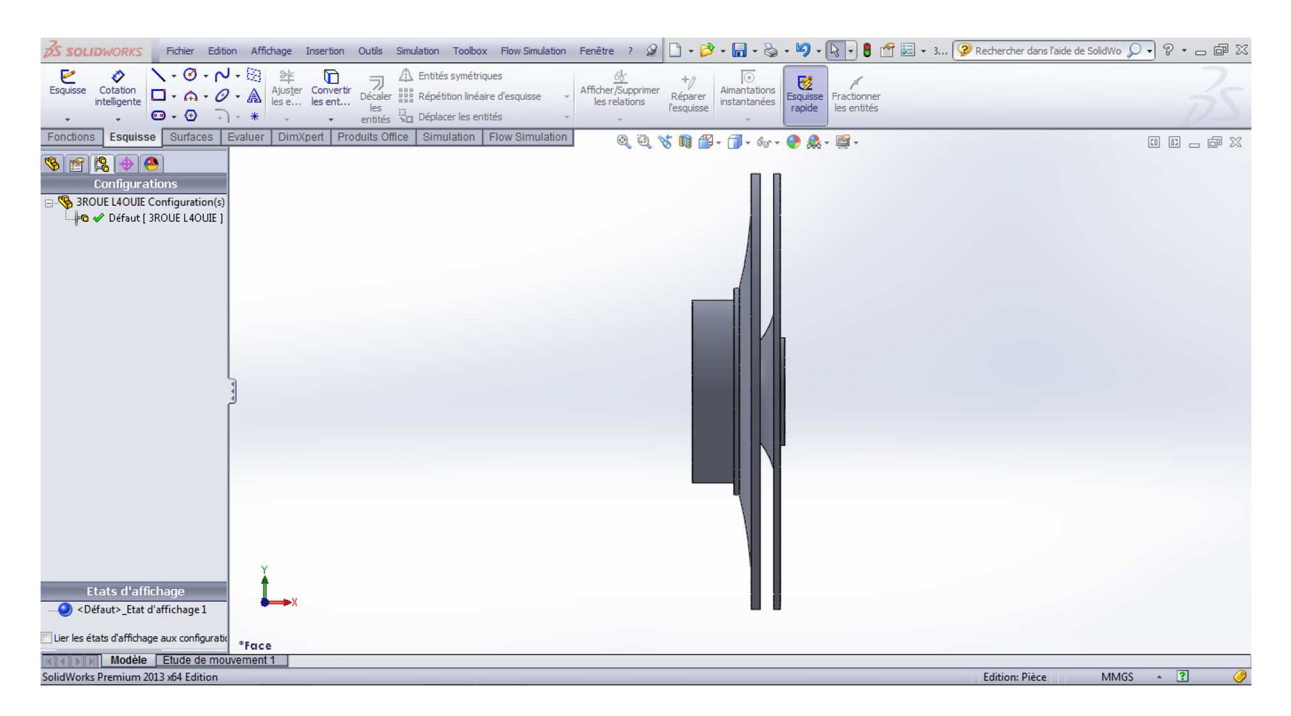

**Figure 5- 13 : la roue après révolution** 

La courbe des aubes est générée à partir d'un fichier Excel qui donne les coordonnées (x, y,

z).

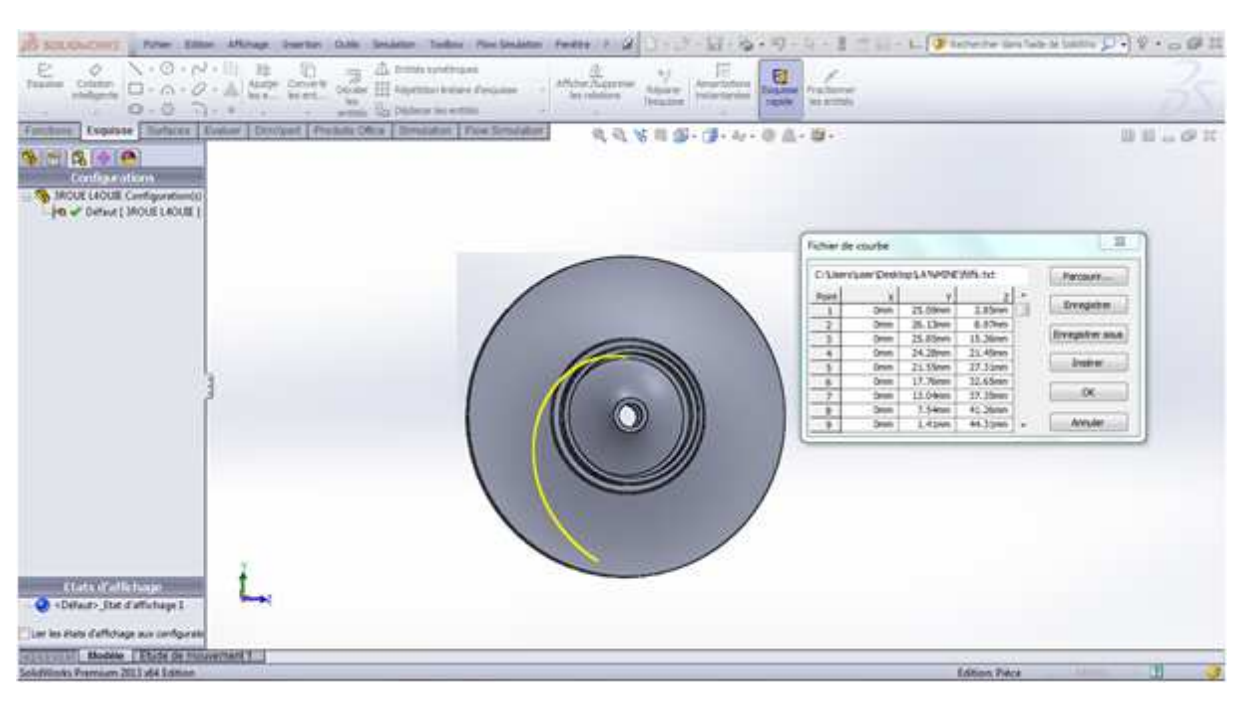

**Figure 5- 14 : Esquisse du tracé de la courbe des aubes point par point** 

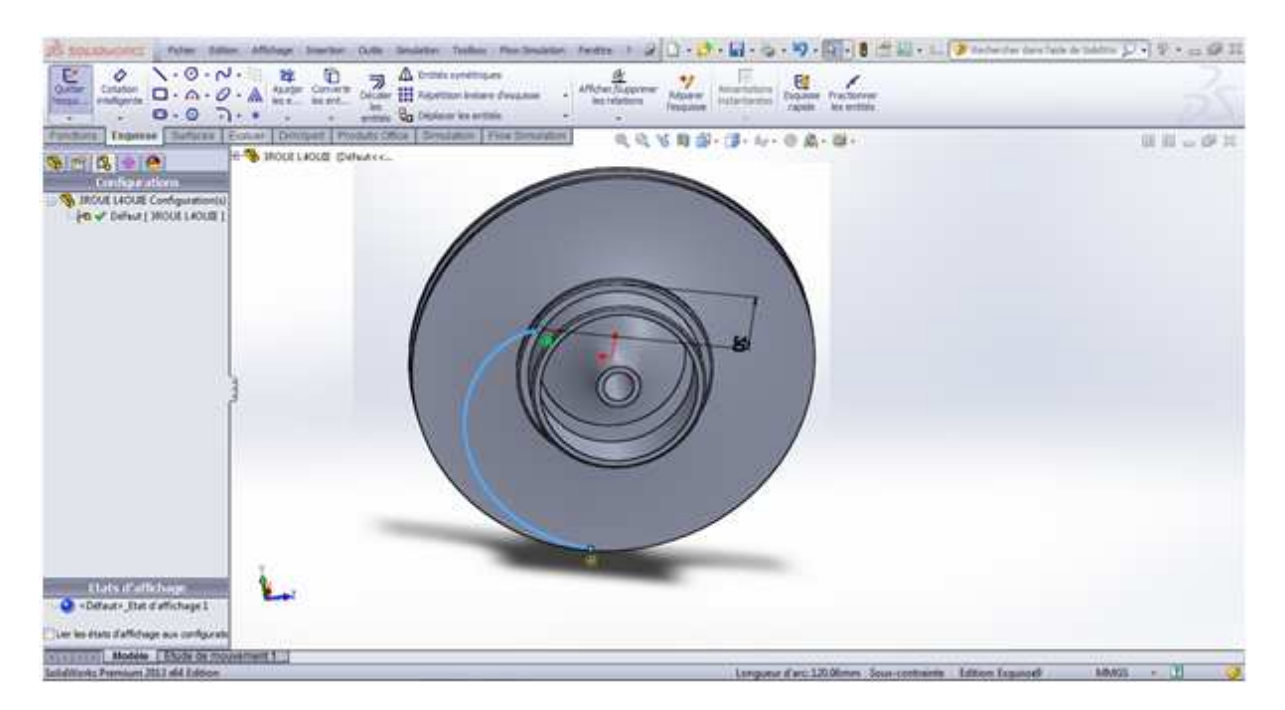

**Figure 5- 15 : Contrainte de coïncidence avec les extrémités de la roue** 

Ici on utilise la fonction « répartition circulaire » pour dessiner les autres aubes par symétrie

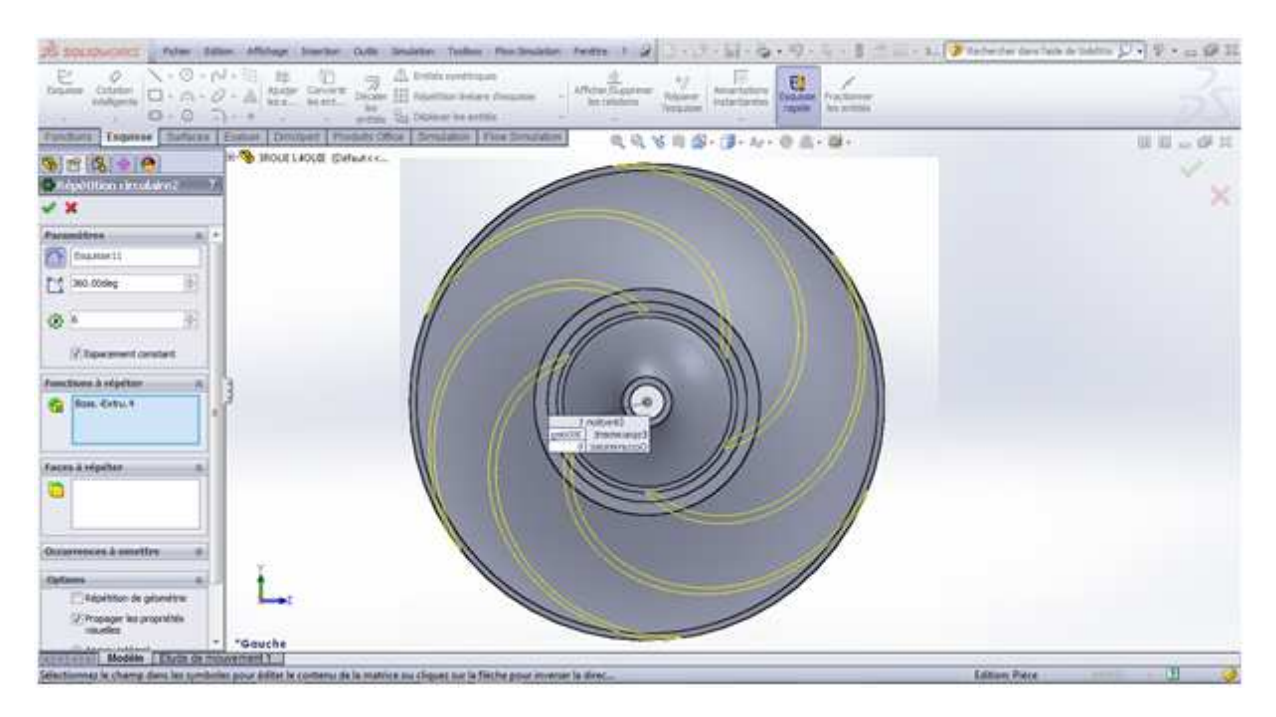

**Figure 5- 16 : Répétition circulaire de la courbe des aubes en 6 fois** 

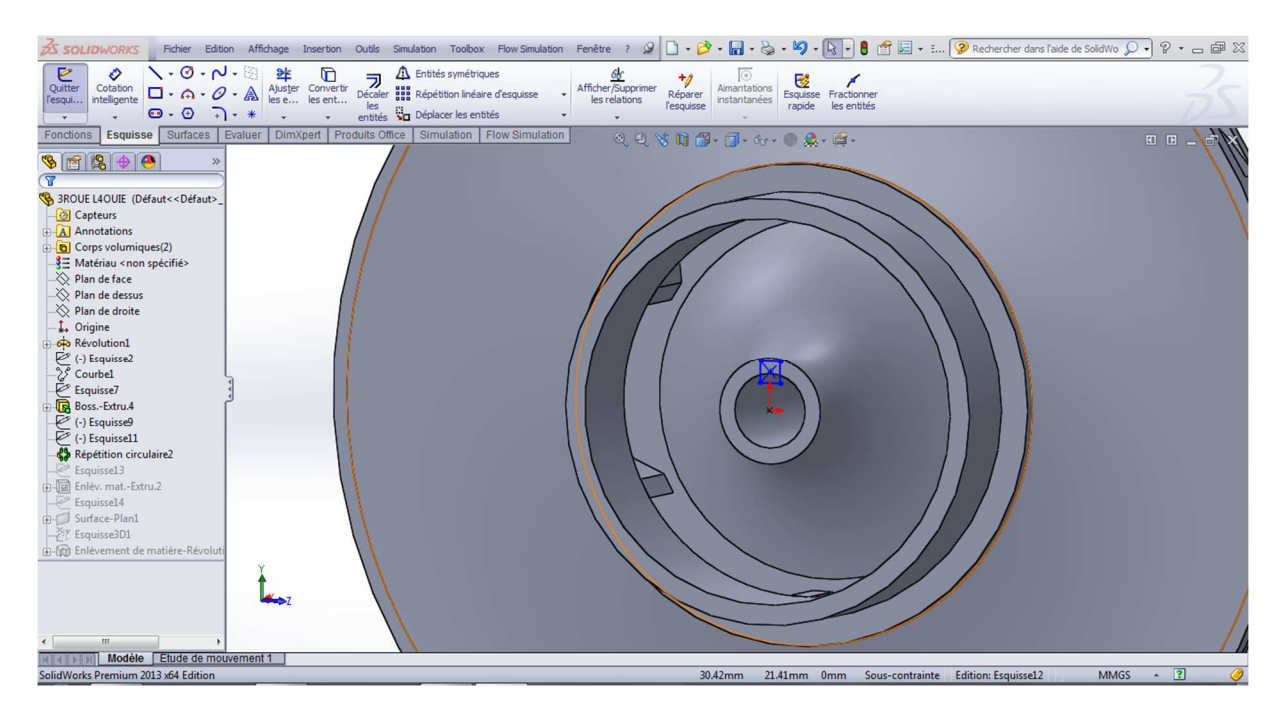

**Figure 5- 17 : Esquisse de la rainure de la clavette sur la roue** 

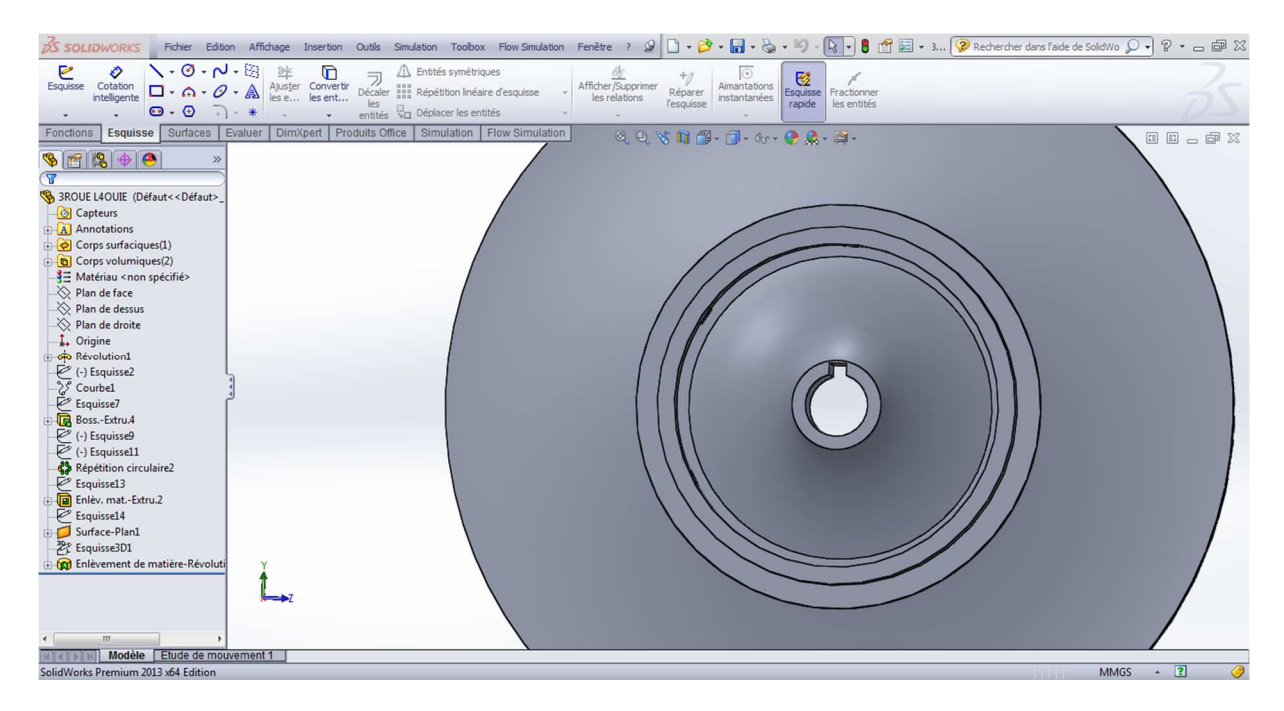

**Figure 5- 18 : Enlèvement de la matière sur la roue pour avoir la rainure de la clavette** 

Chapitre 5 : Conception des éléments hydrauliques de la turbomachine

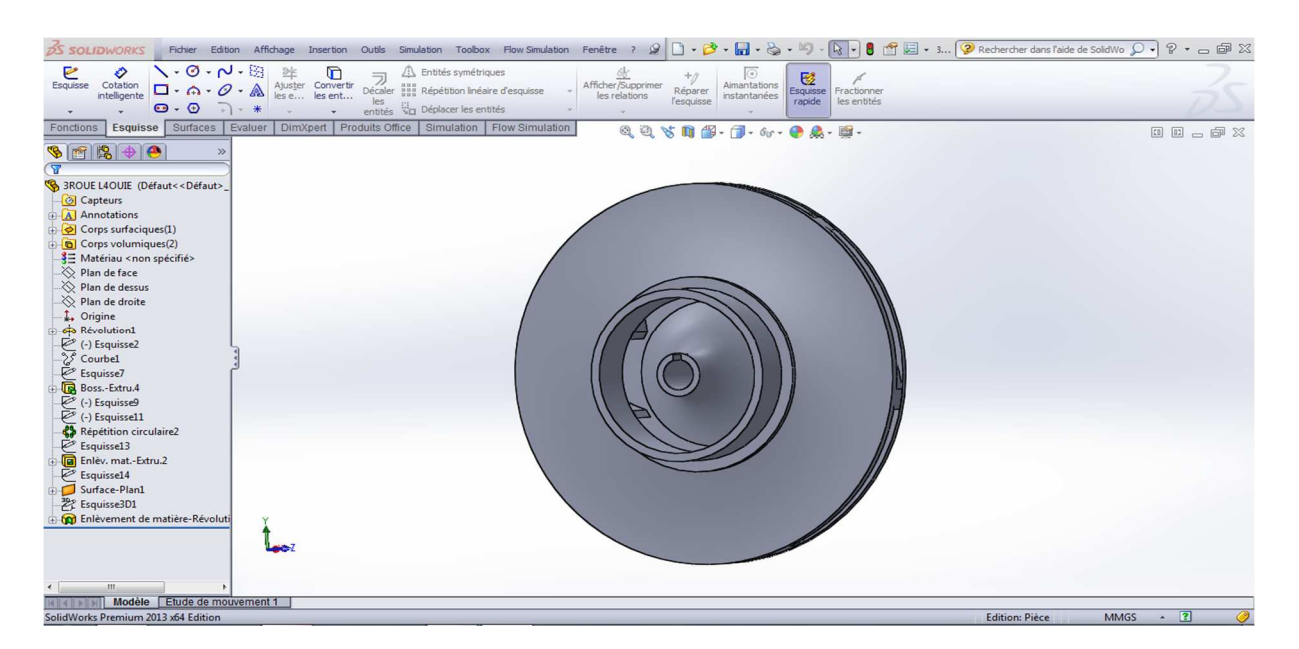

**Figure 5- 19 : La roue sous SolidWorks** 

# 5. Conception de la volute

On propose pour le corps de la volute de le diviser en deux partie pour pouvoir assembler la roue à l'intérieur de ce corps après la réalisation, donc on considère la partie qui contient la variation de la section circulaire de la volute que c'est « la partie spirale » et la deuxième partie qui couvre le corps est nommée « le cache »

# **a. La partie spirale**

La courbe de la spirale est générée à partir d'un fichier Excel qui donne les coordonnées (x, y, z) pour chaque point.

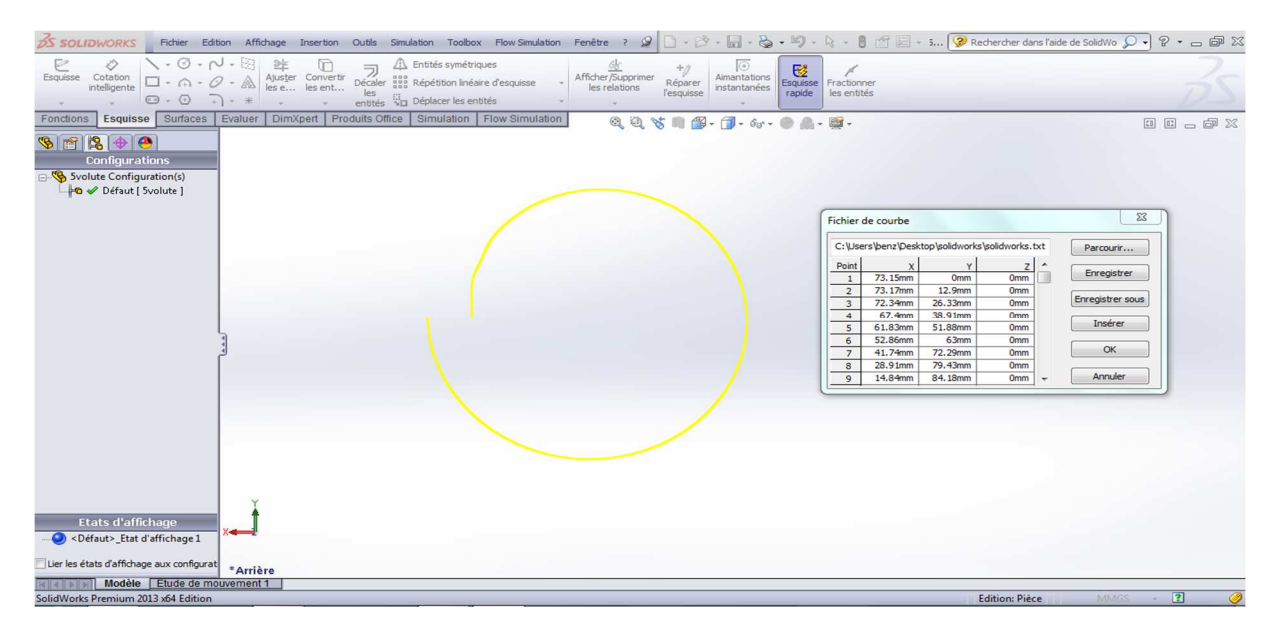

**Figure 5- 20 : La courbe spirale de la volute** 

La conception de la section variée selon la spirale de 360° nous oblige de créer au moins huit plans et de tracer les formes de ces sections dans chaque plan, parmi ces plans on a deux plans pour les extrémités de la spirale et pour que le tracé soit bon on introduit des plans intermédiaires. Ces plans doivent être supérieur au égale à six plans c.à.d. au moins à chaque 50° il faut créer un plan.

| <b>DS SOLIDWORKS</b>                                                                                                    |         |
|----------------------------------------------------------------------------------------------------|---------|
| $\setminus \cdot \circ \cdot \sim \cdot \circ$<br>2k<br><b>A</b> Entités symétriques<br>₽<br>Ò<br>$\Box$<br>$\frac{6V}{\text{Afficher}}$<br>$\circ$<br>Bibliotecaler and Repetition linéaire d'esquisse<br>$+$ g<br>國<br>Esquisse Cotation<br>intelligente<br>Ajuster Convertir<br>les e les ent<br>Aimantations<br>$\square$ . $\cap$ . $\emptyset$ . $\mathbb{A}$<br>Fractionner<br>Réparer<br>Esquisse<br>les relations<br>instantanées<br>l'esquisse<br>rapide<br>les<br>les entités<br>$\Theta$ + $\Theta$ + $\Gamma$ + $*$<br>entités de Déplacer les entités                                           |         |
| Esquisse Surfaces Evaluer DimXpert Produits Office Simulation Flow Simulation<br>Fonctions<br>$0, 0, \mathcal{S} \otimes \mathcal{C} \otimes \mathcal{C} \ot$<br>10 0 0 2 |         |
| >> < El-Va Svolute (Défaut << Défaut > Etat d'affichage 1>)<br>$968+0$                                                                                                    |         |
| Capteurs<br>$\overline{\mathbf{r}}$<br>A Annotations                                                                                                    |         |
| Esquisse?<br>Matériau <non spécifie=""></non>                                                                                                    |         |
| $\otimes$ Plan de face                                                                                                    |         |
| <b>A</b> Equised<br>Sequissed<br>Sequissed<br>(-) Esquissed3<br>$\otimes$ Plan de dessus                                                                                                    |         |
| $\otimes$ Plan de droite<br>$\frac{1}{2}$ Origine                                                                                                    |         |
| Esquisse2                                                                                                    |         |
| Plan7<br>$\Diamond$ Plan1<br>$\left( -\right)$ Esquisse34                                                                                                    |         |
| $\Diamond$ Plan2<br><b>D</b> & Lissage1                                                                                                    |         |
| $\sqrt{\ }$ Plan3<br>$\rightarrow$ Plan4<br>$\leftrightarrow$ Plan5                                                                                                    |         |
| 中心 Lissage4<br>Plant<br><b>AD</b> Enlevement de matière-Lissa +                                                                                                    |         |
|                                                                                                    |         |
| <b>Pandisselle</b><br>Esquisselle<br>Esquissel<br>Esquissel<br>Esquissel<br>Esquissel<br>Colesquissel<br>Colesquissel<br>Colesquissel<br>Colesquissel<br>Colesquissel<br>Colesquissel<br>Colesquissel<br>Colesquissel<br>Colesquissel<br>Colesquissel<br>Colesquiss<br>$968+0$                                                                                                    |         |
| <b>Second</b><br>Lissage1                                                                                                    |         |
|                                                                                                    |         |
| $\mathscr{L}$ <b>x</b>                                                                                                    |         |
| <b>Courbes guides</b><br>$\hat{\mathcal{R}}$                                                                                                    |         |
| Type d'influence des<br>Plan7                                                                                                    |         |
| courbes guides:<br>$\epsilon$ (-) Esquisse34<br>A la prochaine guide                                                                                                    |         |
| 由 K Lissage1<br>$\sum$ Plan4                                                                                                    |         |
| $\varepsilon$<br>Esquisse <sub>5</sub><br>由 Lissage4                                                                                                    |         |
| $\left( \mathbf{\overline{t}}\right)$<br>Enlèvement de matière-Lissage1                                                                                                    |         |
| Courbe guide(Esquisset<br>$\rightarrow$ Axe1<br>$\left  \rule{0pt}{10pt}\right.$                                                                                                    |         |
| <b>DO</b> Enlèvement de matière-Révolution1<br><b>E-M</b> Enlèvement de matière-Lissage3                                                                                                    |         |
| Type de tangence quide                                                                                                    |         |
| Modèle Etude de mouvement 1<br>$MMGS \rightarrow \blacksquare$<br><b>Edition: Pièce</b><br>Sélectionnez au moins 2 profils                                                                                                    | $\circ$ |

**Figure 5- 21 : Les plans d'esquisse pour le lissage de la spirale** 

Après avoir créé les plans, on applique la liaison entre eux par la fonction « Bossage/base lissée »

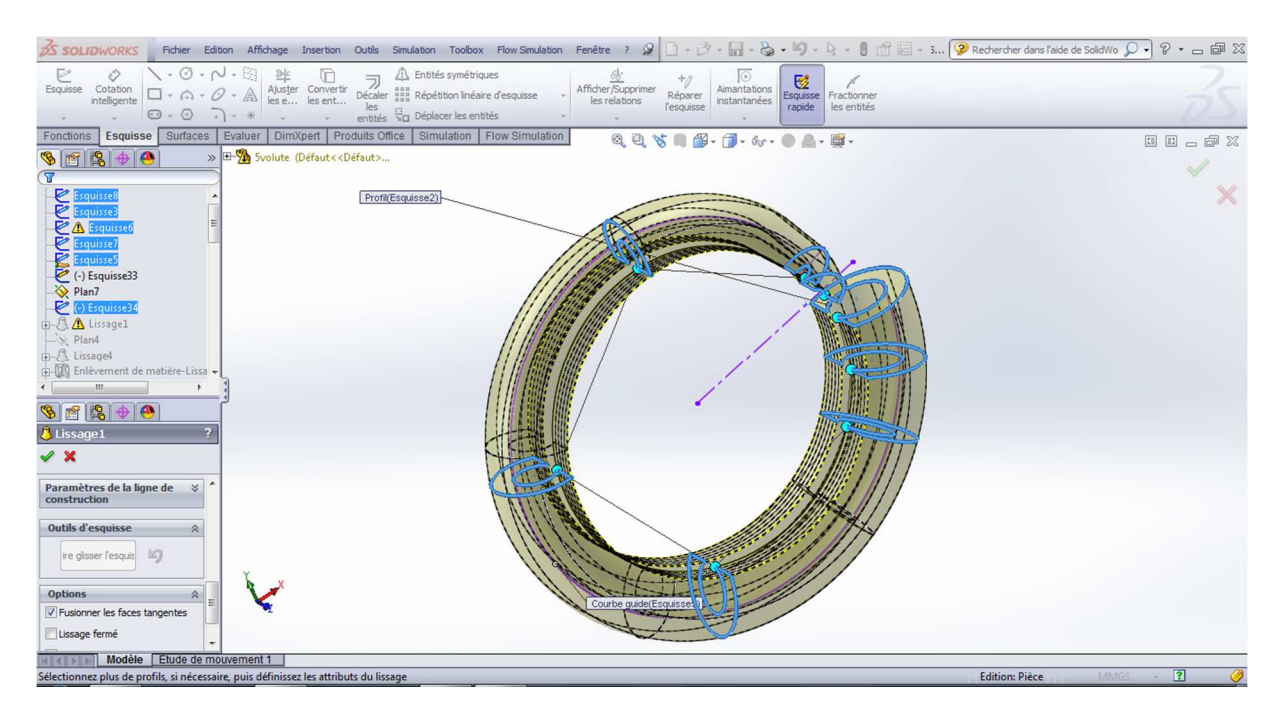

**Figure 5- 22 : Lissage de la forme spirale**
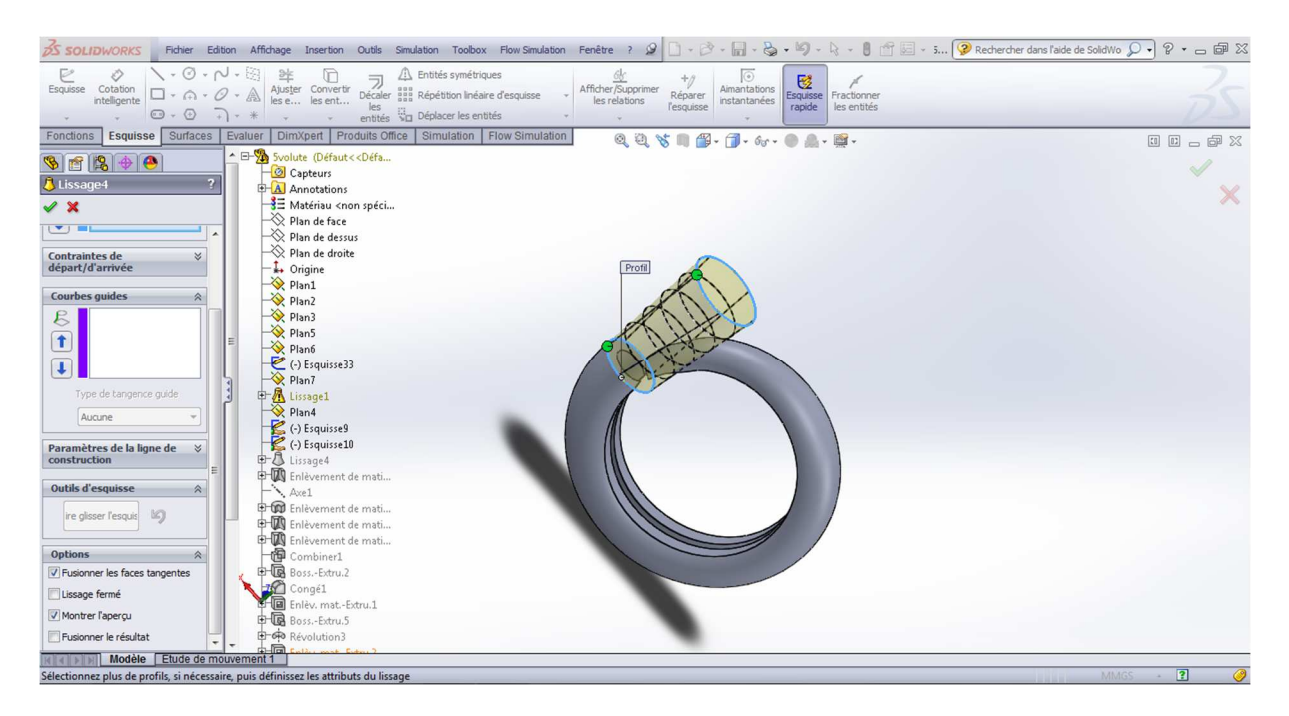

**Figure 5- 23 : Lissage du cône du diffuseur** 

| Fichier Edition Affichage Insertion Outlis Simulation Toobox FlowSimulation Fenêtre ? 외ロー2・聞・高・多・岡・国・島門国・……②Rechercherdans「aidede Solidivo」??・古国※<br><b>SS SOLIDWORKS</b>                                                                                                    |                                                                                                    |                                                            |                                     |
|----------------------------------------------------------------------------------------------------|----------------------------------------------------------------------------------------------------|------------------------------------------------------------|-------------------------------------|
| $\mathbb{R}\cdot\mathsf{N}\cdot\mathsf{S}\cdot\mathsf{N}$<br>$\frac{1}{\sqrt{2}}$<br>Ajuster Convertir<br>les e les ent<br>Entités symétriques<br>Ò<br><b>7</b> 41 Entités symetriques<br>Décaler <b>888</b> Répétition linéaire d'esquisse<br>Cotation<br>intelligente<br>$\Box \cdot \land \cdot \mathscr{O} \cdot \mathbb{A}$<br>l'esqui<br>es<br>entités de Déplacer les entités<br>$\mathbf{\Theta} \cdot \mathbf{\Theta}$ $\mathbf{\Theta}$ $\mathbf{\Theta}$ $\mathbf{\Theta}$<br>$\mathbf{v}$ | $\frac{\underline{G_{0}^{L}}}{\text{Affiche}/\text{Supprimer}}$<br>$\boxed{\odot}$<br>$\overline{v}$<br>Aimantations<br>Réparer<br>les relations<br>instantanées<br>l'esquisse | Esquisse Fractionner<br>rapide les entité                  |                                     |
| Esquisse Surfaces Evaluer DimXpert Produits Office Simulation Flow Simulation<br>Fonctions                                                                                                    | $@@@{\star \mathbf{R}} \oplus \cdots \oplus \cdots \oplus \mathbf{A} \oplus \cdots$                                                                                            |                                                            |                                     |
| $\frac{1}{2}$<br><b>Configurations</b><br>5 Svolute Configuration(s)                                                                                                    |                                                                                                    |                                                            | $\epsilon_{\nu}$                    |
| <b>O</b> <i>V</i> Défaut [ Svolute ]                                                                                                    |                                                                                                    |                                                            |                                     |
|                                                                                                    |                                                                                                    |                                                            |                                     |
|                                                                                                    |                                                                                                    |                                                            |                                     |
|                                                                                                    | 250                                                                                                    |                                                            |                                     |
| \$                                                                                                    |                                                                                                    |                                                            |                                     |
|                                                                                                    | $\sqrt{2}$                                                                                                    |                                                            |                                     |
|                                                                                                    | 74.30                                                                                                    |                                                            |                                     |
|                                                                                                    | ゖ<br>হি                                                                                                    |                                                            |                                     |
|                                                                                                    |                                                                                                    |                                                            |                                     |
|                                                                                                    |                                                                                                    | 63,22                                                      |                                     |
|                                                                                                    |                                                                                                    |                                                            |                                     |
|                                                                                                    | <b>Posts</b>                                                                                                    |                                                            |                                     |
|                                                                                                    |                                                                                                    |                                                            |                                     |
|                                                                                                    |                                                                                                    |                                                            |                                     |
|                                                                                                    |                                                                                                    |                                                            |                                     |
| <b>Etats d'affichage</b>                                                                                                    |                                                                                                    |                                                            |                                     |
| D <défaut> Etat d'affichage 1</défaut>                                                                                                    |                                                                                                    |                                                            |                                     |
| Lier les états d'affichage aux configurat<br>*Face                                                                                                    | 75,34                                                                                                    |                                                            |                                     |
| Modèle Etude de mouvement 1                                                                                                    |                                                                                                    |                                                            |                                     |
| SolidWorks Premium 2013 x64 Edition                                                                                                    |                                                                                                    | -263.32mm -160.51mm 0mm Sous-contrainte Edition: Esquisse1 | $\cdot$ 2<br>$\circ$<br><b>MMGS</b> |

**Figure 5- 24 : Esquisse de la paroi arrière de la voute** 

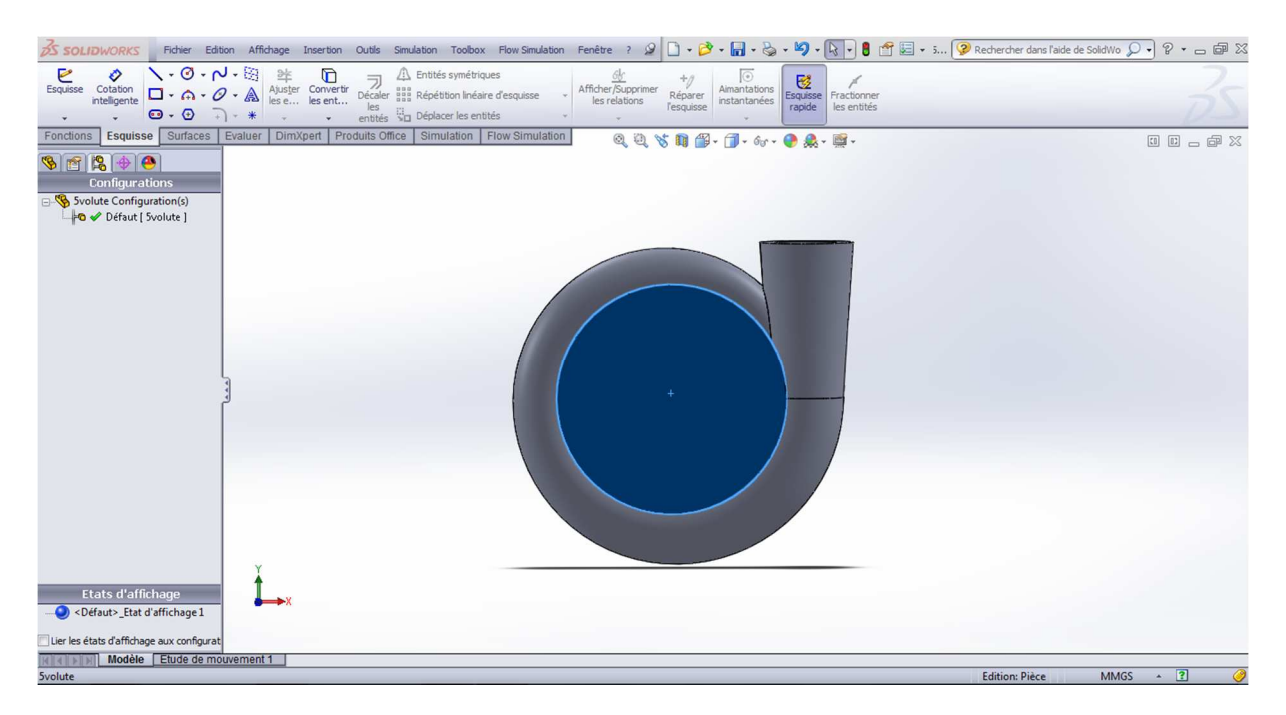

**Figure 5- 25 : Extrusion de la paroi** 

| $\vee$ $\odot$ $\cdots$ $\odot$<br>⊵<br>$\mathbf{D}$<br><b>A</b> Entités symétriques<br>$rac{9k}{5}$<br>⊘<br>$\frac{\underline{\mathcal{G}}_0^L}{\text{Afficher/Supprimer}}$<br>o<br>Décaler and Répétition linéaire d'esquisse<br>$+/-beta$<br>$\mathbb{E}$<br>Esquisse<br>Cotation<br>Ajuster Convertir<br>les e les ent<br>Aimantations<br>$\Box \cdot \land \cdot \mathcal{O} \cdot \mathbb{A}$<br>Esquisse<br>Fractionner<br>Réparer<br>intelligente<br>les relations<br>instantanées<br>l'esquisse<br>rapide<br>les entités<br>entités au Déplacer les entités<br>$\mathbf{\Theta} \cdot \mathbf{\Theta}$<br>$+$ $+$ $+$<br>Esquisse Surfaces Evaluer<br>Produits Office Simulation   Flow Simulation<br>DimXpert<br>Fonctions<br>QQ \$10 @ - O - o - O Q - E -<br>$\bullet \boxed{ \bullet   \textbf{g}   \bullet   \bullet }$<br>$\mathcal{D}$<br>$\overline{\mathbf{v}}$<br><b>BA</b> Lissage1<br>$\Diamond$ Plan4<br>$\Box$ Lissage4<br>Enlèvement de matière-Lissa<br>Axel<br><b>n</b> Enlèvement de matière-Révo<br><b>D</b> Enlèvement de matière-Lissa<br><b>DO</b> Enlèvement de matière-Lissa<br>Esquisse14<br>Esquisse16<br>Esquisse15<br>25 Courbel<br>Combiner1<br>Boss.-Extru.2<br>Congé1<br>Enlev. mat.-Extru.1<br><b>E-18</b> Boss .- Extru.5<br>$\Rightarrow$ $\Leftrightarrow$ Révolution3<br>e-图 Enlev. mat.-Extru.2<br>Enlèvement de matière-Balay<br><b>SOP</b><br>(-) Esquisse28<br>(a) [函] Enlèv. mat.-Extru.3<br>Esquisse17<br>Esquisse5<br>Combiner7<br>Enlev. mat.-Extru.4<br>(-) Esquisse37<br>Combiner8<br>$^{\prime\prime\prime}$<br>Modèle Etude de mouvement 1<br>$\sqrt{2}$<br>SolidWorks Premium 2013 x64 Edition<br><b>Edition: Pièce</b><br><b>MMGS</b> | Fichier Edition Affichage Insertion Outils Simulation Toolbox Flow-Simulation Fenêtre ?<br><b>OS SOLIDWORKS</b> | $\mathscr{D}$<br>u | · 3 · 同 · 2 · 5 · 5 · 1 8 · 1 8 面目 · 5 2 Rechercher dans l'aide de SolidWo Q · 2 · っ 回 XX |
|----------------------------------------------------------------------------------------------------|----------------------------------------------------------------------------------------------------|--------------------|-------------------------------------------------------------------------------------------|
|                                                                                                    |                                                                                                    |                    |                                                                                           |
|                                                                                                    |                                                                                                    |                    | 00000                                                                                     |
|                                                                                                    |                                                                                                    |                    |                                                                                           |
|                                                                                                    |                                                                                                    |                    |                                                                                           |

**Figure 5- 26 : Enlèvement de la matière pour le trou correspond à l'arbre** 

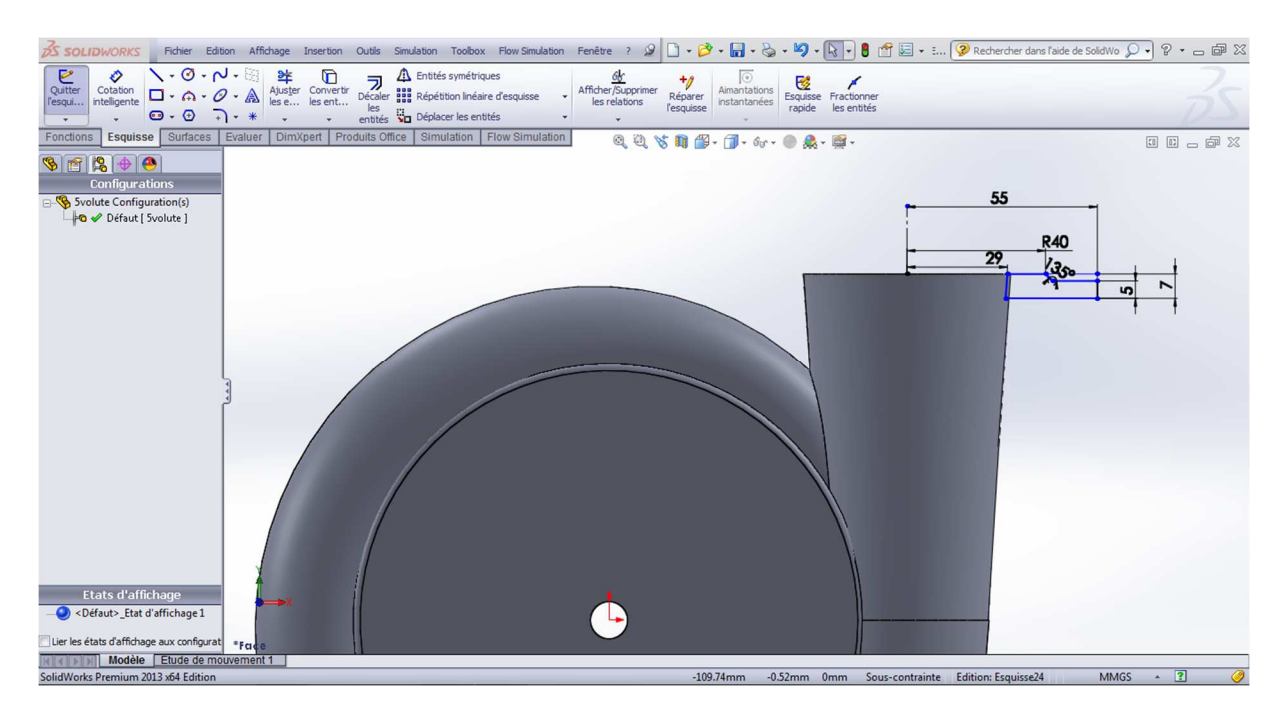

**Figure 5- 27 : Esquisse pour facilité la jonction de la volute et la conduite de refoulement** 

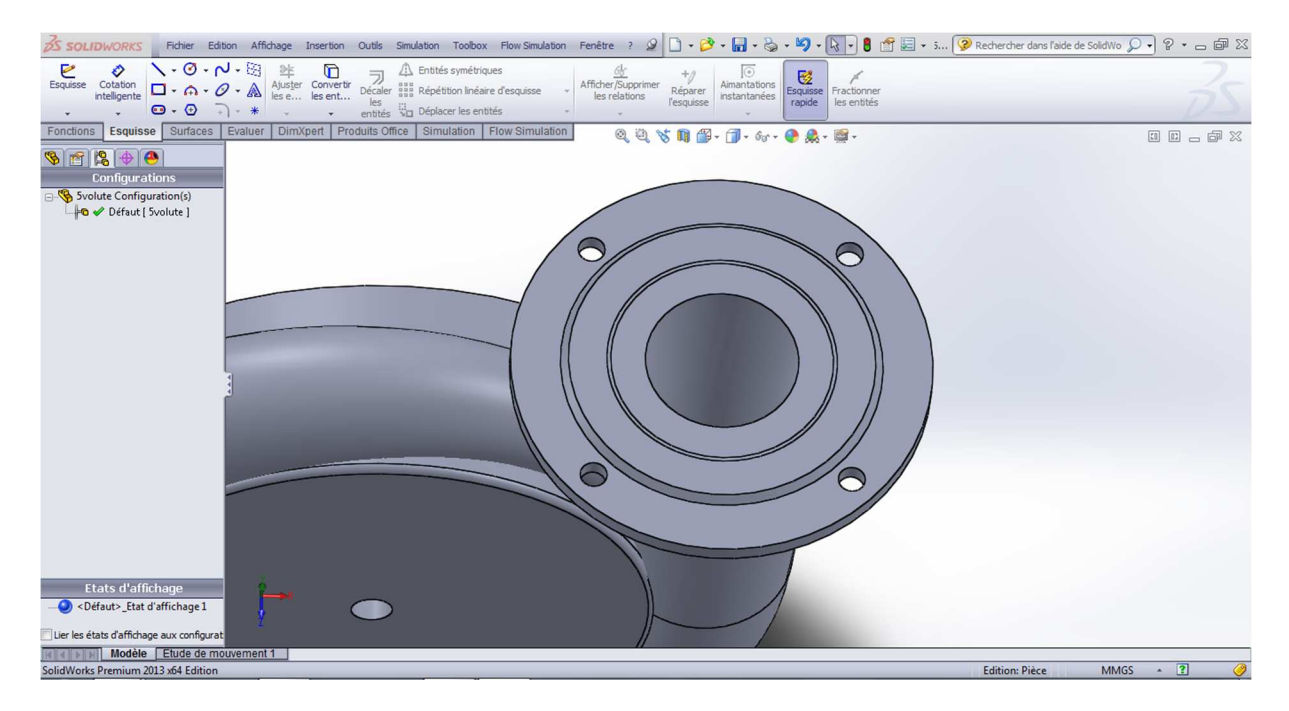

**Figure 5- 28 : Trous de fixation de la conduite de refoulement avec la volute** 

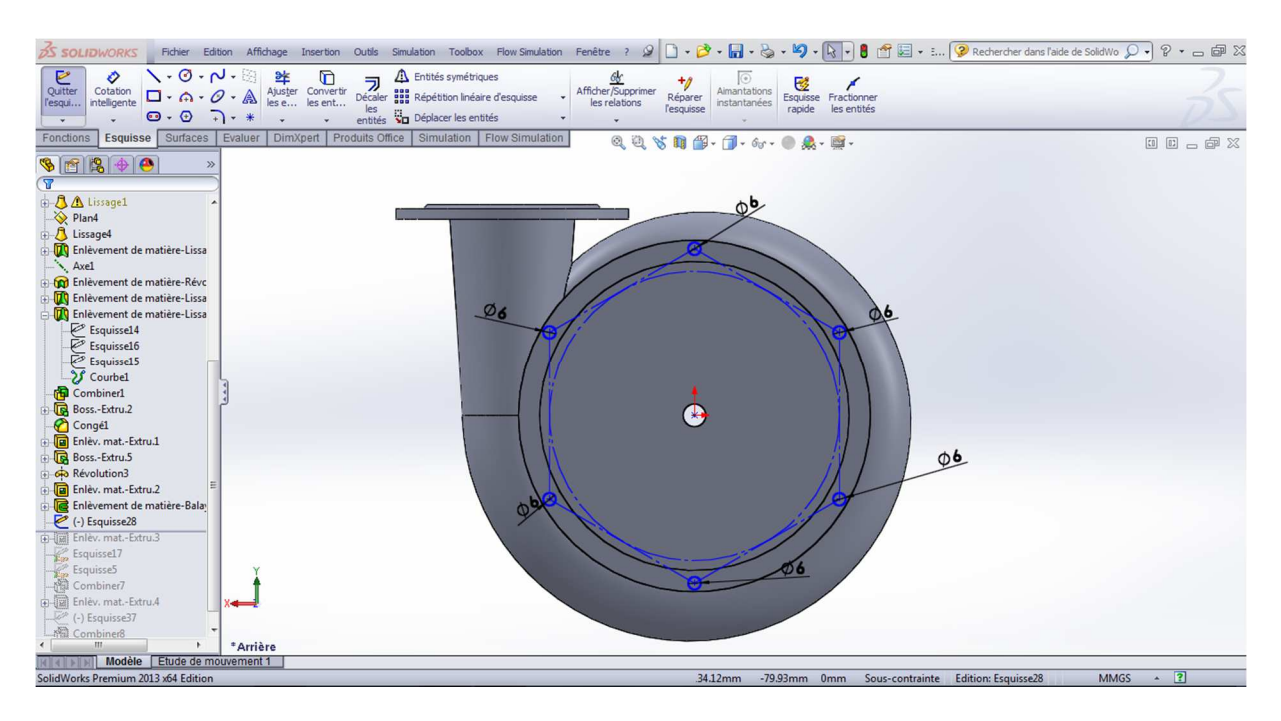

**Figure 5- 29 : Esquisse pour les trous des goujons** 

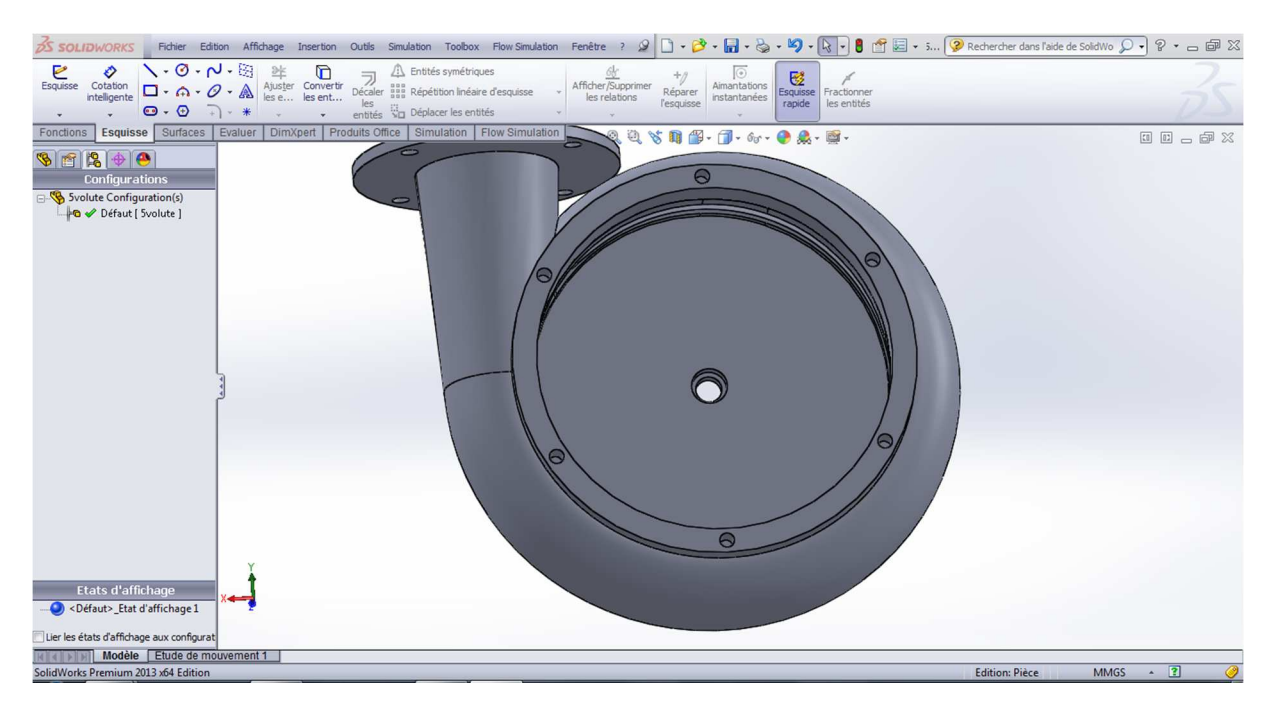

**Figure 5- 30 : Création de trous taraudés de M6** 

## **b. Le cache**

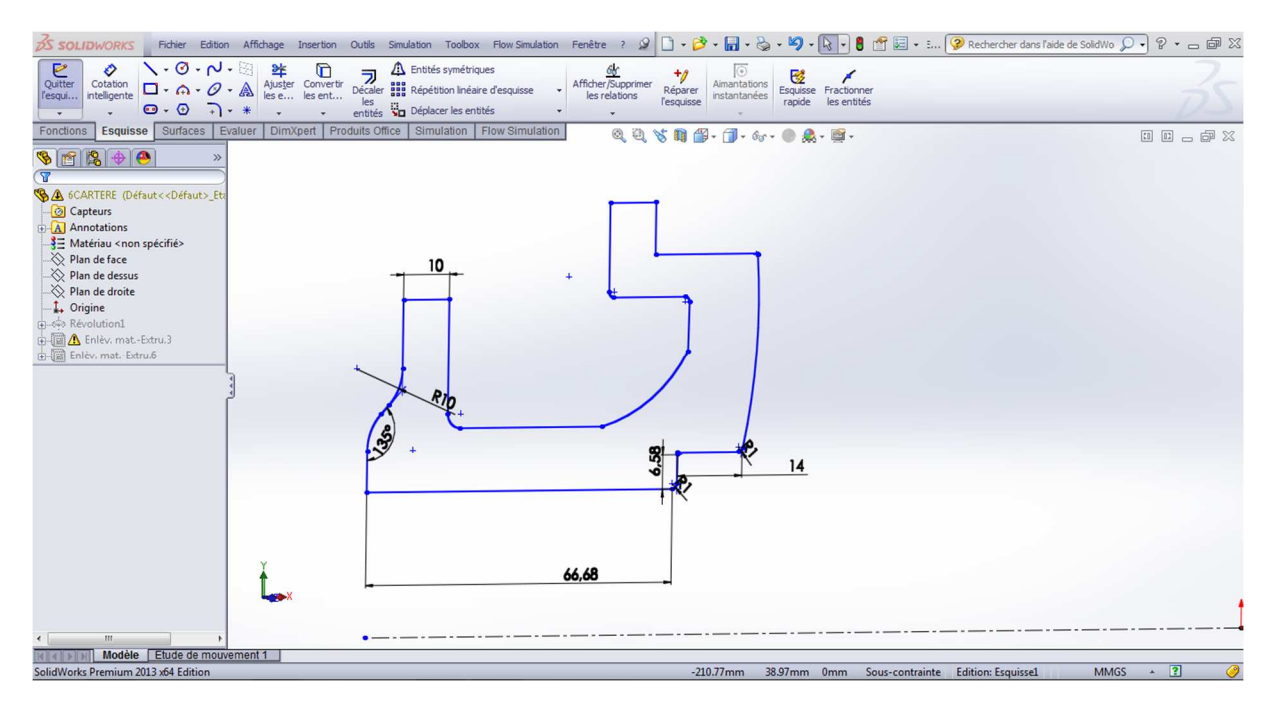

**Figure 5- 31 : Esquisse du cache** 

| <b>OS SOLIDWORKS</b>                                                                                                    |                                         |              | Fichier Edition Affichage Insertion Outils Simulation Toolbox Flow-Simulation Fenêtre ?                                                                               |                                                                                          |                                                                              |                                                       | 9 1 · 3 · 日 · 2 · 5 · 5 · 5 · 5 · 1 8 百日 · j 2 Rechercher dans l'aide de SolidWo Q · P · - @ X |
|----------------------------------------------------------------------------------------------------|-----------------------------------------|--------------|----------------------------------------------------------------------------------------------------|------------------------------------------------------------------------------------------|------------------------------------------------------------------------------|-------------------------------------------------------|------------------------------------------------------------------------------------------------|
| $\mathbb{N}\cdot\mathbb{O}\cdot\mathbb{N}\cdot\mathbb{R}$<br>$E_{\text{squisse}}$<br>Ò<br>Cotation<br>intelligente<br>$\Box \cdot \land \cdot \mathscr{O} \cdot \mathbb{A}$<br>$\mathbf{\Theta} \cdot \mathbf{\Theta} = \mathbf{0} + \mathbf{0}$                                                                | 迷<br>Ajuster Convertir<br>les e les ent | $\mathbf{D}$ | <b>A</b> Entités symétriques<br>Al Entites sylven beauer<br>Décaler 333 Répétition linéaire d'esquisse<br>les<br>entités $\overline{\mathbb{Q}}$ Déplacer les entités | $\frac{\underline{\mathcal{G}}_0^L}{\text{Aff}(\text{cher/Supprimer})}$<br>les relations | $\sqrt{2}$<br>$+$ g<br>Aimantations<br>Réparer<br>instantanées<br>l'esquisse | 國<br>Fractionner<br>Esquisse<br>rapide<br>les entités |                                                                                                |
| Esquisse<br>Fonctions                                                                                                    |                                         |              | Surfaces   Evaluer   DimXpert   Produits Office   Simulation   Flow Simulation                                                                                        |                                                                                          | QQ \$BB·B·6·0点·原·                                                            |                                                       | 00-02                                                                                          |
| $968+0$<br>$\overline{r}$<br><b>SA 6CARTERE (Défaut&lt;<défaut>_Eta</défaut></b><br>Capteurs<br><b>A</b> Annotations<br>₹ Matériau <non spécifié=""><br/>Plan de face<br/>Plan de dessus<br/>Plan de droite<br/>t, Origine<br/>Révolution1<br/>G-UEI A Enlev. mat.-Extru.3<br/>Enlev. mat.-Extru.6<br/>m.</non> |                                         |              |                                                                                                    |                                                                                          |                                                                              |                                                       |                                                                                                |
| Modèle Etude de mouvement 1<br>SolidWorks Premium 2013 x64 Edition                                                                                                    |                                         |              |                                                                                                    |                                                                                          |                                                                              |                                                       | $\boxed{2}$<br>$\circ$<br><b>Edition: Pièce</b><br><b>MMGS</b><br>$\blacktriangle$             |

**Figure 5- 32 : Cache après révolution** 

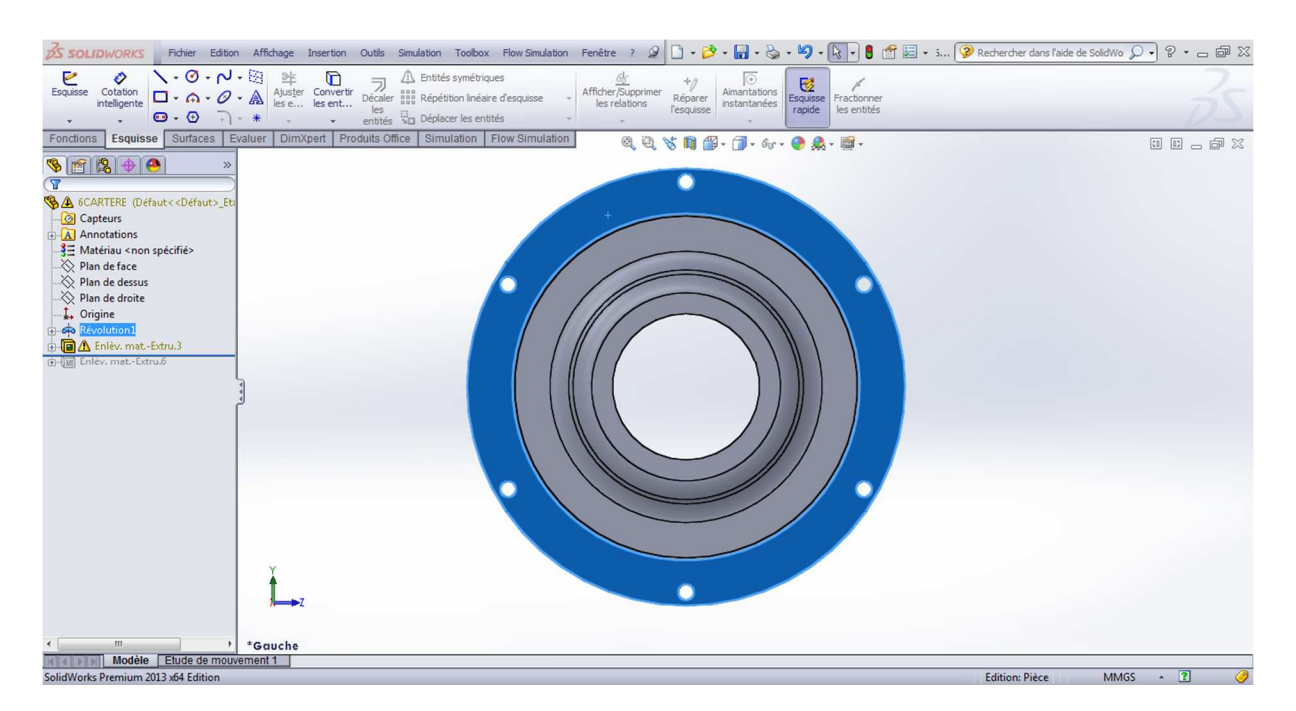

**Figure 5- 33 : Trous de goujon pour la jonction ave la partie spirale** 

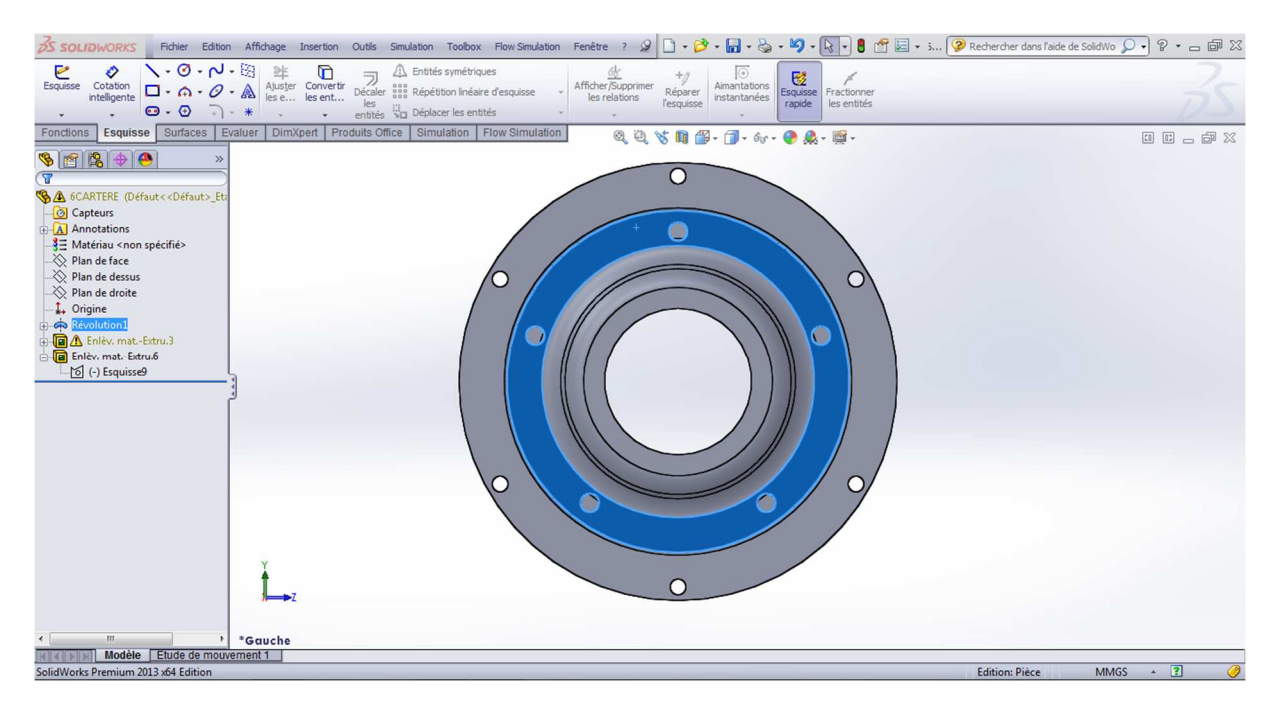

**Figure 5- 34 : Trous de fixation la conduite d'amenée avec la volute** 

### 6. Les accessoires de la conception

Pour l'assemblage des pièces conçues, on ajoute à la conception les accessoires suivants :

### **a. La bague d'étanchéité(1)**

Elle assure l'étanchéité entre la partie spirale de la volute et la roue.

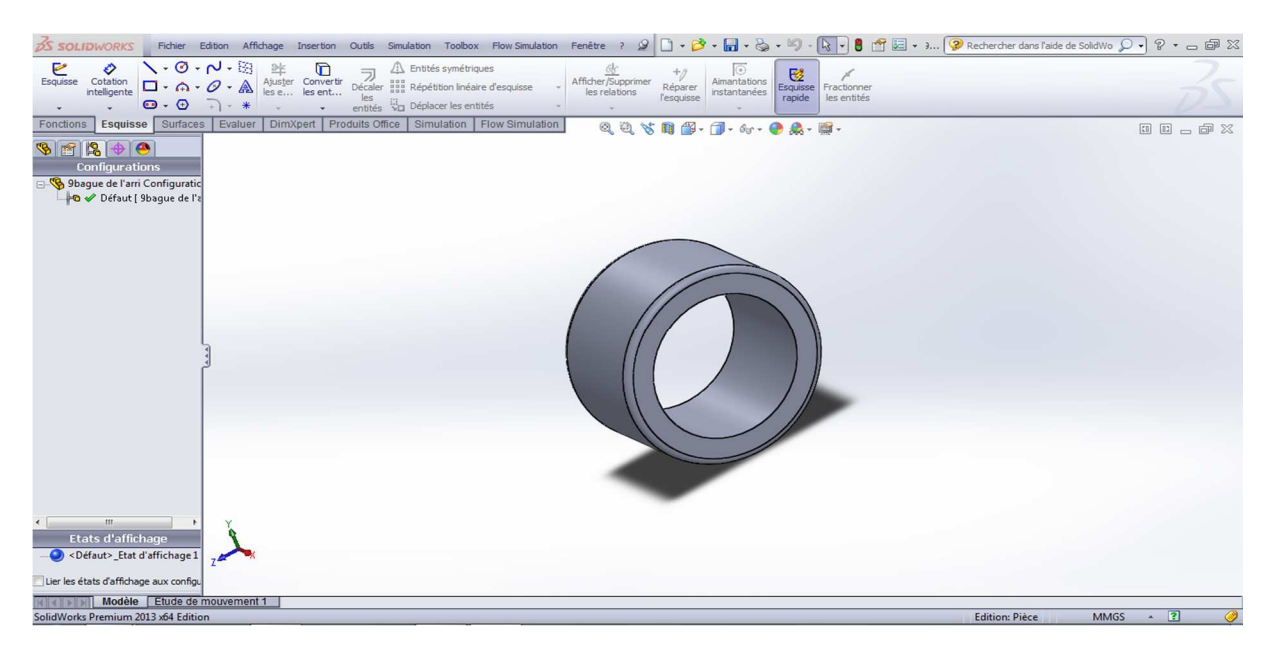

**Figure 5- 35 : La bague d'étanchéité (1)** 

### **b. La bague d'étanchéité(2)**

Elle assure l'étanchéité entre le cache de la volute et la roue.

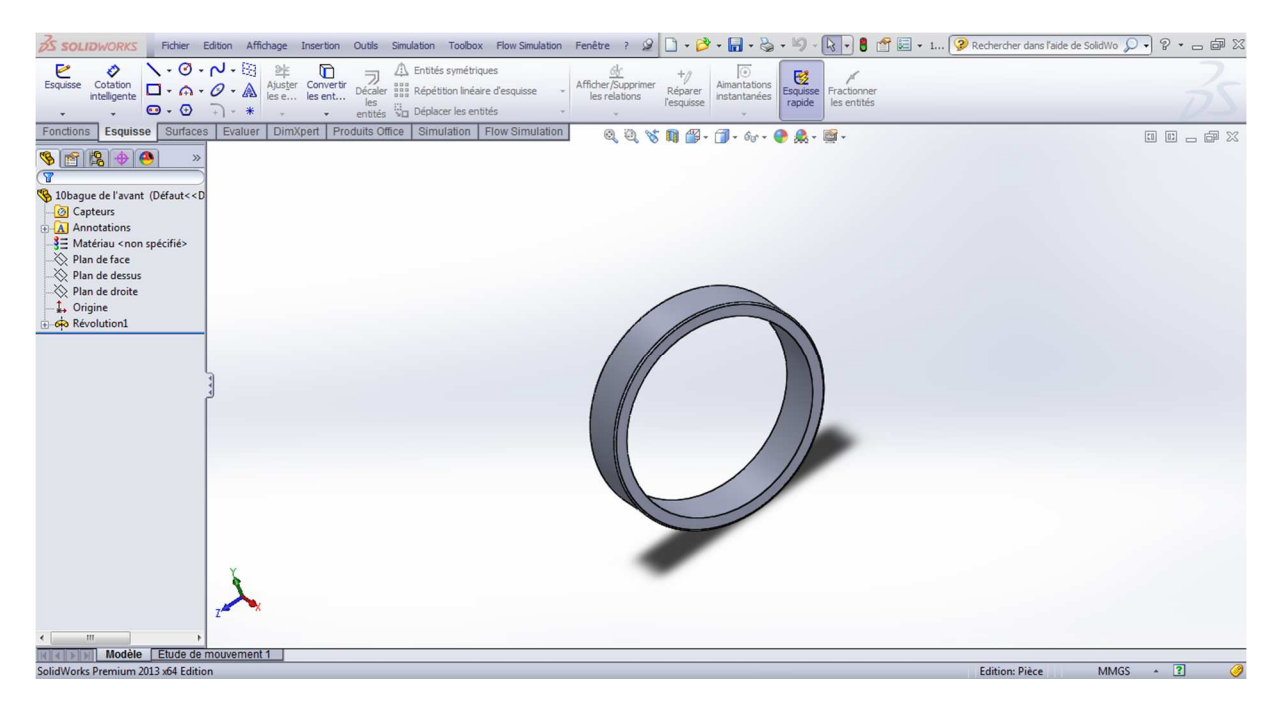

**Figure 5- 36 : La bague d'étanchéité (2)** 

# **c. Les goujons**

Les goujons sont des éléments indispensables pour l'assemblage et la fixation des différentes pièces

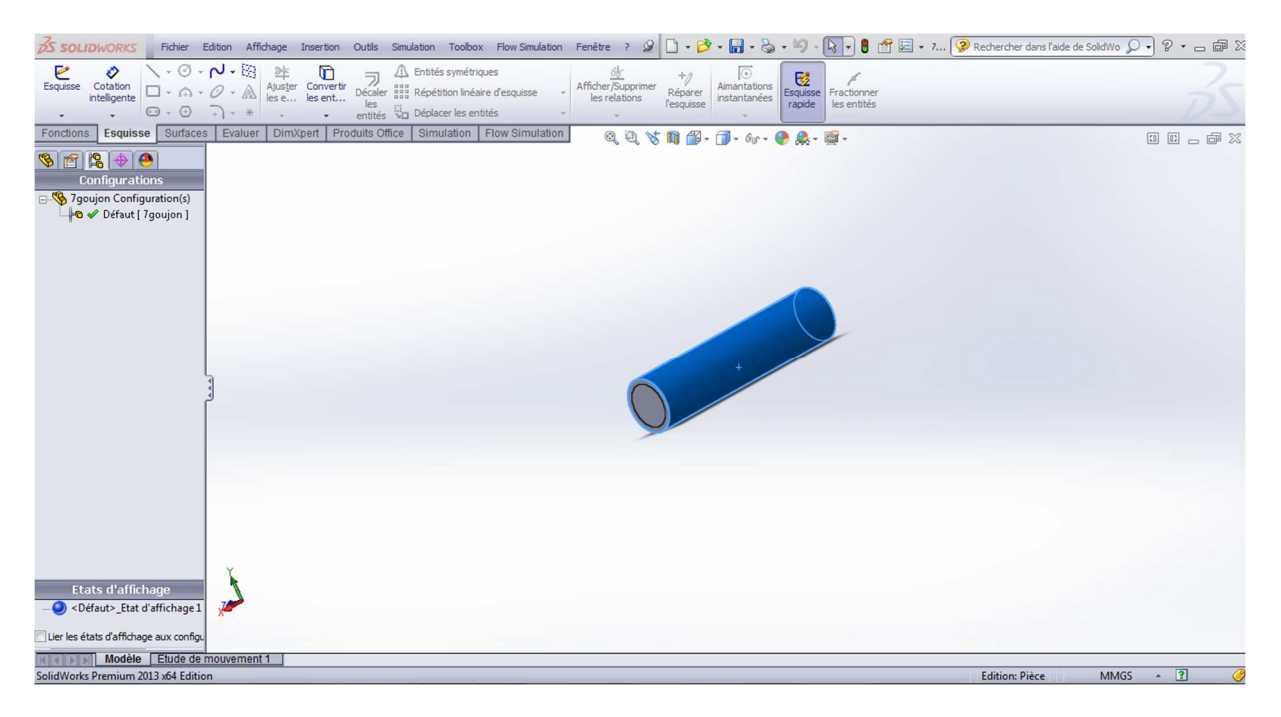

**Figure 5- 37 : Goujon sous SolidWorks** 

# **d. Les boulons**

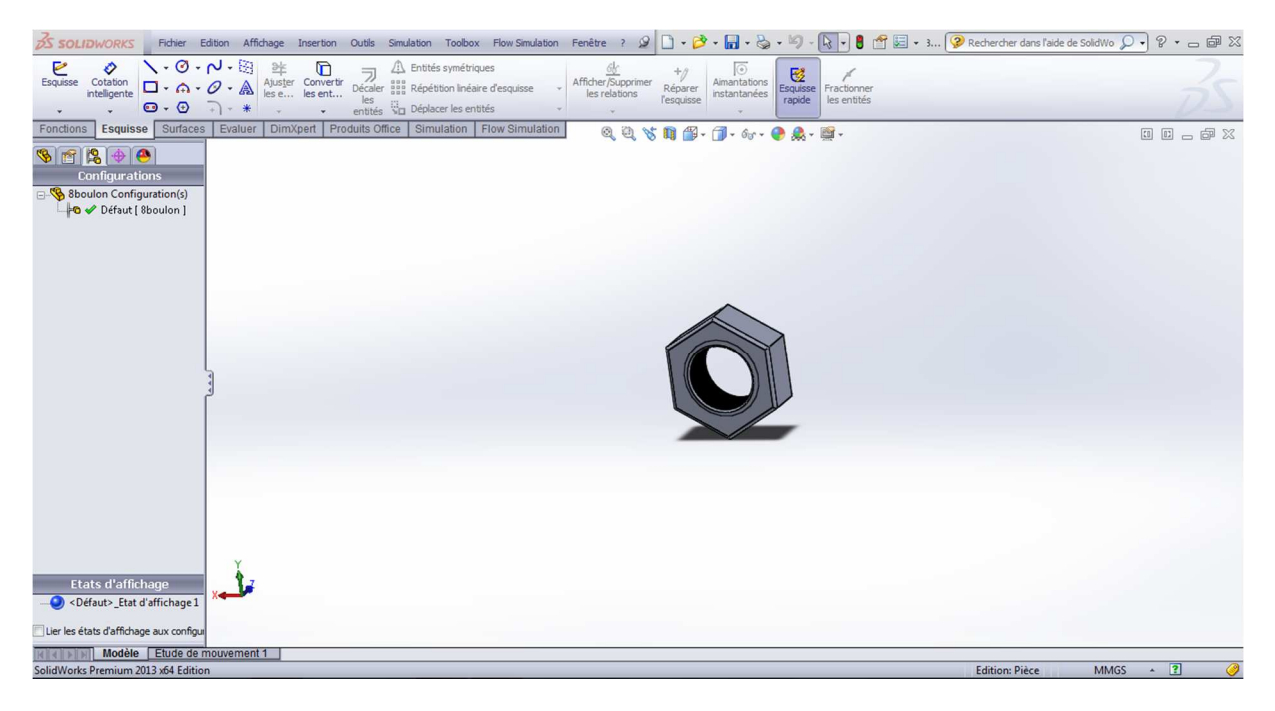

**Figure 5- 38 : Boulon sous SolidWorks** 

### **III. L'assemblage de la turbomachine génératrice d'énergie**

Toobox Flow Simulation Fenêtre ?  $9 \Box \cdot 8 \cdot 8 \cdot 9 \cdot 9 \cdot 1$ ORKS Fichier Edition Afficha **Q&XON&LOTME** Répétiti **CAN**<br>Vue<br>édatée Insérer des<br>
contrai  $\begin{array}{c|c}\n\hline\n\text{Instant3D} & \begin{array}{c}\n\hline\n\text{M} \\
\hline\n\text{M} \\
\end{array}\n\end{array}$  $\begin{tabular}{c} \hline @. \\ \hline \end{tabular}$  Editor le  $\frac{dV}{dV}$ <br>Esquisse<br>Calatament Assemblage Représentat **ation** Q Q **S D B** . J . 6r . Q & . B . matique 国国言图 Configurations<br> **Configurations**<br> **Configuration**<br> **Compare 1999**<br> **Compare 1999**<br> **Compare 1999**<br> **Compare 1999**<br> **Compare 1999**<br> **Compare 1999**<br> **Compare 1999** Etats d'affich Etat d'affichage-1 Lier les états d'affichage aux configuration Modèle Etude de mouvement 1 **MMGS** ke Pre n 2013 x64 Edit

On assemble toutes les pièces conçues :

**Figure 5- 39 : Assemblage des pièces de la turbomachine** 

La coupe suivante montre la divergence de la section de la spirale :

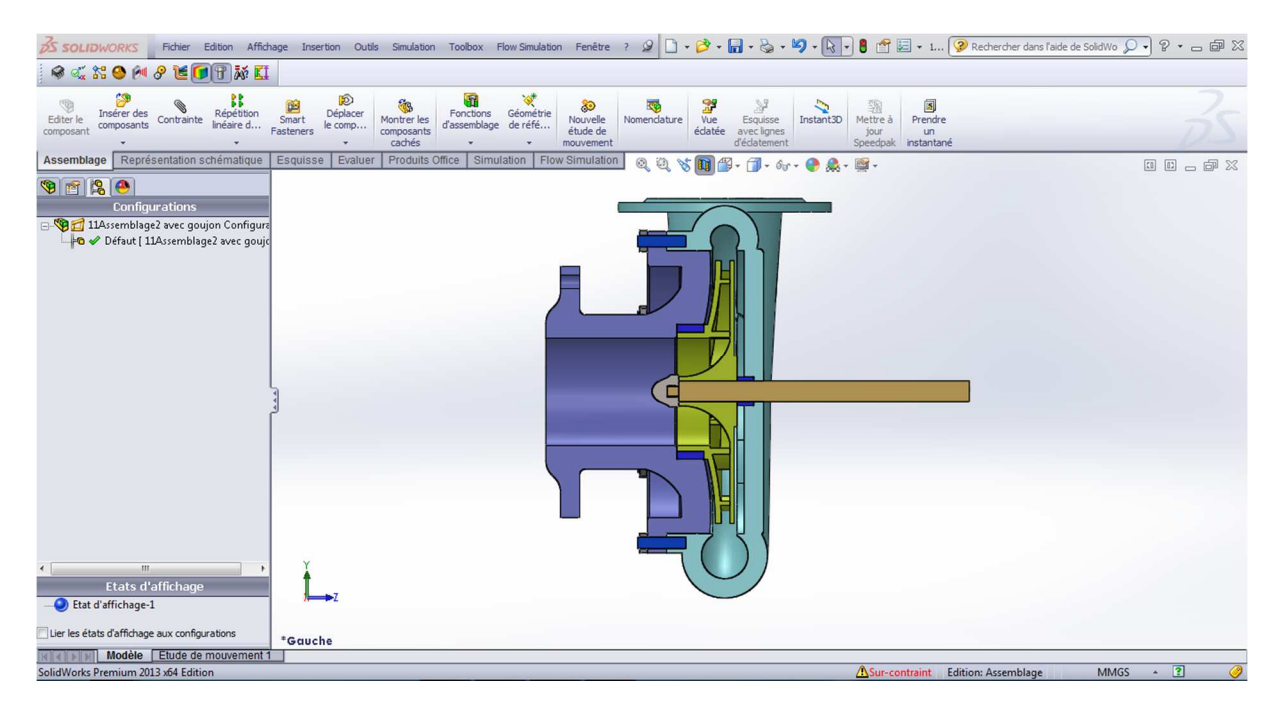

**Figure 5- 40 : Coupe sur les pièces assemblées** 

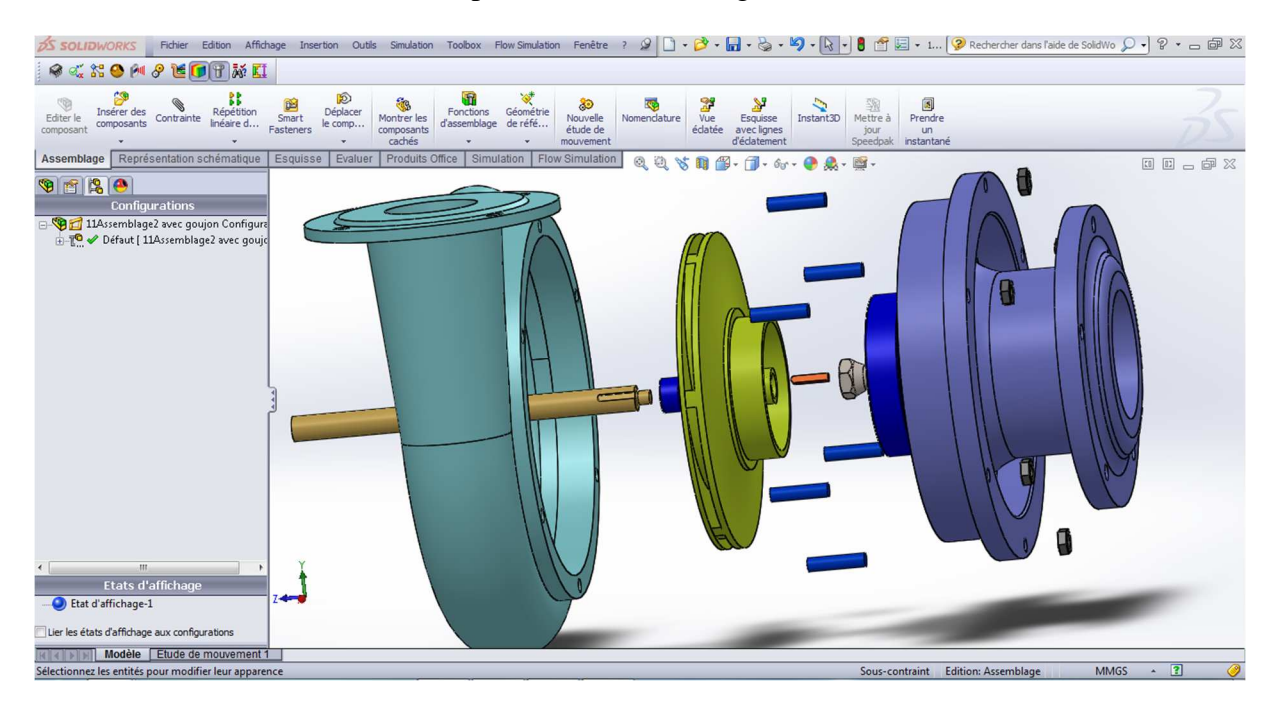

La vue éclatée montre l'ordre des pièces lors du montage de la turbomachine :

**Figure 5- 41 : Vue éclatée de la turbomachine** 

## **Conclusion**

Dans la conception des pièces sous SolidWorks, on a trouvé plusieurs difficultés surtout dans le dessin de la forme spirale et le tracé des aubes. Mais grâce à notre bonne maitrise du logiciel SolidWorks nous avons pu générer les données à partir d'Excel et de l'outil de calcul sous Matlab pour pouvoir exactement tracer la forme des différentes courbes.

Une autre difficulté c'était dans la conception 3D de la volute. La fonction lissage, au début quand on avait juste deux plans pour la forme de la section, ne voulait pas suivre la courbe spirale mais on a trouvé la solution en créant d'autres plans intermédiaires pour que la fonction marche correctement.

Malgré tous ces problèmes, on a pu terminer le travail dans les délais et pour une première tentation au dimensionnent on peut dire qu'on a réussie.

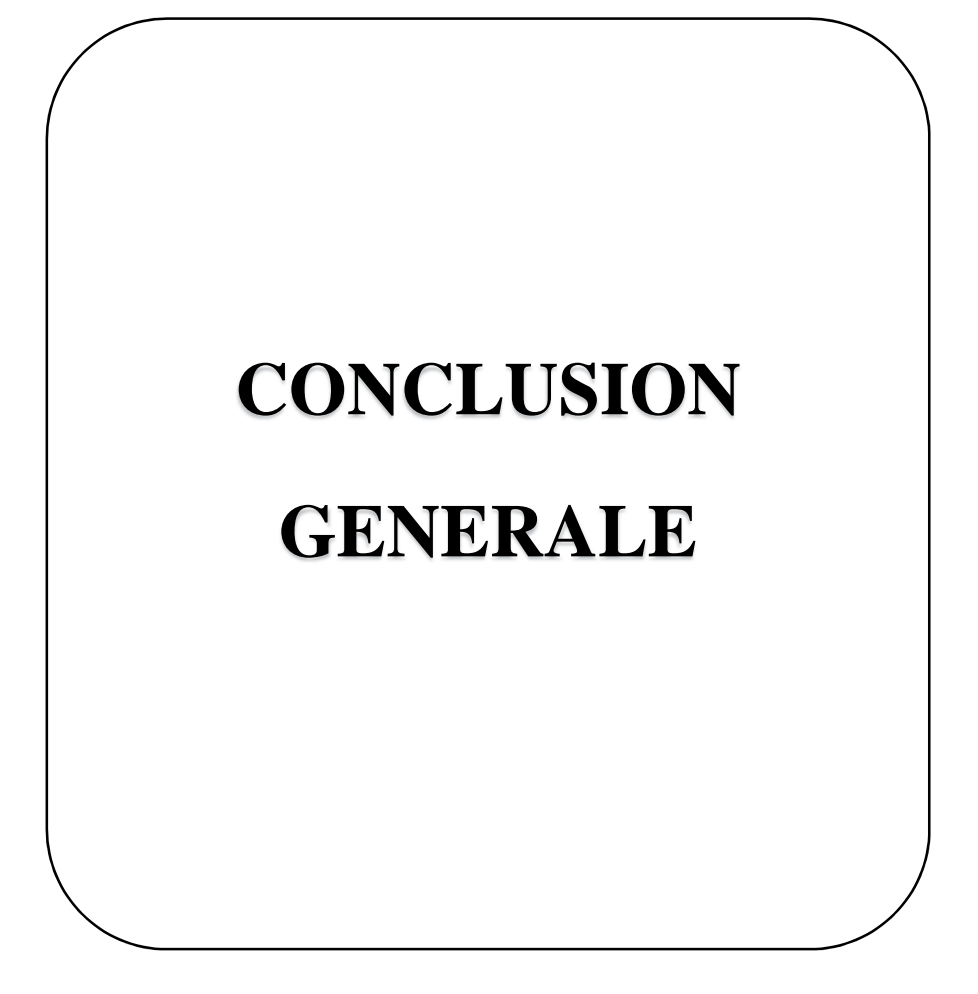

Le dimensionnement des turbomachines a travers le monde s'effectue par des grands bureaux d'étude associés à des sociétés et entreprises géantes qui ont tous les moyens et surtout l'expérience requis pour que le travail soit excellent.

Malgré le manque remarquable des moyens au sein de l'école nationale polytechnique, nous nous sommes jamais baissés les bras face aux obstacles confrontés lors de l'élaboration de notre travail, on a fait de notre mieux pour que ce mémoire soit bon, riche et le plus important utile pour nous et pour les prochaines promotions.

Dans ce travail, nous avons relevé un challenge et nous avons essayé de donner une suivre et fiable méthodologie de dimensionnement des turbomachines qui nous permet de concevoir et de réaliser des pièces de pompes qu'on peut les qualifier de qualité.

Nous sommes retrouvés face au défi d'apprendre à manipuler des logiciels de calcul, de programmation et du dessin dans un peu de temps, malgré sa on a réussi à bien apprendre à utiliser ces logiciels et les introduire dans la réalisation de ce projet.

Notre dimensionnement a été focalisé juste sur un type des machines (les machines radiales) on peut élargir cette étude en essayant de dimensionner d'autre types de machines que ce soit axiales ou mixtes.

D'après la confrontation de dimensions obtenues par le programme de calcul et ceux des turbomachines réelles, on peut dire que le programme est valable de point de vue qualitatif, avec une petite différence quantitative

Pour minimiser cette insuffisance on peut:

- Intégrer la géométrie de tous les organes de la pompe.
- Estimer toutes les pertes existantes dans la pompe.

On peut attribuer à une turbomachine le titre de « carrefour de technologie » pour la raison que le dimensionnement et la fabrication d'une pompe englobe et touche profondément multi secteurs de technologie tel que l'hydraulique en premier lieu, la mécanique, l'électricité et aussi la métallurgie donc nous avons remarqué et on recommande les intéressés par ce travail d'approfondir dans l'étude chacun dans sa spécialité et pourquoi pas extraire d'autres sujets de projets de fin d'études pour améliorer ou complémenter ce travail.

En hydraulique, la simulation de l'écoulement dans la turbomachine peut faire l'objet d'un intéressant PFE dans le but de suivre les trajectoires d'écoulement du fluide et corriger les erreurs si elles existent pour diminuer toutes sortes de pertes et améliorer le rendement de notre machine.

En mécaniques aussi on peut bien creuser dans l'étude des frottements et puis sur les forces et les moments (torsion, flexion, traction…) qui influent sur les éléments de construction de la turbomachine (arbre, clavette, roue...)

On peut bien parler sur la partie électrique de la pompe c.à.d. les moteurs et voir le développement rapide qui touche ce domaine et essayer de travailler sur une des technologies récentes.

Un autre côté de la pompe qu'on peut l'étudie profondément c'est le coté des matériaux adaptés pour le dimensionnement et la construction de la turbomachine, on peut également varier les métaux utilisés et remarquer l'influence de cette variation.

Toutes ces remarques prouvent que le milieu des pompes centrifuges est vaste et que les recherches expérimentales et théoriques sur les pompes sont au cours de développement et d'amélioration alors l'étude des turbomachines peut toujours construire un objet de recherche inédit.

Enfin, nous sommes optimistes que notre travail trouvera une large audience auprès des étudiants et il sera une référence qui permet de bien gérer les études et les projets en matière de pompe centrifuge monocellulaire génératrice d'énergie.

ASUAJE M. (2011). *Méthodologie et optimisation dans la conception et l'analyse des performances des turbomachines à fluide incompressible.* Ecole Nationale d'Arts et Métiers de Paris.

- BELAHADJI B. ; THUMA A. (Directeur) (1988). *Etude hydraulique d'une pompe centrifuge.* ENP Alger.
- CAIGNAERT G. (1978). *Contribution à l'étude des interactions entre le bec de la volute et la roue d'une pompe centrifuge.* Université de Siences et Techniques de LILLE.
- CHEVALIER A. (1996). *Guide du dessinateur industriel pour maitriser la communication technique.*
- GIET A. (1982). *Résistance des matériau (Tome1).*
- KSB. (2005). *Détermination des pompes centrifuges.* Allemagne: 5éme Edition révisée et étendue.
- MASSINISSA D. (2011). *Identification numérique des paramètres d'amélioration des performances d'une pompe centrifuge: roue, roue-volute et roue-diffuseur.* Université de Québec.
- PANTALE O. (2008). *Machines Mécaniques et Turbomachines, cours de S8.* Ecole Nationale d'Ingénieurs de Tarbes.
- SEDILLE M. (1967). *Turbo-machines hydrauliques et thermiques ( TOME II Pompe centrifuges et axiales; Turbines hydrauliques ).* Paris.
- STEPANOFF A. (1961). *pompes centrifuges et pompes hélices.* Paris.
- THUMA A. (1990). *Machines hydrauliques.* Ed. O.P.U. Ben Aknoun, Alger.
- *wikipedia*. Récupéré sur http://fr.wikipedia.org/wiki/Arbre\_(m%C3%A9canique).
- *Site des cours de GC*. Récupéré sur http://www.azprocede.fr/Cours\_GC/pompe\_centrifuge\_ chargeaspi.html .
- *Site des cours de S8*. Récupéré sur http://www.academia.edu/8399010/CoursdeS8\_ MachinesM%C3%A9caniqueset\_Turbomachines.

*Site pour des mémoires*. (09 07 2012). Récupéré sur http://www.memoireonline.com/Predetermination-des-performances-dune-pompecentrifuge-a-partir-de-ses-donnees-geometriques-E.html.